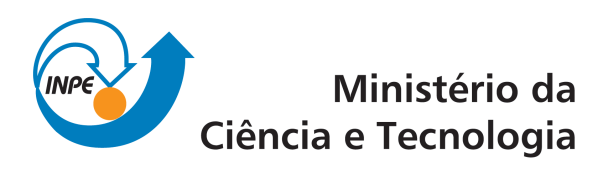

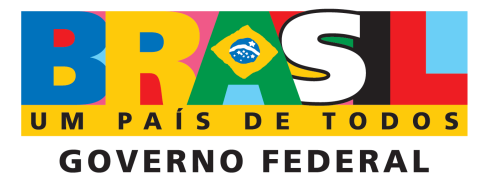

INPE-16235-TDI/1552

# USO COMBINADO DE MÉTODOS DE DINÂMICA NÃO-LINEAR E REDES NEURAIS NA AVALIAÇÃO DA VARIABILIDADE DA FREQÜÊNCIA CARDÍACA EM DIFERENTES SITUAÇÕES CLÍNICAS

Liu Yi Ling

Dissertação de Mestrado do Curso de Pós-Graduação em Computação Aplicada, orientada pelos Drs. Elbert Einstein Nehrer Macau e Joaquim José Barroso de Castro, aprovada em 26 de fevereiro de 2009.

> Registro do documento original:  $\langle$ http://urlib.net/sid.inpe.br/mtc-m18@80/2009/04.24.15.01>

> > INPE São José dos Campos 2009

### PUBLICADO POR:

Instituto Nacional de Pesquisas Espaciais - INPE Gabinete do Diretor (GB) Serviço de Informação e Documentação (SID) Caixa Postal 515 - CEP 12.245-970 São José dos Campos - SP - Brasil Tel.:(012) 3945-6911/6923 Fax: [\(012\) 3945-6919](pubtc@sid.inpe.br) E-mail: pubtc@sid.inpe.br

### CONSELHO DE EDITORAÇÃO:

### Presidente:

Dr. Gerald Jean Francis Banon - Coordenação Observação da Terra (OBT) Membros:

Dr<sup>a</sup> Maria do Carmo de Andrade Nono - Conselho de Pós-Graduação Dr. Haroldo Fraga de Campos Velho - Centro de Tecnologias Especiais (CTE) Dr<sup>a</sup> Inez Staciarini Batista - Coordenação Ciências Espaciais e Atmosféricas (CEA) Marciana Leite Ribeiro - Serviço de Informação e Documentação (SID) Dr. Ralf Gielow - Centro de Previsão de Tempo e Estudos Climáticos (CPT) Dr. Wilson Yamaguti - Coordenação Engenharia e Tecnologia Espacial (ETE) BIBLIOTECA DIGITAL: Dr. Gerald Jean Francis Banon - Coordenação de Observação da Terra (OBT) Marciana Leite Ribeiro - Serviço de Informação e Documentação (SID) Jefferson Andrade Ancelmo - Serviço de Informação e Documentação (SID)

Simone A. Del-Ducca Barbedo - Serviço de Informação e Documentação (SID)

## REVISÃO E NORMALIZAÇÃO DOCUMENTÁRIA:

Marciana Leite Ribeiro - Serviço de Informação e Documentação (SID) Marilúcia Santos Melo Cid - Serviço de Informação e Documentação (SID) Yolanda Ribeiro da Silva Souza - Serviço de Informação e Documentação (SID) EDITORAÇÃO ELETRÔNICA:

Viveca Sant´Ana Lemos - Serviço de Informação e Documentação (SID)

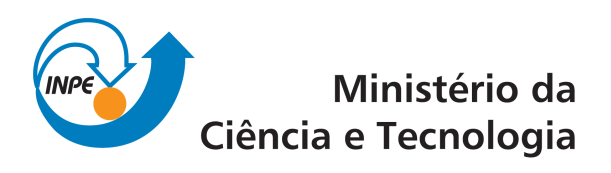

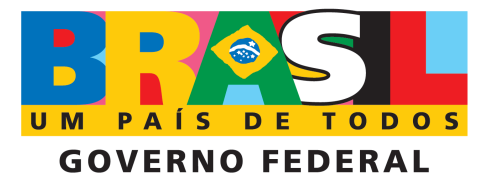

INPE-16235-TDI/1552

# USO COMBINADO DE MÉTODOS DE DINÂMICA NÃO-LINEAR E REDES NEURAIS NA AVALIAÇÃO DA VARIABILIDADE DA FREQÜÊNCIA CARDÍACA EM DIFERENTES SITUAÇÕES CLÍNICAS

Liu Yi Ling

Dissertação de Mestrado do Curso de Pós-Graduação em Computação Aplicada, orientada pelos Drs. Elbert Einstein Nehrer Macau e Joaquim José Barroso de Castro, aprovada em 26 de fevereiro de 2009.

> Registro do documento original:  $\langle$ http://urlib.net/sid.inpe.br/mtc-m18@80/2009/04.24.15.01>

> > INPE São José dos Campos 2009

Dados Internacionais de Catalogação na Publicação (CIP)

Ling, Liu Yi.

L646Us Uso combinado de métodos de dinâmica não-linear e redes neu-<br>rais na avaliação da variabilidade da freqüência cardíaca em diferentes situações clínicas / Liu Yi Ling. – São José dos Campos : INPE, 2009.

112 p. ; (INPE-16235-TDI/1552)

Dissertação (Mestrado em Computação Aplicada) – Instituto Nacional de Pesquisas Espaciais, São José dos Campos, 2009.

Orientadores : Drs. Elbert Einstein Nehrer Macau e Joaquim José Barroso de Castro.

1. Dinâmica não-linear. 2. Mapa de Poincaré. 3. Gráfico de recorrência. 4. Perceptron multicamadas. 5. Variabilidade da frequência cardíaca. I.Título.

CDU 004.32.26

Copyright © 2009 do MCT/INPE. Nenhuma parte desta publicação pode ser reproduzida, armazenada em um sistema de recuperação, ou transmitida sob qualquer forma ou por qualquer meio, eletrônico, mecânico, fotográfico, reprográfico, de microfilmagem ou outros, sem a permissão escrita do INPE, com exceção de qualquer material fornecido especificamente com o propósito de ser entrado e executado num sistema computacional, para o uso exclusivo do leitor da obra.

Copyright (c) 2009 by MCT/INPE. No part of this publication may be reproduced, stored in a retrieval system, or transmitted in any form or by any means, electronic, mechanical, photocopying, recording, microfilming, or otherwise, without written permission from INPE, with the exception of any material supplied specifically for the purpose of being entered and executed on a computer system, for exclusive use of the reader of the work.

Aprovado (a) pela Banca Examinadora em cumprimento ao requisito exigido para obtenção do Título de Mestre  $em$ 

Computação Aplicada

Dr. José Demisio Simões da Silva

Dr.

**dente / INPE / SJCampos - SP** Pm

Orientador(a) / INPE / São José dos Campos - SP

Dr. Joaquim José Barroso de Castro

**Eibert Einstein Nehrer Macau** 

- Dr. **Lamartine Nogueira Frutuoso** Guimarães
- Dr. **Moacir Fernandes de Godoy**
- Dr. Zwinglio de Oliveira Guimarães Filho

orev

arroro Orientador(a) / INPE / SJCampos - SP

Membro da Banca / IEA *.<br>W*CTA / SJCampos - SP

Convidado(a) / FAMERP / São José do Rio Preto SP

متقه <u>giers</u>

Convidado(a) / IF/USP / São Paulo - SP

Aluno (a): Liu Yi Ling

São José dos Campos, 26 de fevereiro de 2009

### AGRADECIMENTOS

Aos meus orientadores, Dr. Elbert Einstein Nehrer Macau e Dr. Joaquim José Barroso de Castro, pela paciência e sabedoria que me orientram.

E a minha colega: Juliana de Mattos Guerra, pelo auxílio na revisão do português e pelo apoio.

#### RESUMO

As doenças cardiovasculares têm sido a maior causa de morte em todo o território nacional. Atualmente, uma das grandes aliadas para a realização de estudo da fisiopatologia de sistemas biológicos, no campo das doenças do coração, é a técnica conhecida como Variabilidade da Frequência Cardíaca (VFC). Porém, a VFC apresenta comportamento complexo, o que dificulta a identificação de padrões de doenças específicas. Neste trabalho, estudamos métodos de caracterização da dinâmica não-linear que podem fornecer medidas quantificadoras para se aplicar à análise e à classificação da série temporal do batimento cardíaco viabilizando diagnosticar o comportamento do coração. Além disso, utilizamos como diagnóstico dos dados de VFC medidas de quantificadoras determinadas por meio da Análise de Quantificação de Recorrências (RQA). A classificação dos dados em grupos de patologias é realizada com o uso de redes neurais artificiais do tipo Percéptron de Múltiplas Camadas (MLP). E para comparar a qualidade de classificação dos grupos de pacientes, utilizou-se os Mapas Auto-Organiz´aveis (SOM). Apresentamos, tamb´em, uma discuss˜ao sobre as formas e estruturas das redes neurais nece

### COMBINED USE OF METHODS OF NONLINEAR DYNAMICS AND NEURAL NETWORKS IN THE EVALUATION OF HEART RATE VARIABILITY IN DIFFERENT CLINICAL SITUATIONS

#### ABSTRACT

Cardiovascular diseases are the major cause of death in our country. Currently, a main ally to the realization of the pathophysiology studies of biological systems in the field of heart diseases is the technique known as the heart rate variability (HRV). However, the HRV has a complex behavior, making it difficult to identify patterns of specific diseases. Thus, in this work, recurrence plots of data HRV, based on measures of complexity, and the values of the indicators under review for quantification of recurrence (RQA) are being used. The classification of data in groups of diseases is performed with the use of artificial neural networks of type of multi-layered perceptron (MLP). And to compare the quality of classification of groups of patients, using the Self-Organization Maps (SOM). Present here a discussion about the forms and structures (topology) of neural networks required to classify these data.

# $\textsc{SUM\'ARIO}$

## [LISTA DE FIGURAS](#page-13-0)

# [LISTA DE TABELAS](#page-17-0)

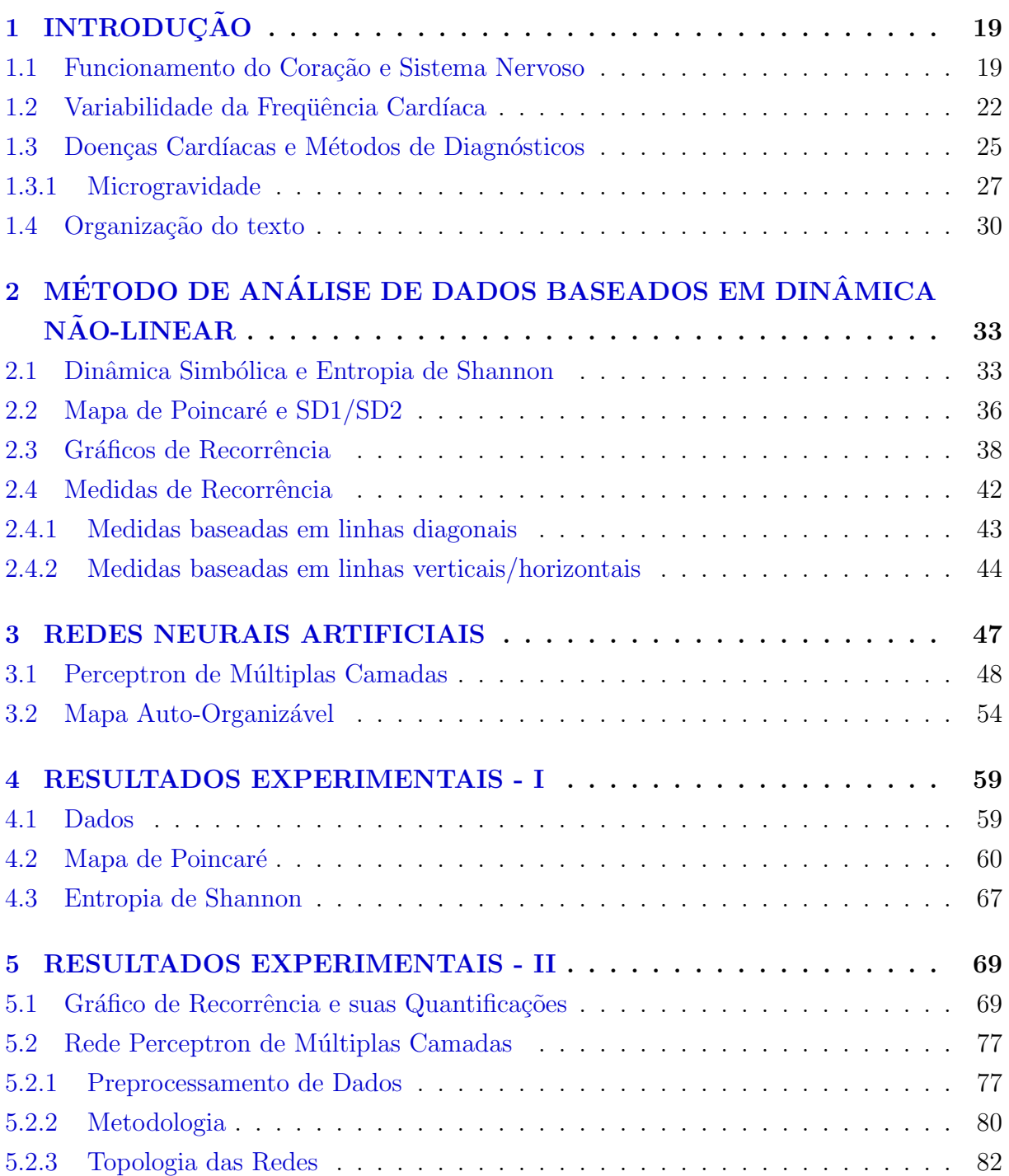

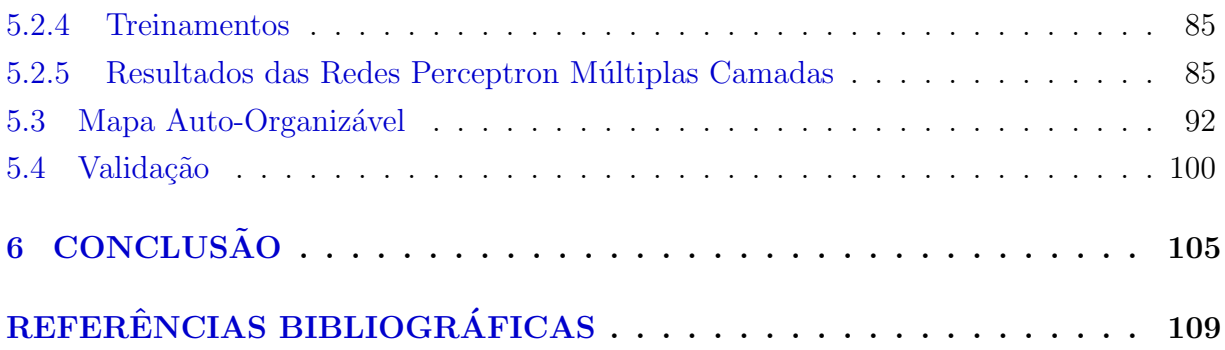

# LISTA DE FIGURAS

Pág.

<span id="page-13-0"></span>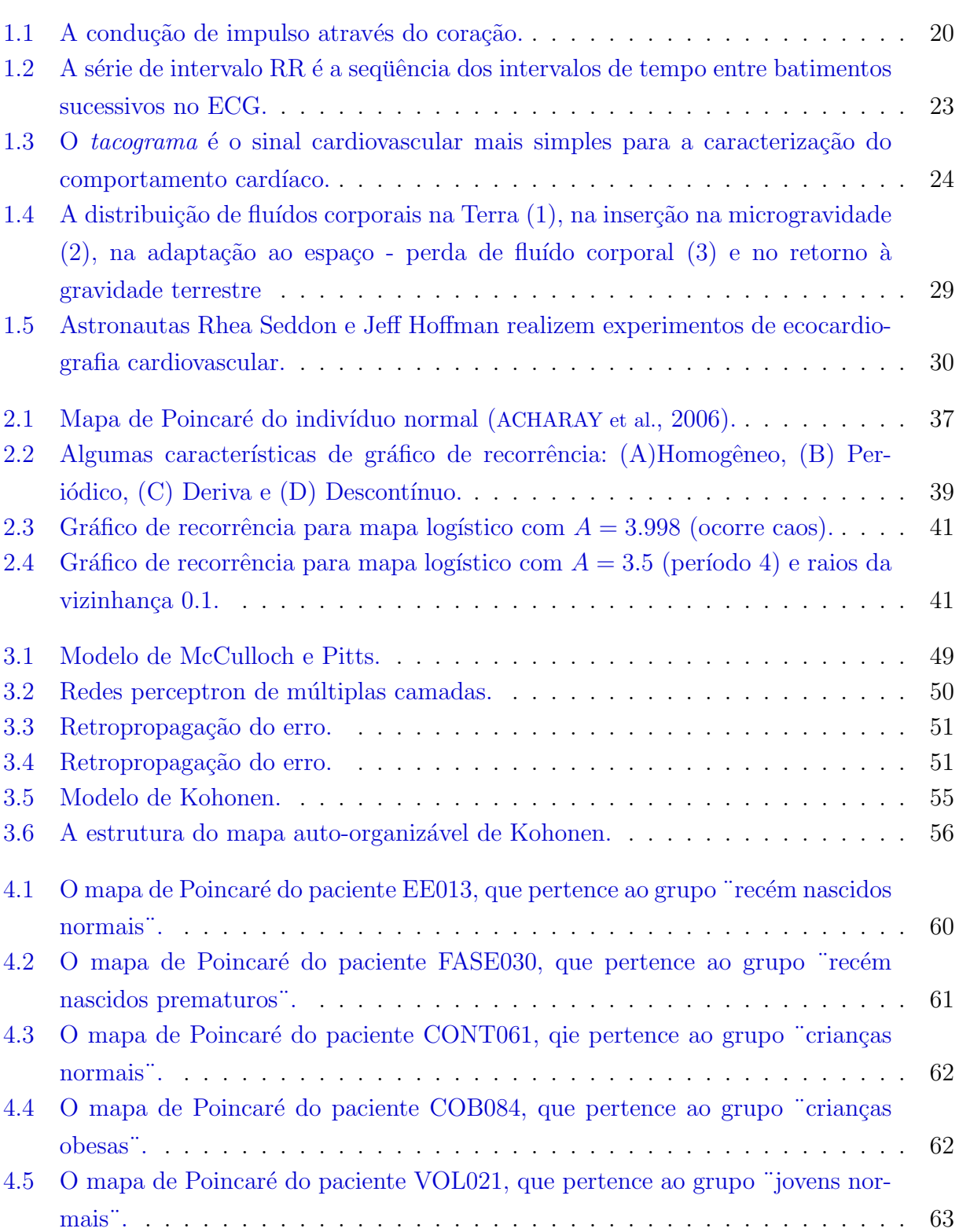

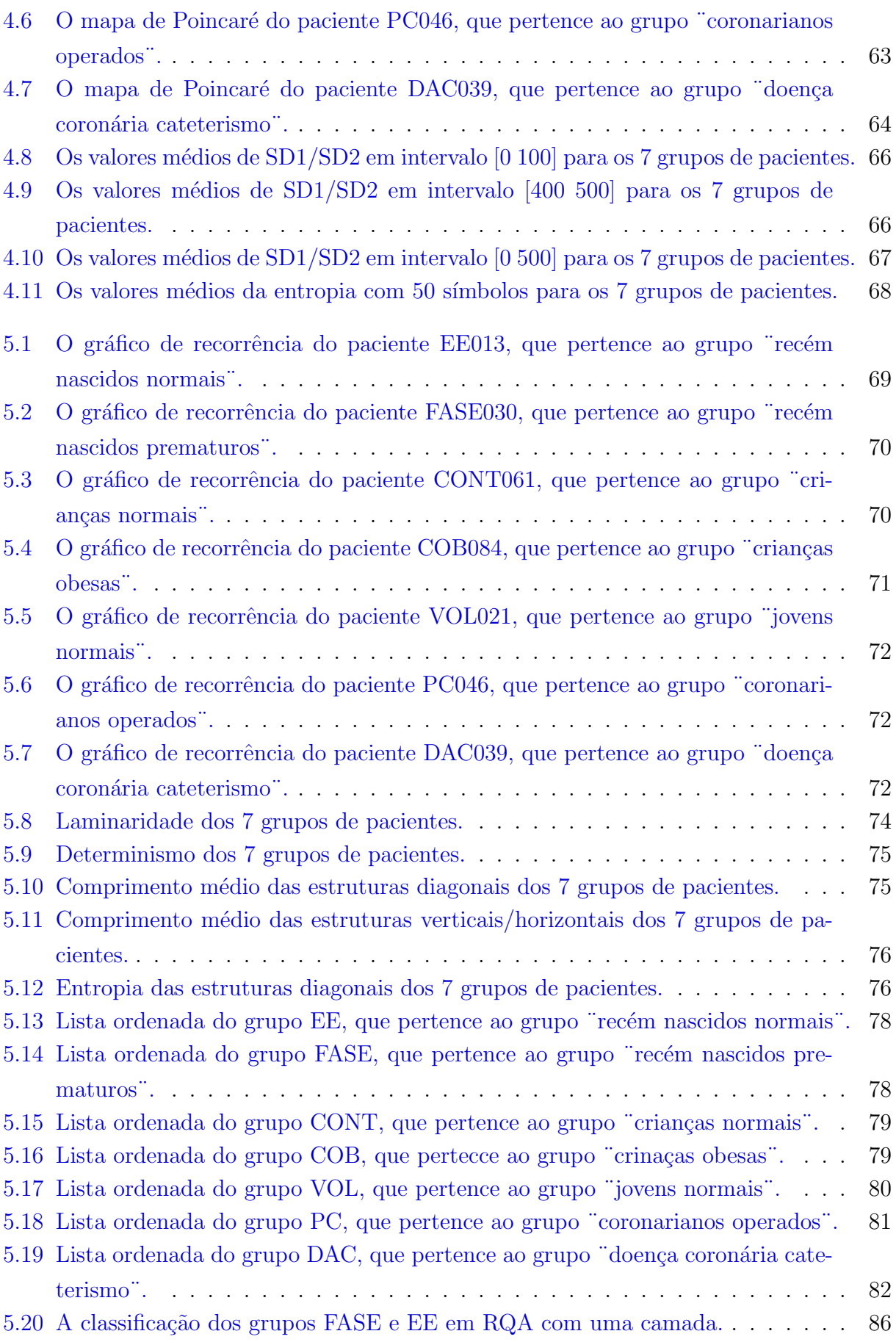

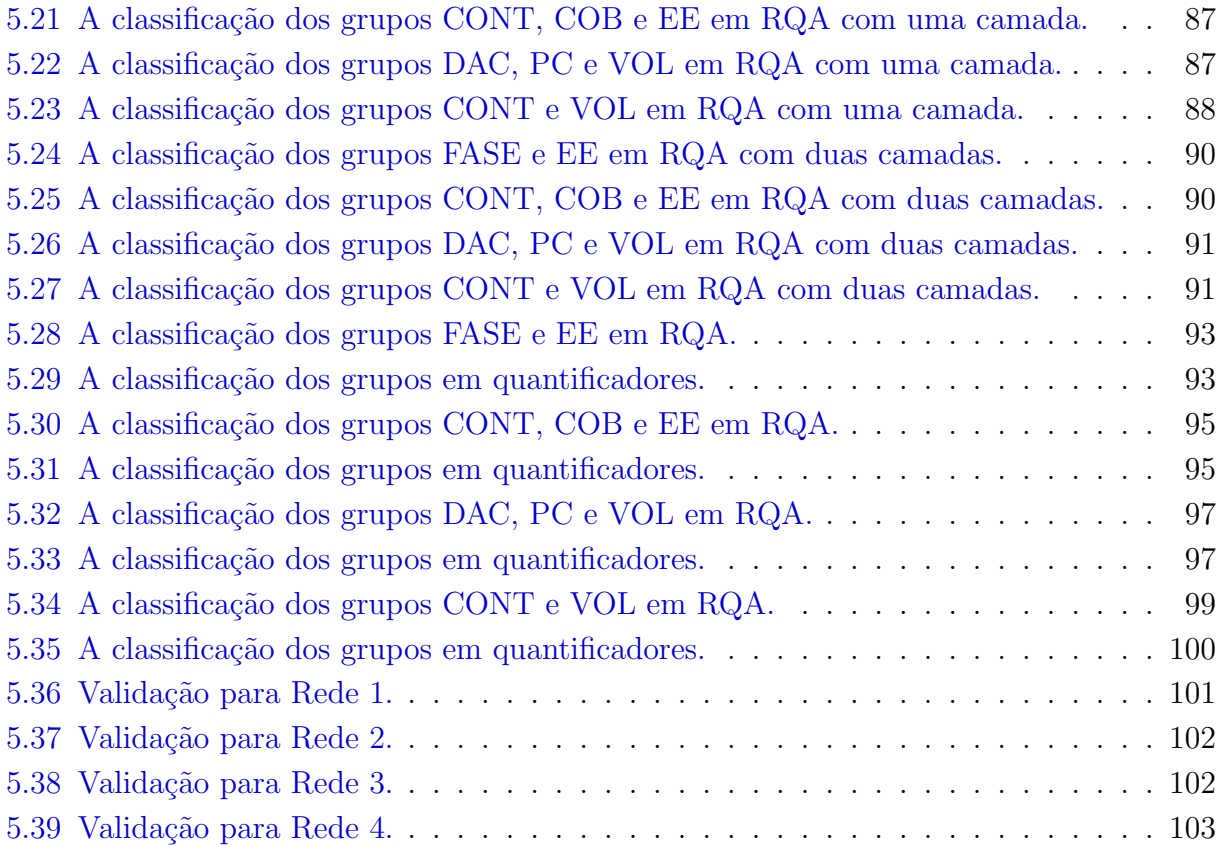

## LISTA DE TABELAS

# Pág.

<span id="page-17-0"></span>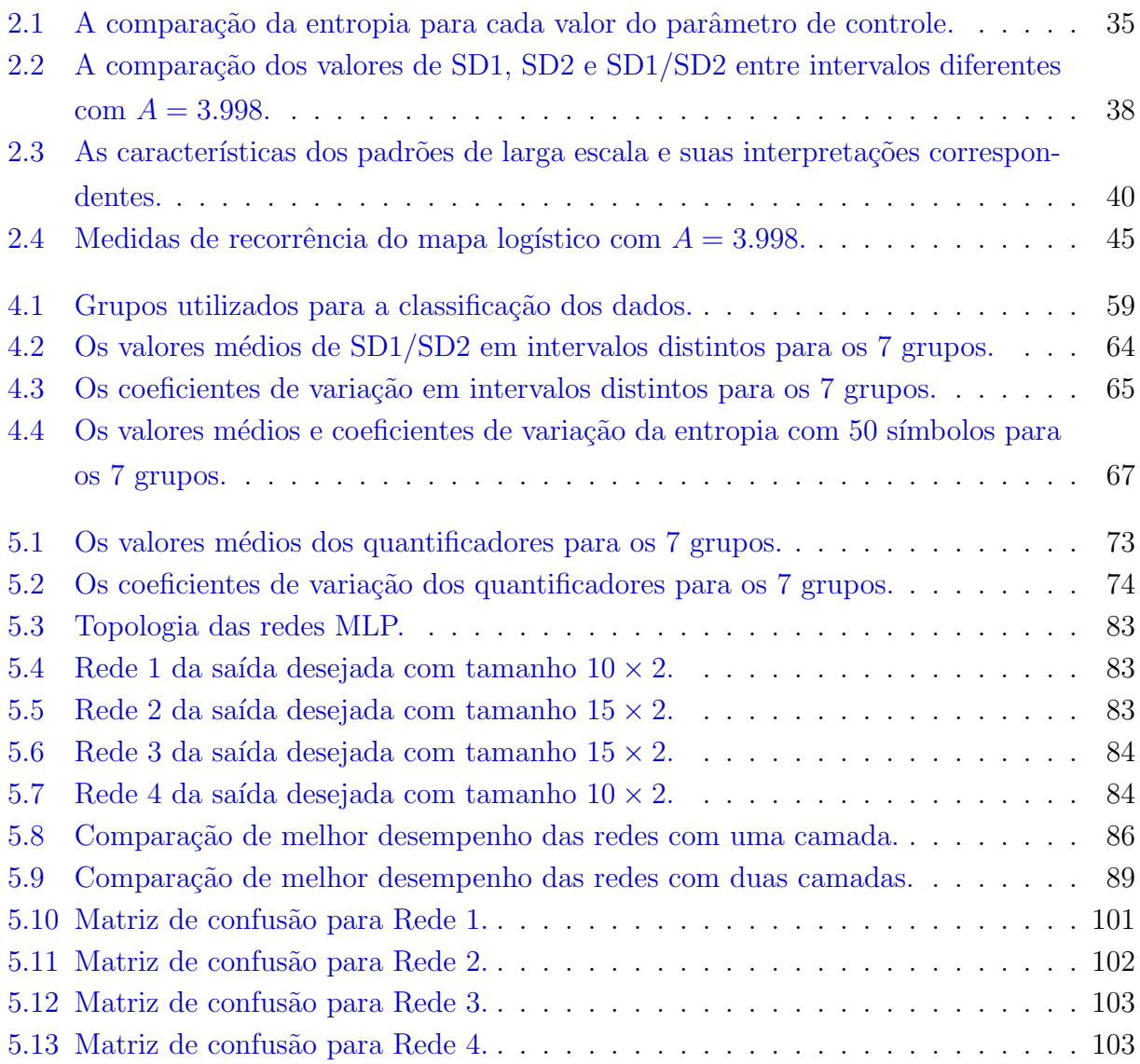

### <span id="page-19-1"></span><span id="page-19-0"></span>1 INTRODUÇÃO

#### 1.1 Funcionamento do Coração e Sistema Nervoso

O mundo atual vem assistindo a um aumento consider´avel do n´umero de pessoas afetadas por doenças cardiovasculares. Em decorrência desse fato, tem havido esforços continuados na busca por mecanismos que permitam prever ou identificar o mais cedo possível quadros patol´ogicos incipientes, com o objetivo de minimizar seus efeitos na vida dos indivíduos. Principalmente nos últimos 20 anos, houve um reconhecimento da relação significativa entre o sistema nervoso simpático e a mortalidade cardiovascular, incluindo a ocorrência de morte súbita devido a ataque cardíaco ([GOMES](#page-109-2), [2001;](#page-109-2) [LIU et al.](#page-110-0), [2008\)](#page-110-0).

As preocupações com a prevenção e o diagnóstico antecipado de doenças têm caracterizado a medicina moderna. Entretanto, historicamente, a medicina preocupava-se com o tratamento das doenças após a sua manifestação. Atualmente, descobriu-se que o quanto antes se perceber os indícios de uma doença, na mesma proporção aumentam as chances de trata-l´a com sucesso. Dessa forma, vem se observando um aumento gradativo ao longo do tempo do estudo, desenvolvimento e uso das técnicas de diagnóstico antecipado ([LIU](#page-110-0) [et al.](#page-110-0), [2008\)](#page-110-0).

O rítmo do coração normal é governado por um pequeno grupo de células no átrio direito, chamado nodo sinusal ou sinoatrial. A excitação elétrica espalhada do nodo sinusal passa atrav´es do ´atrio, em seguida, atrav´es do nodo atrioventricular, que separa o ´atrio e ventrículos, então, através do tecido especializado de condução, chamado de *fibras de*  $Purkinje$ , e, finalmente, chega aos ventrículos. A contração dos ventrículos seguinte à excitação leva à profusão de sangue para todo o corpo. Assim, é esse sistema especializado de excitação e de condução do coração que controla as contrações cardíacas (veja Figura [1.1\)](#page-20-0) ([GUYTON](#page-110-1), [1998\)](#page-110-1).

Normalmente, o impulso se inicia no nodo sinusal. Entretanto, outras regiões do coração também podem representar contração rítmica, particularmente, o nodo atriventricular e as fibras de Purkinje. Mas a frequência de despolarização do nodo sinusal é consideravelmente mais r´apida do que o nodo atrioventricular ou as fibras de Purkinje, e por isso dizemos que o nodo sinusal controla as variações periódicas do coração. Assim, o nodo sinusal é o marcapasso normal do coração ([GUYTON](#page-110-1), [1998\)](#page-110-1).

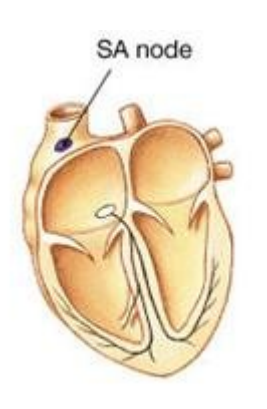

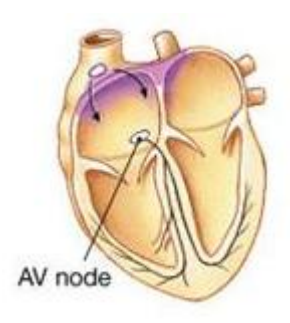

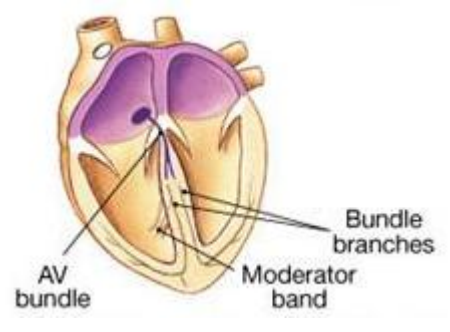

(a) nodo sinusal (b) nodo atrioventricular

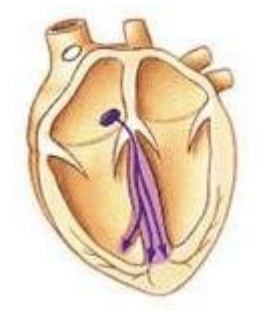

(c) feixe atrioventricular (d) ramo esquerdo e direito

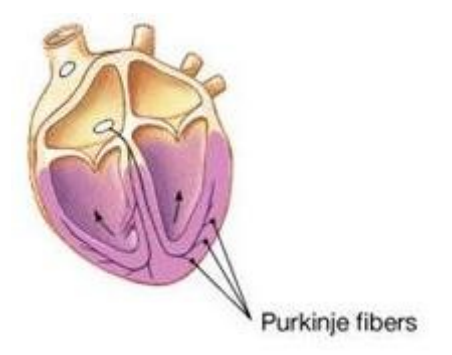

(e) fibras de Purkinje

Figura 1.1 - A condução de impulso através do coração.

<span id="page-20-0"></span>Fonte: Adaptada de ([EYE](#page-109-3), [2001\)](#page-109-3).

A taxa de disparo do nodo sinusal é controlada pela interação dos dois ramos antagonistas do *sistema nervoso autônomo*. A atividade dos nervos simpáticos aumenta a frequência cardíaca, enquanto a atividade dos nervos parassimpáticos diminui a frequência cardíaca. A atividade destes nervos é controlada por uma variedade de laços de realimentação, que monitora a função cardíaca.

Segundo Dangelo e Fatini ([VILELA](#page-111-0), [2000b\)](#page-111-0), o sistema nervoso é a parte do corpo humano capaz de captar, processar e emitir reações que ocorrem ao redor ou no próprio corpo. Este sistema controla e coordena as funções de todos os organismos. Divide-se em Sistema Nervoso Central (SNC) e Sistema Nervoso Periférico (SNP). Em anatomia, o encéfalo e a medula formam o sistema nervoso central.

Por outro lado, o sistema SNP é a parte do sistema nervoso que se encontra fora do sistema SNC. É graças a este SNP que o cérebro e a medula espinhal recebem e enviam as informações, permitindo-nos reagir às diferentes situações que têm origem nos meios externo ou interno. O sistema SNP é constituído pelos nervos e gânglios nervosos e sua função é conectar o sistema SNC às diversas partes do corpo humano ([VILELA](#page-111-1), [2000a;](#page-111-1) [VILELA](#page-111-0), [2000b\)](#page-111-0). Ele divide-se em dois subsistemas: Somático e Autônomo.

O Sistema Nervoso Somático (SNS) é responsável pelos movimentos musculares voluntários e pelas comunicações com o sistema SNC através dos nervos sensoriais e os nervos motores. Por outro lado, o *Sistema Nervoso Autônomo* constitui um mecanismo involuntário de auto-regulação do funcionamento interno do organismo ([AMORIM](#page-109-4), [2007;](#page-109-4) [VILELA](#page-111-1), [2000a\)](#page-111-1).

O sistema nervoso autônomo, SNA, é dividido em sistema nervoso simpático e sistema nervoso parassimpático, dois conjuntos distintos de nervos que controlam, em geral, os mesmos órgãos de forma antagônica. Os nervos simpáticos, de modo geral, estimulam ações que mobilizam energia, permitindo ao organismo responder a situações de estresse. Ao contrário, os nervos parassimpáticos estimulam principalmente atividades relaxantes, como a redução do ritmo cardíaco e da pressão sanguínea, entre outras ([AMORIM](#page-109-4), [2007;](#page-109-4) [VILELA](#page-111-1), [2000a\)](#page-111-1).

Se o sistema nervoso simpático aumenta sua ação excitatória, enquanto o parassimpático

diminui sua ação inibitória, o organismo responde, resultando, no caso do coração, em uma *cárdio-aceleração*. Inversamente, se o sistema nervoso simpático diminui sua ação excitatória, enquanto o parassimpático eleva sua ação inibitória, tem-se uma cárdio-desaceleração. Portanto, o grau de variabilidade fornece informações que permitem avaliar o estado funcional do sistema nervoso central, diagnosticando, em tese, eventuais disfunções funcionais ([ACHARAY et al.](#page-109-1), [2006\)](#page-109-1).

Distúrbios do sistema nervoso central e periférico podem ter efeitos sobre a variabilidade nos batimentos cardíacos. Todas as mudanças cíclicas normais no batimento cardíaco são reduzidas na presença de severos danos cerebrais e depressão. Existem relatos sobre o grau de variabilidade dos batimentos cardíacos e a depressão severa. Está estatisticamente evidencida que, em adultos fisicamente saudáveis deprimidos, a frequência cardíaca não varia em relação a indivíduos saudáveis ([ACHARAY et al.](#page-109-1), [2006\)](#page-109-1).

Além disso, a frequência cardíaca pode ser utilizada para quantificar os efeitos de certas drogas no sistema nervoso autônomo. Estudos têm demostrado que os fumantes têm a atividade simpática aumentada e a atividade vagal reduzida através da análise da frequência cardíaca ([ACHARAY et al.](#page-109-1), [2006\)](#page-109-1). Nos doentes com insuficiência renal e diabete, testes de função autonômica tem sido feitos, seguido de índice da variabilidade nos batimentos cardíacos ([ACHARAY et al.](#page-109-1), [2006\)](#page-109-1).

Portanto, o sinal de frequência cardíaca é uma ferramenta importante para a análise do coração. Ele pode fornecer um poderoso meio para observar a interação entre o sistema nervoso simpático e o parassimpático. Sua variação pode conter indicadores de doença, ou avisos iminentes sobre doenças as mais diversas. Isto é, existem evidências que se acumulam de que o estado de saúde global de um indivíduo pode ser avaliado através da análise de variabilidade dos batimentos cardíacos. Por este motivo, a-

presentamos aqui uma ferramenta não invasiva que é a variabilidade da frequência  $cardíaca$ .

### <span id="page-22-0"></span>1.2 Variabilidade da Frequência Cardíaca

O ramo simpático do sistema nervoso aumenta a frequência cardíaca, provocando intervalos mais curtos entre batimentos cardíaco. Por outro lado, o ramo parassimpático diminui a frequência cardíaca, implicando em intervalos maiores entre os batimentos.

Esse conjunto de ações implica na variabilidade da frequência cardíaca (VFC), como resposta às ações de controle do sistema nervoso central. Portanto, a variabilidade da frequência cardíaca pode ser medida com base nos intervalos entre batimentos, que são mais facilmente observados como intervalos RR, que s˜ao os intervalos de tempo entre duas ondas R consecutivas. Simplesmente, ela é a frequência cardíaca em função do tempo.

Assim, o entendimento da variabilidade da frequência cardíaca nos remete à compreensão funcional do coração. Quando se estuda o sistema nervoso autônomo, é útil usar a análise de sinais da variabilidade da frequência cardíaca, pois ajuda a avaliar o equilíbrio entre as influências simpática e parassimpática no ritmo cardíaco.

A medida que o impulso cardíaco se propaga através do coração, as correntes elétricas se lançam em várias direções pelos tecidos, enquanto uma pequena intensidade se espalha até a superfície do corpo. Colocando-se eletrodos sobre a pele em lados opostos do coração, os potenciais el´etricos produzidos por essas correntes podem ser registrados, registro esse que é conhecido como *eletrocardiograma* (ECG). Portanto, o eletrocardiograma é uma medida da atividade elétrica do coração ([KAWAGUCHI](#page-110-2), [1996\)](#page-110-2).

O eletrocardiograma normal é composto por uma *onda P*, um *complexo QRS* e uma *onda* T. (Vide Figura [1.2\)](#page-23-0)

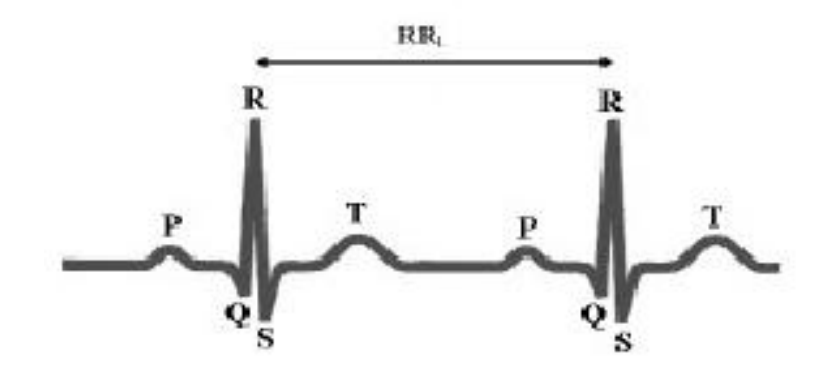

<span id="page-23-0"></span>Figura 1.2 - A série de intervalo RR é a sequência dos intervalos de tempo entre batimentos sucessivos no ECG.

Na Figura [1.2,](#page-23-0) a onda  $P$  é produzida por potenciais elétricos gerados à medida que os

átrios se despolarizam, antes de se contraírem, e a onda  $T$  é a onda de repolarização, gerada durante a recuperação dos ventrículos do estado de despolarização. O complexo QRS é gerado quando os ventrículos se despolarizam, antes de contraírem-se.

O movimento destas ondas representa informação essencial do estado de saúde do coração. Depois de uma disfunção do coração, como um ataque cardíaco, o sinal pode alterar-se e assim mostrar as lesões no coração provocadas pelo acontecimento anormal, de modo que o eletrocardiograma representa um precioso meio de diagnóstico do sistema cardíaco. Assim, a análise do eletrocardiograma trata-se de uma caracterização do estado clínico cardíaco em todos os seus aspectos: dimensões físicas, estado nutricional e existência ou não de disfunções anatômicas ou fisiológicas ([KAWAGUCHI](#page-110-2), [1996;](#page-110-2) [GUERRA](#page-109-5), [2008\)](#page-109-5).

O sinal de variabilidade da frequência cardíaca consiste em uma série de intervalos de tempo entre as ondas R do eletrocardiograma - série de intervalos RR. A frequência dos batimentos card´ıacos pode ser facilmente determinada pelo eletrocardiograma, pois a frequência cardíaca é a recíproca do intervalo de tempo entre dois batimentos sucessivos. (vide Figura [1.3\)](#page-24-0)

A Figura [1.3](#page-24-0) mostra o tacograma obtido através da extração dos intervalos RR a partir do eletrocardiograma. O tacograma adquirido depende do tamanho das s´eries, ou seja, a robustez estatística do tacograma só pode ser garantida quando obtido por meio da extração de muitos intervalos RR ([GUERRA](#page-109-5), [2008\)](#page-109-5). Assim, a utilização de um tacograma pode caracterizar a variabilidade da frequência dos batimentos cardíacos.

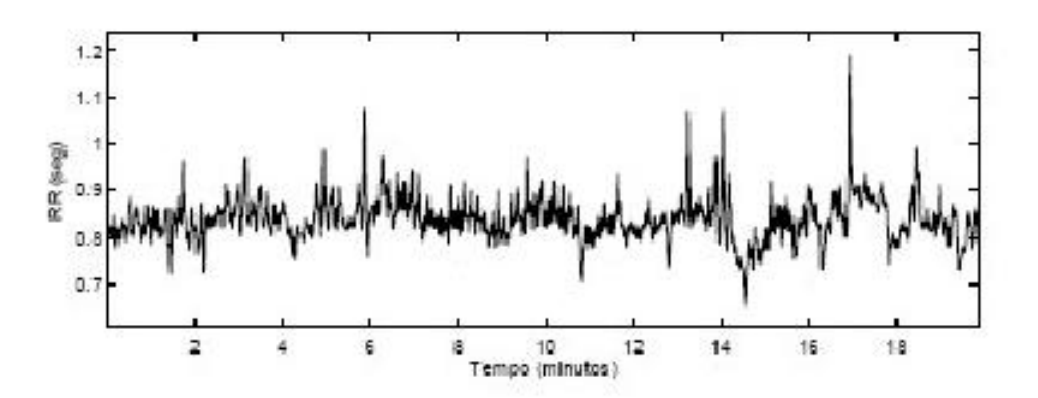

<span id="page-24-0"></span>Figura 1.3 - O tacograma é o sinal cardiovascular mais simples para a caracterização do comportamento cardíaco.

A variabilidade da frequência cardíaca - que é um sinal não-estacionário, poderia nos fornecer indicadores de doenças ou avisos antecipados sobre doenças cardíacas iminentes. Esses indicadores podem estar presentes em todos os momentos ou ocorrer esporadicamente durante certos intervalos do dia. Por conseguinte, eles se caracterizam por serem ferramentas não invasivas e pouco dispendiosas para avaliação do estado de saúde do sistema circulatório ([ACHARAY et al.](#page-109-1), [2006\)](#page-109-1).

Além disso, as alterações da variabilidade da frequência cardíaca ocorrem secundamente à respiração, estresse físico e mental, exercício, alterações hemodinâmicas e metabólicas, etc, e são moduladas, principalmente, pelo sistema nervoso autônomo, com o parassimpático diminuindo a frequência cardíaca e aumentando a VFC e o simpático aumentando a frquência cardíaca e diminuindo a VFC. Então, o papel do sistema nervoso autônomo  $\acute{e}$  o controle da frequência cardíaca em diferentes condições.

#### <span id="page-25-0"></span>1.3 Doenças Cardíacas e Métodos de Diagnósticos

Existem diversos fatores de risco para doenças cardiovasculares, os quais podem ser divididos em imutáveis e mutáveis ([EYE](#page-109-3), [2001\)](#page-109-3). Hereditariedade, idade e sexo são fatores imutáveis que não podemos mudar e por isso não podemos tratá-los. Por outro lado, colesterol elevado, press˜ao arterial elevada, obesidade, entre outros s˜ao os fatores sobre os quais podemos influir, mudando, prevenindo ou tratando.

A doença das artérias coronárias é o tipo mais comum de doença cardíaca. Ela ocorre quando as artérias coronárias que suprem o músculo cardíaco de sangue, ficam endurecidas e estreitas devido ao acúmulo de placas. Esse processo é chamado de *arteriosclerose*, resultando em um desequilíbrio entre a oferta e o consumo de oxigênio pelo coração ([JOACHIN; CHARRIA](#page-110-3), [2003\)](#page-110-3). Ou seja, quando passa menos sangue por um vaso estreito, passa menos oxigênio, consequentemente, o músculo do coração responde com dor, que  $\acute{e}$  chamado *angina*; um tempo prolongado e ininterrupto sem oxigênio causa a morte do tecido cardíaco, o que é chamado de *infarto do miocárdio*.

Um dos tipos de tratamento da doença coronária é a cirurgia de revascularização do miocárdio, conhecida popularmente como ponte de safena, que é a colocação de um peda¸co de veia. A ponte de safena envolve a retirada de um ou mais segmentos de veia safena (localizada na perna). É um método que visa utilizar artérias ou veias da pr´opria pessoa e com elas fazer uma ponte que leva o sangue `as zonas situadas e assim restabelecer a circulação normal ([JOACHIN; CHARRIA](#page-110-3), [2003\)](#page-110-3).

Os médicos podem fazer vários testes para diagnosticar a doença das artérias coronárias em pacientes. Por exemplo, o eletrocardiograma pode medir a função elétrica, a taxa e a regularidade dos batimentos do coração; além disso, o melhor método para diagnosticar a doença coronária é a angiografia coronária. Essa ferramenta envolve a utilização de um tubo (ou cateter) inserido no corpo por uma artéria e através do qual  $\acute{e}$  injectado um produto de contraste radiológico. Com uma câmara de raio X  $\acute{e}$  feito um filme onde fica registrado o fluxo sanguíneo e a exata localização e a gravidade das ob-struções nas artérias coronárias ([PITA](#page-111-2), [2003\)](#page-111-2). Esse procedimento é o cateterismo cardíaco.

Uma das anomalias que mais frequentemente se apresentam no funcionamento do coração ´e arritmia. Arritmia card´ıaca ´e um problema na velocidade ou ritmo do batimento cardíaco. Durante uma arritmia, o coração pode bater muito rápido, muito devagar, ou com ritmo irregular. Batimento card´ıaco muito r´apido ´e chamado de taquicardia, enquanto muito devagar chama-se dradicardia ([GUYTON](#page-110-1), [1998\)](#page-110-1). A maioria das arritmias não causa danos, porém algumas podem ser sérias ou até ameaçar a vida. Com arritmia cardíaca, o coração pode não ser capaz de bombear sangue suficiente para o corpo, o que pode danificar o cérebro, coração e outros órgãos.

Arritmia pode ocorrer quando os sinais elétricos que controlam os batimentos cardíacos ficam atrasados ou bloqueados. Isso pode acontecer quando as células nervosas especiais que produzem o sinal elétrico não funcionam apropriadamente, ou quando os sinais elétricos não viajam normalmente pelo coração. Uma arritmia também pode ocorrer quando outra parte do coração começa a produzir sinais elétricos, adicionando aos sinais das células nervosas especiais, e alterando o batimento cardíaco normal ([GUYTON](#page-110-1), [1998\)](#page-110-1). A redução da variabilidade da frequência cardíaca está relacionada ao risco aumentado de evolução fatal, especialmente por arritmias ventriculares.

Outros fatores como o café, alimentos e bebidas com cafeina, os cigarros, o álcool e alguns medicamentos podem causar a arritmia, incluindo diversas enfermidades do coração. Os tratamentos mais comuns para arritmia incluem remédios, procedimentos médicos e cirurgia. O tratamento é necessário quando a arritmia causa sintomas sérios como tonteira, dor no peito e desmaio, ou quando ela aumenta a probabilidade de desenvolver

complicações como insuficiência cardíaca ou ataque cardíaco súbito ([GUYTON](#page-110-1), [1998\)](#page-110-1).

Existem vários métodos de diagnósticos para doença cardíaca. Apresentamos aqui esse método não-invasivo para medir os batimentos cardíacos que é o POLAR S810i, utilizado pela facilitação na obtenção de dados de pacientes através do equipamento.

Os pacientes foram submetidos à gravação digital dos intervalos RR com o monitor cardíaco POLAR S810i, em repouso e em decúbito dorsal, durante 30 a 40 minutos. Esse equipamento já foi validado para captação e avaliação da variabilidade da frequência cardíaca ([GAMELIN et al.](#page-109-6), [2006;](#page-109-6) [VANDERLEI et al.](#page-111-3), [2008\)](#page-111-3).

O Polar Advanced S810i detecta as ondas R do eletrocardiograma com uma frequência de amostragem de 500 Hz e resolução temporal de um milissegundo (ms) ([RUHA; SALLINEN](#page-111-4), [1997;](#page-111-4) [GAMELIN et al.](#page-109-6), [2006\)](#page-109-6).

Os registros foram transferidos para um micro-computador após filtragem automática com aux´ılio do programa Polar Precision Performance SW vers˜ao 4.00.025, sendo aceitas apenas as séries temporais com quantidade de artefatos inferior a  $5\%$  da série total. Os dados resultantes foram transformados em arquivos ASCII e transferidos para uma planilha do programa Excel 7.0-Microsoft onde foram submetidos a uma nova filtragem por inspeção visual. Com a finalidade de uniformização da extensão da série temporal, após a edição dos dados, somente os primeiros 1000 intervalos RR de cada gravação foram utilizados.

### <span id="page-27-0"></span>1.3.1 Microgravidade

O corpo humano é uma complexa máquina biológica. Como todos os outros organismos, o corpo humano tem evoluído durante milhões de anos em presença de gravidade, de modo que a sua morfologia e fisiologia se desenvolveram no sentido de melhor adaptação possível a esta condição ([GUERRA](#page-109-5), [2008\)](#page-109-5). Assim, a gravidade afeta de forma importante a distribuição de fluidos no corpo humano.

Com a perspectiva do aumento crescente de missões espaciais tripuladas de curta e longa dura¸c˜ao, torna-se cada vez mais importante o conhecimento dos efeitos do ambiente espacial modificado notadamente o interior das naves espaciais sobre o organismo humano. Assim, um fato que desperta bastante a atenção é como combater ou evitar os transtornos causados nos organismos de tripulantes que se submetem a tais missões espaciais. Além de questões como a exposição prolongada à radiação, que pode ser extremamente danosa ao ser humano, a ausência de gravidade, promove alterações expressivas na massa óssea, na qual ocorre redução significativa. Paralelo a isso há a atrofia muscular que promove fraqueza e cansaço e redução na frequência cardíaca ([FRITSCH-YELLE et al.](#page-109-7), [2005;](#page-109-7) [SEDDON; BAGIAN](#page-111-5), [2006\)](#page-111-5).

Durante as missões espaciais, o sistema cardiovascular sofre uma série de alterações funcionais e anatômicas com o objetivo de se adaptar ao ambiente de microgravidade. Estas alterações, em grande parte, ocorrem devido à falta da ação da força gravitacional sobre o organismo do astronauta, a qual gera uma redistribuição de fluídos corporais e sangue dos membros inferiores para os superiores, cabeça e tórax. Isto se denomina síndrome de *puffy face and bird legs*, uma vez que, existe um ingurgitamento do sistema venoso da parte superior do corpo humano, o que confere uma coloração avermelhada e edema no rosto do astronauta ("puffy face"), e uma diminuição do volume das pernas ("bird legs") ([SUTTON; CINTRON](#page-111-6), [2003;](#page-111-6) [SEDDON; BAGIAN](#page-111-5), [2006\)](#page-111-5). A Figura [1.4](#page-29-0) ilustra tais afirmações.

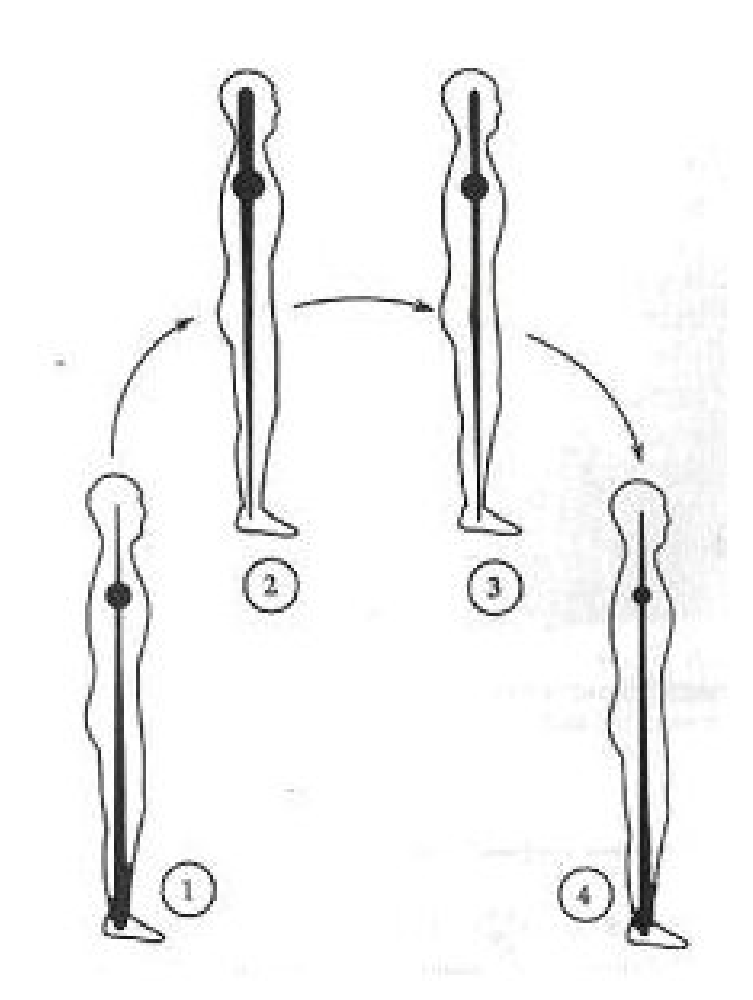

Figura 1.4 - A distribuição de fluídos corporais na Terra (1), na inserção na microgravidade (2), na adaptação ao espaço - perda de fluído corporal (3) e no retorno à gravidade terrestre

<span id="page-29-0"></span>Fonte: Adaptada de ([SUTTON; CINTRON](#page-111-6), [2003\)](#page-111-6).

A NASA usa um sistema de diagnósticos por imagem em ultra-som para pesquisar como a viagem espacial afeta os corações dos astronautas. Essa tecnologia captura uma imagem em alto volume do batimento card´ıaco em menos de um minuto e permite que os médicos examinem o coração como se estivessem segurando-o em suas mãos. Isso também possibilita aos pesquisadores fazer avaliações precisas da massa cardíaca, da fração de ejeção, do fluxo sangüíneo, do nível de fadiga e dos movimentos da parede cardíaca antes e após o vôo. Portanto, essas tecnologias de ultra-som nos ajudam a realizar pesquisas card´ıacas sofisticadas de maneira eficiente em astronautas e nos efeitos da microgravidade ([FRITSCH-YELLE et al.](#page-109-7), [2005;](#page-109-7) [SUTTON; CINTRON](#page-111-6), [2003;](#page-111-6) [SEDDON; BAGIAN](#page-111-5), [2006\)](#page-111-5). A Figura [1.5](#page-30-1) mostra experimentos de ecocardiografia cardiovascular realizadas nos astronautas Rhea Seddon e Jeff Hoffman. A ecocardiografia utiliza ultra-som, processamento de imagens e armazenamento de dados para gerar uma imagem do coração bidimensional em tempo real.

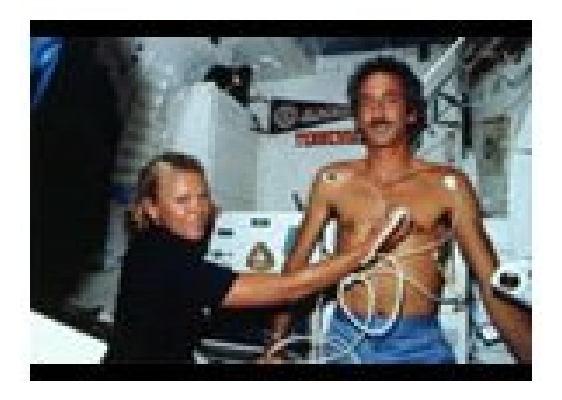

Figura 1.5 - Astronautas Rhea Seddon e Jeff Hoffman realizem experimentos de ecocardiografia cardiovascular. Fonte: Adaptada de ([SEDDON; BAGIAN](#page-111-5), [2006\)](#page-111-5).

<span id="page-30-1"></span>Os astronautas sofrem alterações no sistema fisiológico, principalmente no que diz respeito ao sistema circulatório, podendo ser acometidos por síndromes graves. A síndrome de adaptação ao espaço, ou seja, dificuldade de adequação do corpo à baixa gravidade, que provoca enjôos, tontura e fraqueza física. Há alterações muito rápidas na pressão, na frequência cardíaca e na distribuição de líquidos pelo corpo. Assim como na Terra, também no cosmo as reações dependem de cada organismo. Dessa forma, este estudo poderá ser usado futuramente no desenvolvimento de uma metodologia para detecção antecipada desses problemas.

### <span id="page-30-0"></span>1.4 Organização do texto

A análise da VFC vem se tornando uma ferramenta muito poderosa no diagnóstico e na prevenção de doença cardíacas. Existem vários métodos de análise da VFC. O enfoque desse trabalho são os métodos de dinâmica não-lineares como mapa de Poincaré, entropia de Shannon baseada em dinâmica simbólica e gráfico de recorrência e seus quantificadores; além disso, utilizamos como diagnósticos dos dados de VFC medidas de complexidade determinadas por meio da *análise de quantificação de recorrência* (RQA). A classifição dos dados em grupos de patologias foi realizada com o uso de redes neurais artificiais do tipo *Percéptron de Multi-Camadas* (MLP). E para comparar a qualidade de classificação dos grupos de pacientes, utilizou-se os Mapas Auto-Organizáveis (SOM).

O trabalho encontra-se assim estruturado. O Capítulo 1 descreve os principais conceitos do campo das doenças do coração. O Capítulo 2 explica os métodos de análise não-lineares que serão utilizados no trabalho. O Capítulo 3 estuda as redes neurais dos tipos de percéptron multi-camadas e mapa auto-organizável que serão utilizados no trabalho. Os Capítulos 4 e 5 apresentam resultados experimentais que usam os métodos de análise não-linear e as redes neurais artificiais. O Capítulo 6 explica os resultados obtidos para obter bom entendimento dos metódos.

# <span id="page-33-0"></span>2 MÉTODO DE ANÁLISE DE DADOS BASEADOS EM DINÂMICA NÃO-LINEAR

Os sinais provenientes dos sistemas biológicos, em geral, revestem-se de uma complexidade a toda prova. Isso se deve, em particular, ao relacionamento intrinsecamente não linear entre os diversos sistemas e subsistemas que constituem os sistemas biológicos. E esse cenário também ocorre no coração, cujo ritmo cardíaco instantâneo é o resultado da interação de diversas malhas de realimentação, que têm como propósito regular de forma sistêmica as funções vitais de nosso organismo. No que diz respeito à análise de variabilidade da frequência cardíaca, que é o propósito maior de nosso trabalho, recorreremos a ferramentas provenientes da dinâmica não-linear. Nesse capítulo, enfocamos as ferramentas de an´alise de dados que estamos utilizando.

#### <span id="page-33-1"></span>2.1 Dinâmica Simbólica e Entropia de Shannon

A metodologia padrão usada em dinâmica não linear para a análise de dados requer, como primeiro passo, os cálculos da dimensão de correlação e a estimativa dos expoentes de Lyapunov. Contudo, no caso das séries oriundas de medidas dos batimentos cardíacos, em geral, não existem número de pontos suficientes nas séries temporais para a estimação com confiança adequada desses quantificadores. Um enfoque mais adequado é o de se empregar a análise baseada em dinâmica simbólica, que é realizada através dos quantificadores padrões de complexidade ([WESSEL et al.](#page-112-0), [2007b\)](#page-112-0). O resultado, como se verá no âmbito deste trabalho, é um procedimento bastante eficaz para a análise dos aspectos dinˆamicos da VFC.

Segundo esse enfoque, a primeira etapa nessa análise é a transformação das séries tem-porais em uma sequência de símbolos de um dado alfabeto. Estudos recentes ([WESSEL et](#page-111-7) [al.](#page-111-7), [2007a\)](#page-111-7) mostram que o uso de 4 símbolos é mais do que adequado.

Assim, a série temporal  $x_1, x_2, \ldots, x_N$  é transformada na sequência do símbolo  $s_1, s_2, \ldots, s_N, \quad s_i \in A \text{ onde } A = \{0, 1, 2, 3\}.$ 

$$
s_i(x_i) = \begin{cases} 0 & \text{se } \mu < x_i \le (1+a) \cdot \mu \\ 1 & \text{se } (1+a) \cdot \mu < x_i < \infty \\ 2 & \text{se } (1-a) \cdot \mu < x_i \le \mu \\ 3 & \text{se } 0 < x_i \le (1-a) \cdot \mu \end{cases} \tag{2.1}
$$

A transformação em símbolos refere-se a três níveis onde  $\mu$  denota a média dos intervalos de batimento e  $a \notin \mathcal{C}$  um parâmetro especial escolhido empiricamente. Aqui, usamos  $a = 0.05$ .

O esquema de transformação da série temporal em dinâmica simbólica se dá conforme descrito a seguir. A partir do eletrocardiograma, obtemos os intervalos RR, denotados por  $RR_n$ , onde  $n = N$ .

calcula-se o comprimento de intervalos RR:  $RR_n$ 

transformação: $RR_n \rightarrow S_n(RR_n)$ 

sequência de símbolos(exemplo: 2313201...)

sequência de palavras (exemplo: 231 313 132 201 …)

Então, a última etapa é a caracterização de tais "strings" de símbolos. Analisamos a distribuição da frequência do comprimento das três palavras, isto é, "substring" que consistem os três símbolos do alfabeto  $A$ , levando no máximo a 64 palavras diferentes. Lembramos que o conjunto  $A = \{0, 1, 2, 3\}$ , portanto temos  $4^3 = 64$  casos diferentes.

Para calcular e avaliar a medida de complexidade, utilizamos o método da entropia de Shannon, conforme se segue:

Consideramos as seguintes medidas de complexidade:

A entropia de Shannon, aqui identificada como  $H_k$ , calculada a partir da distribuição p de palavras é expressa como

$$
H_k = -\sum_{\omega \in W^k, p(\omega) > 0} p(\omega) \log_2 p(\omega),\tag{2.2}
$$

onde $W^k$  é o conjunto de todas as palavras de comprimento  $k$ . A interpretação dessa entropia é que os maiores valores da entropia de Shannon se referem

à maior complexidade nos tacogramas correspondentes, enquanto valores menores, à menor complexidade.

Como exemplo, aplicou-se a idéia da entropia e dinâmica simbólica para o mapa logístico  $y = Ax(1 - x)$  onde A é o parâmetro de controle. Foram utilizados os valores de 2.9 (correspondente a um ponto periódico de período 1),  $3.2$  (órbita de período 2),  $3.5$  (órbita de período 4) e 3.998 (ocorre caos) para o parâmetro de  $A$ . Utilizou-se um histograma da distribuição, com sub-intervalos de 2 até 5, ou seja, 2 até 5 símbolos, para calcular o valor da entropia e mostra-se na tabela seguida em cada valor de parâmetro. Observamos que o número de sub-intervalos influencia o valor da entropia em parâmetro de controle  $A = 3.2, 3.5$  e 3.998. Além disso, o maior valor da entropia indica a maior complexidade do mapa e valores inferiores para a menor complexidade.

| Entropia         |         |                   |            |                |
|------------------|---------|-------------------|------------|----------------|
| N. sub-intervalo | 2.9(P1) | $\rm [P2]$<br>3.2 | 3.5 $(P4)$ | $3.998$ (Caos) |
|                  |         |                   | 0.8113     | 0.9989         |
| 3                |         |                   |            | 1.5822         |
|                  |         |                   | 1.5        | 1.9972         |
| 5                |         |                   |            | 2.3115         |
| 50               |         |                   |            | 5.4929         |

Tabela 2.1 - A comparação da entropia para cada valor do parâmetro de controle.
#### 2.2 Mapa de Poincaré e SD1/SD2

Um método muito direto de análise é o mapa de Poincaré, onde cada valor das séries temporais é graficado como uma função do valor anterior. O mapa de Poincaré é, por um lado, uma técnica visual onde nossos olhos podem reconhecer padrões diferentes, e por outro lado, um m´etodo quantitativo. Portanto, esse m´etodo n˜ao-linear sempre se aplica a batimento card´ıaco e poderia, eventualmente, ser usado para diagnosticar o comportamento do coração, além disso, ele permite que o pesquisador em variabilidade da frequência cardíaca faça medidas da variabilidade a partir de pontos de vista diferentes, como variabilidade a longo prazo, curto prazo e total, variabilidade à frequência acelerada e desacelerada ([CARVALHO et al.](#page-109-0), [2006\)](#page-109-0).

Os seguintes parâmetros são extraídos desse mapa: centróide, desvio padrão SD1, desvio padrão SD2, razão SD1/SD2, área da elipse e equação da reta de regressão,.., etc. SD1 e SD2 são duas medidas associadas ao mapa de Poincaré. O SD1 é definido como o desvio padrão da projeção do mapa de Poincaré para linha negativa de identidade, enquanto SD2 é o desvio padrão da projeção para linha da identidade. Isto é, SD1 está relacionado com a variabilidade do batimento rápido presente na série e SD2 descreve a variabilidade de longa duração de  $R - R(i)$ . (veja Figura [2.1\)](#page-37-0) Portanto, o mapa de Poincaré pode ser analisado quantitativamente pelo cálculo das distâncias de desvio padrão do intervalo  $R - R(i)$  para a linha  $y = x e y = -x + 2(R - R_m)$ , onde  $R - R_m e$  a média de todos  $R - R(i)$  ([ACHARAY et al.](#page-109-1), [2006\)](#page-109-1).

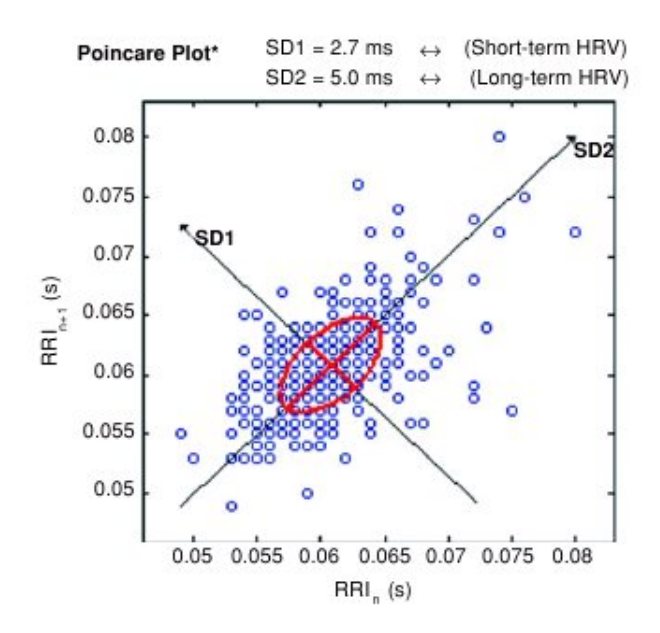

<span id="page-37-0"></span>Figura 2.1 - Mapa de Poincaré do indivíduo normal ([ACHARAY et al.](#page-109-1), [2006\)](#page-109-1). Fonte: Adaptada de ([ACHARAY et al.](#page-109-1), [2006\)](#page-109-1).

Agora, apresentamos o indicador  $SD1/SD2$ , que é calculado a partir do mapa de Poincaré, chamado de razão das dispersões. Para aplicar em batimento cardíaco, SD1/SD2 representa a razão entre a variação do intervalo curto e a variação do intervalo longo. Em outras palavras, SD1/SD2 é a razão entre as dispersões da diferença entre os intervalos de tempo de pulsos adjacentes pela dispersão global dos intervalos de tempo dos batimentos.

O valor do indicador SD1/SD2 pode identificar o comportamento das séries. Principalmente, quando ocorre o fenômeno de caos, o valor do indicador vai se aproximar de um, ou seja, o mapa de Poincaré vai representar uma forma de círculo. Podemos explicar este fato com o experimento que utiliza as séries geradas pelo mapa logístico e aplica ao mapa de Poincaré com intervalos diferentes do parâmetro  $A = 3.998$ . Agora, mostramos a tabela da comparação os valores de SD1, SD2 e SD1/SD2 entre parâmetro de  $A = 3.998$ nos intervalos diferentes.

| SD <sub>1</sub> | $\mid 373.3 \mid 370.9 \mid 372.5 \mid 365.3 \mid 358.3$ |                                                 |      |      |      |
|-----------------|----------------------------------------------------------|-------------------------------------------------|------|------|------|
| SD2             |                                                          | $397.2$   $369.2$   $358.1$   $340.5$   $343.2$ |      |      |      |
| SD1/SD2         | $\vert 0.94$                                             | 1.00                                            | 1.04 | 1.07 | 1.04 |

Tabela 2.2 - A comparação dos valores de SD1, SD2 e SD1/SD2 entre intervalos diferentes com  $A = 3.998$ .

Observe que os valores de SD1 s˜ao aproximados com os valores de SD2, assim como as razões da dispersão são aproximadas 1 quando na série ocorre o comportamento caótico. Além disso, a figura do gráfico de Poincaré apresenta uma forma que assemelha-se ao círculo.

### 2.3 Gráficos de Recorrência

Apresentamos aqui outro método, chamado *gráfico de recorrênica* (RP), que possui a capacidade de analisar sinais complexos e mesmo associados a séries não-estacionárias.

O m´etodo de RP for primeiro introduzido por Eckmann et al. ([ECKMANN et al.](#page-109-2), [1987\)](#page-109-2) e é baseado no teorema da recorrência da Poincaré (veja anexo) para visualização do comportamento tempo-dependente dos sistemas dinâmicos. Pode ser traçado como uma trajetória  $\vec{x}_i \in \mathbb{R}^n (i = 1, ..., N)$  no espaço de fase n dimensional ([MARWAN et al.](#page-110-0), [2002\)](#page-110-0). A ferramenta RP identifica as recorrências da trajetória no espaço de fase, o que facilita a visualização das recorrências e pode ser expressa pela matriz:

$$
R_{i,j}(\varepsilon) = \Theta(\varepsilon - \|\vec{x}_i - \vec{x}_j\|), \quad i, j = 1, ..., N,
$$
\n(2.3)

onde  $\varepsilon$  é o raio da vizinhança no ponto  $\vec{x}_i$ ,  $\Theta(x)$  é a função Heaviside e  $\|\|$  é uma norma da vizinhança (euclidiana). Note que esse  $\varepsilon$  é essencial, uma vez que, em geral, os sistemas n˜ao repetem exatamente estados visitados anteriormente, mas somente passam por suas vizinhanças, a menos que se trate de um comportamento periódico.

O gráfico de recorrência de uma série temporal de N pontos é uma matriz  $N \times N$ , ou seja, a matriz gr´afica, preenchida por pontos brancos e pretos. Quando ocorre um ponto branco no RP, significa que os estados s˜ao n˜ao-recorrentes, ou seja, os estados s˜ao bastante diferentes e isso é indicado pelo valor 0 na matriz, isto é,  $R_{i,j} = 0$ . Inversamente, quando  $R_{i,j} = 1$ , os estados são recorrentes e, consequentemente, marcamos um ponto preto no RP. Esse ponto preto também é chamado de *ponto recorrente*.

Eckmann et. al. ([ECKMANN et al.](#page-109-2), [1987\)](#page-109-2) dividiram os gráficos de recorrência em duas categorias. Uma é de padrões de larga escala e outra é de pequena escala. Os padrões de larga escala dão uma visão global do gráfico de recorrência e são subdivididos em homogêneo, derivado, periódico e descontínuo (veja Figura [2.2\)](#page-39-0). Por outro lado, os padrões de pequena escala são os pontos singulares, as linhas diagonais, horizontais e as estruturas de blocos formadas por essas linhas. Podemos classificar esses comportamentos do gráfico de recorrência na Tabela [2.3.](#page-39-0)

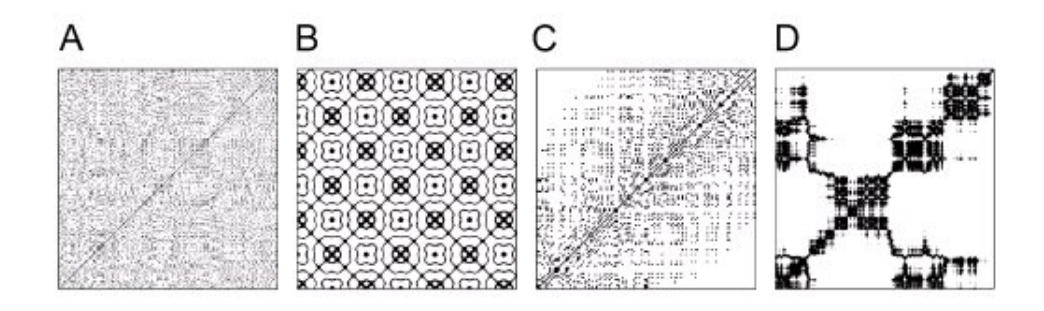

Figura 2.2 - Algumas características de gráfico de recorrência: (A)Homogêneo, (B) Periódico, (C) Deriva e (D) Descontínuo.

<span id="page-39-0"></span>Fonte: Adaptada de ([MARWAN et al.](#page-110-1), [2007\)](#page-110-1).

No caso de sinais provenientes de sinais cardíacos, o RP mostra características de padrões em grande e pequena escala, que são causados por comportamentos dinâmicos típicos, ou seja, linhas pretas diagonais, horizontais ou verticais. Para casos normais, o RP tem linhas diagonais e menos quadrados, indicando mais variação, ou seja, indicando alta variação no batimento cardíaco ([ACHARAY et al.](#page-109-1), [2006\)](#page-109-1).

Como exemplo, utilizou-se novamente o mapa logístico para aplicar esse método do gráfico de recorrência. Os resultados ilustram o comportamento do mapa, principalmente, quando ocorre o caos; além disso, conseguimos ver o número de período do comportamento periódico através da distância de tempo entre padrões periódicos.

Note que o RP para mapa logístico com  $A = 3.998$  apresenta pequenos pontos, quando comparados com a maior parte dos RP e esses pontos pequenos são simétricos. Também

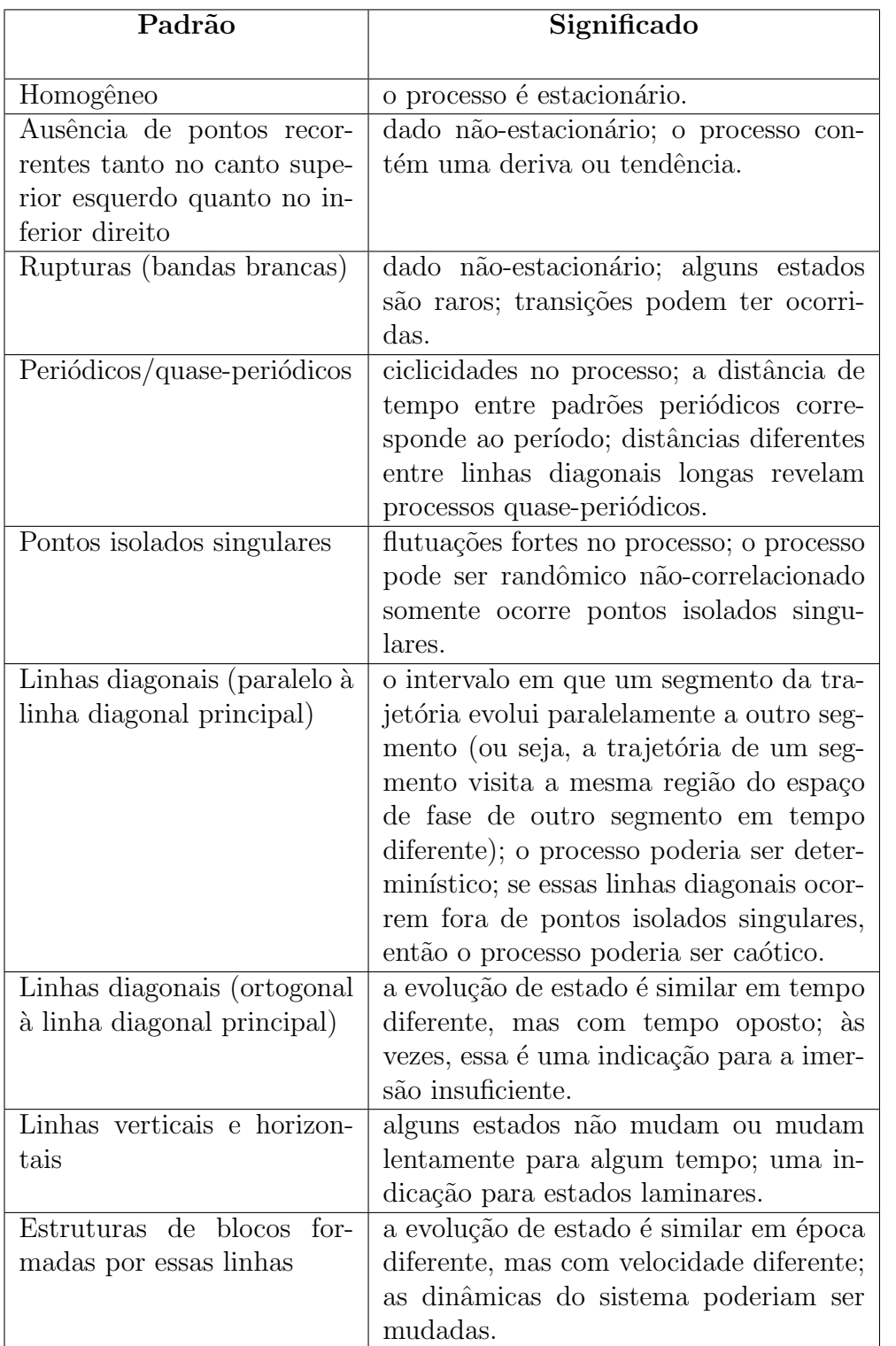

Tabela 2.3 - As características dos padrões de larga escala e suas interpretações correspondentes.

Fonte: Adaptada de ([MARWAN et al.](#page-110-1), [2007\)](#page-110-1).

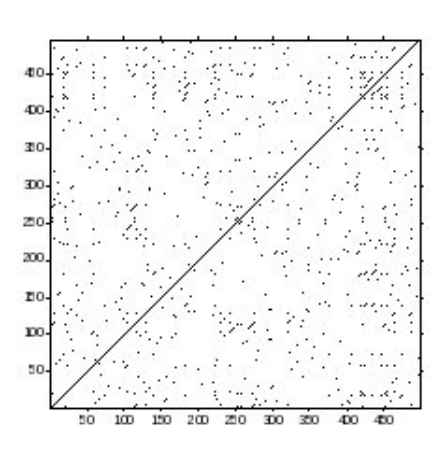

Figura 2.3 - Gráfico de recorrência para mapa logístico com  $A = 3.998$  (ocorre caos).

existe uma linha diagonal principal dentro do RP. Esse tipo de RP representa o comportamento caótico.

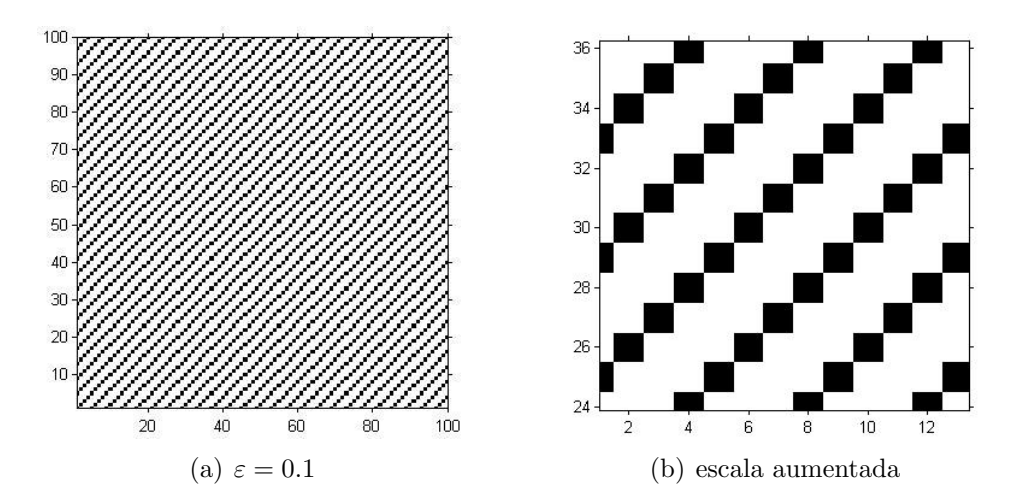

<span id="page-41-0"></span>Figura 2.4 - Gráfico de recorrência para mapa logístico com  $A = 3.5$  (período 4) e raios da vizinhança 0.1.

As duas subfiguras da Figura [2.4](#page-41-0) mostram claramente que existem estruturas diagonais totalmente preenchidas e paralelas à diagonal principal dentro do RP, com raios da vizinhança 0.1. Note que em cada escala de 4 sempre aparece linhas diagonais, tanto ao eixo  $x$ , quanto ao y. Isto é, a distância de tempo entre padrões periódicos corresponde ao período 4. Portanto, esse tipo de RP representa o comportamento periódico com período 4.

# 2.4 Medidas de Recorrência

Como a variabilidade da frequência cardíaca apresenta comportamento complexo e variante no tempo, é recomedável que a identificação de padrões de comportamento se faça com métodos apropriados. Utilizamos quantificadores baseados no emprego do chamado plote de recorrência. Essa técnica hoje é extensivamente empregada na análise de sinais complexos, que podem ser analisados através da introdução dos chamados quantificadores, que permitem quantificar o comportamento do sinal analisado. Tem-se, assim, o método denominado de *análise de quantificação de recorrência* (RQA) ([MARWAN](#page-110-0) [et al.](#page-110-0), [2002;](#page-110-0) [WEBBER; ZBILUT](#page-111-0), [1994;](#page-111-0) [ZBILUT; WEBBER](#page-112-0), [1992\)](#page-112-0).

Zbilut e Webber ([MARWAN et al.](#page-110-1), [2007\)](#page-110-1) desenvolveram essas medidas de quantificação de recorrência baseadas em médias associadas aos padrões de pequena escala. Essas médias auxiliam na contabilização de pontos e diagonais. Eles definem medidas usando a densidade de pontos de recorrência e as estruturas de linhas diagonais e verticais no gráfico de recorrência, assim calculando as grandezas *determinismo* (DET), entropia de Shannon (ENTR), laminaridade (LAM), comprimento médio das estruturas diagonais (LDM) e comprimento médio das estruturas horizontais e verticais (TT) ([MARWAN et al.](#page-110-1), [2007\)](#page-110-1).

Agora apresentamos aqui a taxa de recorrência ou percentual de recorrências  $(RR)$ , se que relaciona à fração dos pontos recorrentes.

$$
RR(\varepsilon) = \frac{1}{N^2} \sum_{i,j=1}^{N} R_{i,j}(\varepsilon)
$$
\n(2.4)

A taxa de recorrência, RR, é uma medida que conta o número relativo de pontos pretos no plote de recorrência. Em outras palavras, ela é uma medida da densidade de pontos de recorrência no RP.

As próximas medidas de DET, LDM e ENTR estão relacionadas as linhas diagonais.

#### 2.4.1 Medidas baseadas em linhas diagonais

As próximas medidas são baseadas em  $P(\varepsilon, l)$  com linhas diagonais de comprimento l, isto ´e,

$$
P(\varepsilon, l) = \sum_{i,j=1}^{N} (1 - R_{i-1,j-1}(\varepsilon)) (1 - R_{i+1,j+1}(\varepsilon)) \prod_{k=0}^{l-1} R_{i+k,j+k}(\varepsilon), \tag{2.5}
$$

onde  $P(\varepsilon, l)$  é a quantidade dessas estruturas diagonais que ocorrerm dentro do RP. Ou seja, as linhas diagonais são formadas quando o sistema percorre, em tempos distintos, uma mesma região do espaço de fase, de um mesmo modo. A existência de evoluções temporais similares é uma indicação clara da existência de regras determinísticas regendo o comportamento dinâmico do sistema. Por este motivo, a razão entre pontos de recorrências que formam estruturas diagonais e todos os pontos de recorrências é introduzida como uma medida para determinismo do sistema:

$$
DET = \frac{\sum_{l=l_{min}}^{N} lP(l)}{\sum_{l=1}^{N} lP(l)}
$$
\n(2.6)

onde  $l_{min}$  é o tamahno mínimo das linhas diagonais que se deseja contabilizar dentro do RP.

O comprimento médio das linhas diagonais,  $LDM$ , é o tempo médio em que dois segmentos da trajetória ficam próximos um do outro, e pode ser interpretado como o tempo médio de previsibilidade do sistema:

$$
LDM = \frac{\sum_{l=l_{min}}^{N} lP(l)}{\sum_{l_{min}}^{N} P(l)}.
$$
\n(2.7)

A diferença entre duas medidas, DET e LDM, é que LDM se relaciona apenas à probabilidade de se encontrar diagonais no RP, e não pontos de recorrência, como no caso da medida de determinismo.

A medida de entropia é referente à entropia de Shannon da probabilidade  $p$ :

$$
p(l) = \frac{P(l)}{\sum_{l=l_{min}}^{N} P(l)}
$$
\n(2.8)

para achar uma linha diagonal de comprimento  $l$  no RP, e a entropia oferece a frequência

de distribuição das linhas diagonais.

$$
ENTR = -\sum_{l=l_{min}}^{N} p(l) \ln p(l)
$$
\n(2.9)

Note que a entropia reflete a complexidade da RP em repeito das linhas diagonais ([MARWAN et al.](#page-110-1), [2007\)](#page-110-1).

As próximas medidas, LAM e TT estão relacionadas às linhas verticais.

# 2.4.2 Medidas baseadas em linhas verticais/horizontais

O número total de linhas verticais de comprimento  $v$  no RP  $\acute{e}$  dado por

$$
P(v) = \sum_{i,j=1}^{N} (1 - R_{i,j})(1 - R_{i,j+v}) \prod_{k=0}^{v-1} R_{i,j+k}(\varepsilon.)
$$
 (2.10)

Como o RP é simétrico, as estruturas verticais são equivalentes às horizontais. Uma vez que estas estruturas estão relacionadas com a permanência do sistema na mesma região do espaço de fase durante  $v$  pontos seguidos, a razão entre os pontos de recorrência que formam as estruturas verticais e o conjunto inteiro de pontos de recorrência computada por

$$
LAM = \frac{\sum_{v=v_{min}}^{N} vP(v)}{\sum_{v=1}^{N} vP(v)}
$$
\n(2.11)

´e chamada laminariedade.

Ela fornece a fração de linhas verticais do RP e mostra a ocorrência de estados recorrentes que n˜ao mudam no tempo. Note que a LAM decresce quando tiver mais pontos recorrentes singulares do que linhas verticais.

O comprimento médio das linhas verticais e horizontais é dado por

$$
TT = \frac{\sum_{v=v_{min}}^{N} vP(v)}{\sum_{v=v_{min}}^{N} P(v)}
$$
\n(2.12)

e é chamado tempo de aprisionamento ([MARWAN et al.](#page-110-1), [2007;](#page-110-1) [EVERTON](#page-109-3), [2008\)](#page-109-3).

A medida de TT mede o tempo m´edio que um estado permanece num estado laminar, ou seja, um estado que n˜ao muda muito no tempo.

Como exemplo, foi calculado o gráfico de recorrência do mapa logístico  $y = Ax(1-x)$  com  $A = 3.998$ . Os parâmetros utilizados foram: tamanho de janela igual a 500, o tamanho da vizinhança igual a 0.2 e o número mínimo de linhas diagonais que se deseja contabilizar dentro do gráfico de recorrência igual a 2 e o número mínimo de linhas verticais que se deseja contabilizar dentro do gráfico de recorrência também igual a 2. Assim, foram obtidas as seguintes medidas:

| Medidas de recorrência do mapa logístico com $A = 3.998$ |        |                |        |
|----------------------------------------------------------|--------|----------------|--------|
| Laminariedade                                            | 0.0787 | Tempo de       | 2.6087 |
|                                                          |        | aprisionamento |        |
| Determinismo                                             | 0.6877 | Entropia       | 1.6722 |
| Comprimento médio                                        | 2.7872 |                |        |
| das linhas diagonais                                     |        |                |        |

Tabela 2.4 - Medidas de recorrência do mapa logístico com  $A = 3.998$ .

O resultado mostra o comportamento do mapa a partir dos valores de quantificadores como a laminariedade e o determinsimo. O quantificador de laminaridade exibe o menor valor enquanto o maior valor foi obtido pelo determinismo. Isto significa que existem mais pontos de recorrência que formam estruturas diagonais do que estruturas verticais. Sendo assim, tais medidas de recorrência podem melhorar a compreensão do comportamento do gráfico de recorrência.

# 3 REDES NEURAIS ARTIFICIAIS

As redes neurais artificiais, ou RNA, são modelos matemáticos computacionais inspirados no funcionamento das células cerebrais. Elas possuem processamento altamente paralelo, executado por unidades denominadas neurônios. Assim como o cerébro humano, as RNAs possuem propensão natural de armazenar conhecimento experimental. A alteração dos pesos sinápticos é realizada através de processos algorítmicos, para que possam representar o conhecimento adquirido. O processo de aprendizagem de uma rede neural é caracterizado por estas alterações.

O primeiro modelo matem´atico para um neurˆonio foi proposto por McCulloch e Pitts em 1943 ([JAIN; MAO](#page-110-2), [1996\)](#page-110-2). Apesar de apresentar grande poder computacional, faltavam-lhe características adaptativas e de aprendizagem, imprescindíveis em modelos de sistemas inteligentes.

A estrutura do neurônio artificial proposto por McCulloch e Pitts é baseada no neurônio biológico. (Veja Figura [3.1\)](#page-49-0) Esse neurônio é construído por:

- a) Entradas  $x$  onde são aplicados os sinais.
- b) Pesos  $w$  (representa sinapse) onde o conhecimento é armazenado.
- c) Função soma somatório da combinação linear dos sinais de entrada e dos pesos sinápticos.
- d) Função de ativação  $\varphi$  função ativa ou não a saída do neurônio dependendo do limiares. Existem três tipos básicos de funções de ativação:

– Fun¸c˜ao limiar:

$$
\varphi(v) = \begin{cases} 1 & \text{se} \quad v \ge 0 \\ 0 & \text{se} \quad v < 0 \end{cases} \tag{3.1}
$$

onde  $v$  é o campo local induzido do neurônio,

$$
v_k = \sum_{j=1}^{m} w_{kj} x_j + b_k
$$
 (3.2)

 $e\ b$  representa o bias (polarização).

 $-$  Função logística sigmóide:

$$
\varphi(v) = \frac{1}{1 + \exp(-v)}\tag{3.3}
$$

 $-$  Função tangente hiperbólica:

$$
\varphi(v) = \tanh(v/2) = \frac{1 - \exp(-v)}{1 + \exp(-v)}
$$
\n(3.4)

e) Saída  $y$  (representa axônio) - saída do neurônio.

A característica de aprendizagem da rede neural é determinada pelo algoritmo de aprendizagem para treinar as redes. Treinar uma rede neural significa ajustar os pesos da rede e assim, pode provocar mudanças na própria arquitetura da rede. Isto é, o algoritmo pode ser considerado como o problema de atualização dos pesos sinápticos da rede para apren-der e se adaptar a realizar uma tarefa ([JAIN; MAO](#page-110-2), [1996\)](#page-110-2). O treinamento pode ser de três tipos: supervisionado, não-supervisionado e híbrido.

- a) Supervisionado existe um professor que indica a saída da rede possui uma resposta certa ou não conforme com o padrão de entrada.
- b) Não-supervisionado (auto-organização) ao contrário de supervisionado, não utiliza um professor para se indicar a resposta está correta ou não.
- c) Híbrido combina o método supervisionado e não-supervisionado.

### 3.1 Perceptron de Múltiplas Camadas

Uma das primeiras propostas de RNAs adaptativas foi o perceptron de Rosenblatt ([FAUSSET](#page-109-4), [1984\)](#page-109-4). O perceptrons é a forma mais simples de uma RNAs para classificação de padrões ditos linearmente separáveis. Basicamente, ele consiste de um único neurônio com pesos sinápticos e bias ajustáveis. A generalização do perceptrons são RNAs normalmente referidas como redes *Perceptron de Múltiplas Camadas* (MLP).

Uma rede MLP é uma extensão do perceptron de camada única. Esta arquitetura apresenta uma camada com unidades de entrada, a qual ´e conectada a uma ou mais camadas internas, chamadas camadas escondidas, que por sua vez se conectam a uma camada de unidade de saída, como na Figura [3.2.](#page-50-0)

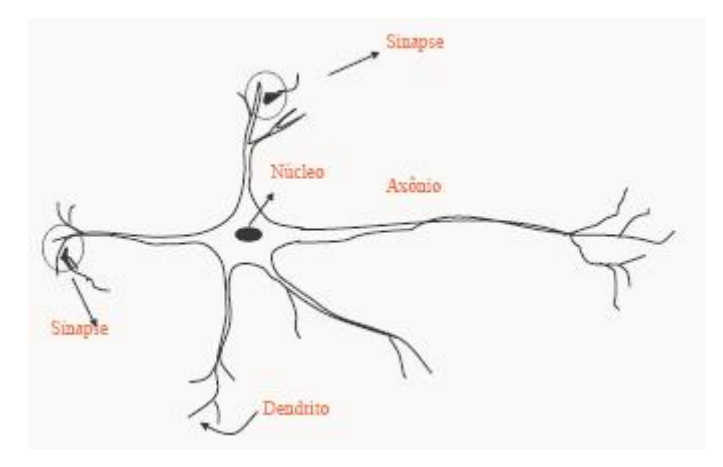

(a) Neurônio biológico

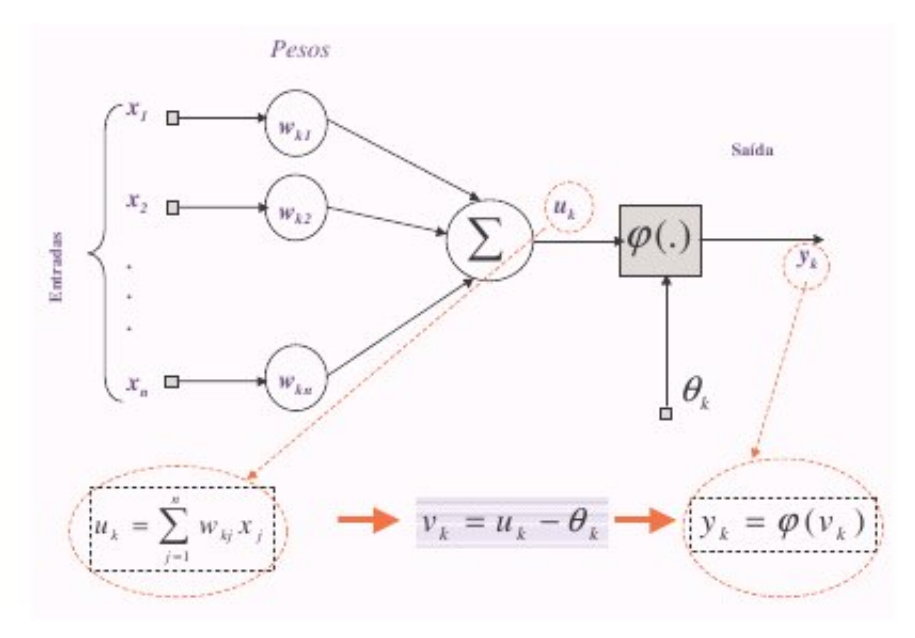

(b) Modelo de neurônio artificial

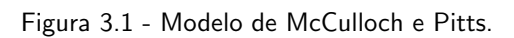

<span id="page-49-0"></span>Fonte: Adaptada de ([SILVA](#page-111-1), [2007\)](#page-111-1).

Redes MLP são computacionalmente mais poderosas do que as redes sem camadas escondidas ([JAIN; MAO](#page-110-2), [1996\)](#page-110-2). As MLP podem tratar dados que não são linearmente separáveis. A precisão obtida e a implementação da função dependem do número de neurônios utilizados nas camadas escondidas. O processamento realizados pelos neurônios  $\acute{e}$  definido pela combinação dos processamentos realizados pelos neurônios da camada anterior que estão conectados a ele. A partir da primeira camada escondida até a camada de saída, as funções implementadas se tornam cada vez mais complexas. Essas funções definem como é formada a divisão do espaço de decisão ([HAYKIN](#page-110-3), [2001\)](#page-110-3).

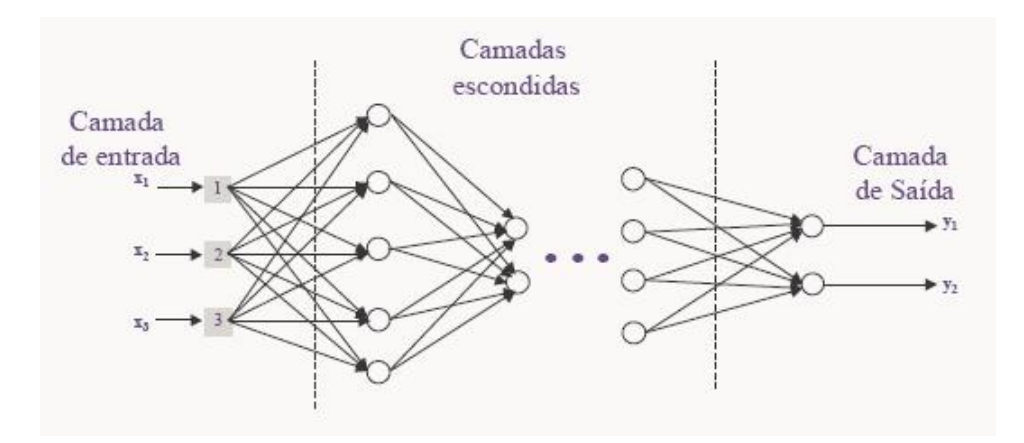

<span id="page-50-0"></span>Figura 3.2 - Redes perceptron de múltiplas camadas. Fonte: Adaptada de ([SILVA](#page-111-1), [2007\)](#page-111-1).

Existem vários algoritmos para treinar as redes MLP. Dentre esses, o algoritmo de aprendizado mais conhecido para treinamento destas redes é o da retropropagação do gradiente do erro observado (ou "backpropagation") ([HAYKIN](#page-110-3), [2001\)](#page-110-3). A vantagem dele é rede mais utilizada, simples e eficiente. Por outro lado, este é um algoritmo supervisionado, que usa a saída desejada para cada entrada fornecida para ajustar os parâmetros, denominados pesos (e aqui indicados por  $w$ ) da rede de acordo com a regra delta (ou correção de erro). Além disso, o ajuste de pesos utiliza o método da retropropagação do gradiente para definir as correções a serem aplicadas ([LIU et al.](#page-110-4), [2008\)](#page-110-4).

O treinamento ocorre em duas fases que s˜ao chamadas de fase para frente "forward" e fase para trás "backward". Na fase para frente, um conjunto de saída é produzido como resposta real da rede e na fase para trás, os pesos sinápticos são atualizados através de regra delta para que a resposta real da rede se mova para mais perto da resposta desejada ([JAIN; MAO](#page-110-2), [1996\)](#page-110-2).

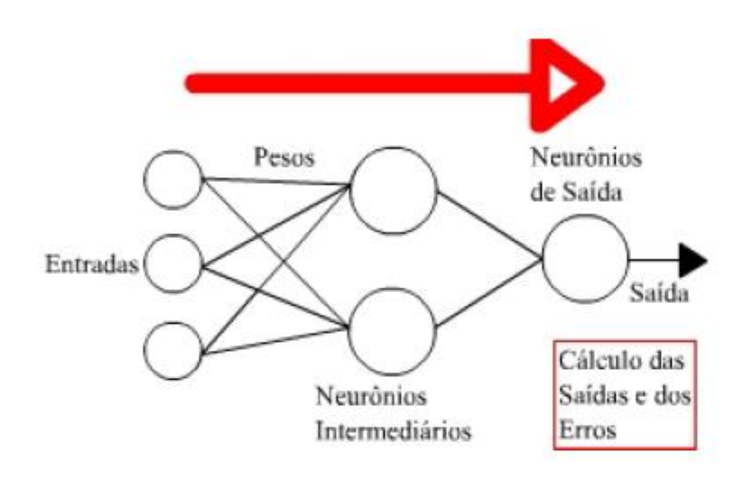

Figura 3.3 - Retropropagação do erro.

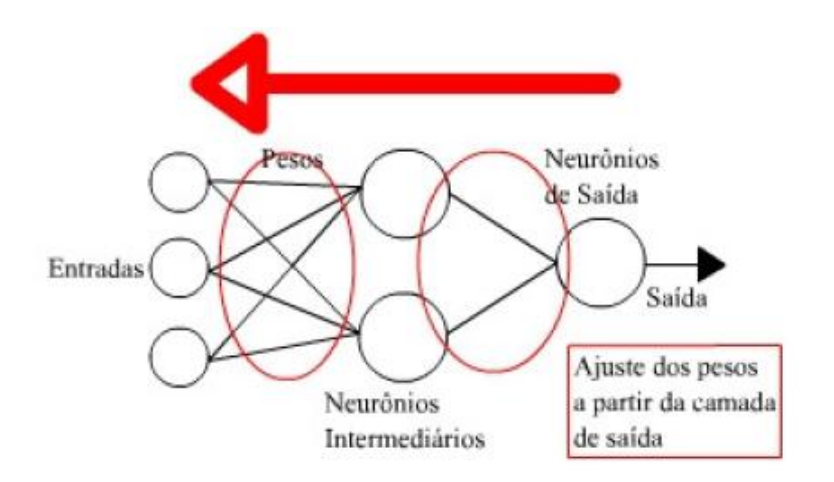

Figura 3.4 - Retropropagação do erro.

Mostramos aqui o processamento de retropropagação. Existem duas situações possíveis ([HAYKIN](#page-110-3), [2001\)](#page-110-3).

O primeiro caso: Consideramos o nerônio  $j$  é um nó de saída. Sejam  $x_i(n)$  é o *i*-ésimo elemento do padrão de entrada,  $y_i(n)$  representa o sinal funcional que aparece na saída do neurônio j, na iteração  $n e d_j(n)$  representa a resposta desejada para o neurônio j.

O sinal de erro na saída do neurônio  $j$ , na iteração  $n$ é definido por

$$
e_j(n) = d_j(n) - y_j(n). \tag{3.5}
$$

Então a soma instantânea dos erros quadráticos na iteração  $n \notin \varepsilon(n)$ .

$$
\varepsilon(n) = \frac{1}{2} \sum e_j^2(n) \tag{3.6}
$$

O treinamento ocorre em fase para frente: Produz um conjunto de saída real da rede.

$$
v_j(n) = \sum_{i=1}^p w_{ji}(n)x_i(n) \quad e \quad y_j(n) = \varphi(v_j(n)). \tag{3.7}
$$

Agora, fase para trás: Ajuste dos pesos usando regra de Delta e método da retropropagação do gradiente descendente.

$$
w_j(n+1) = w_j(n) + \Delta w_j(n)
$$
\n(3.8)

e

$$
\Delta w_j(n) = -\eta \frac{\partial \varepsilon(n)}{\partial w_j(n)},\tag{3.9}
$$

onde  $\eta$  é a taxa de aprendizagem.

$$
\frac{\partial \varepsilon(n)}{\partial w_i(n)} = \frac{\partial \varepsilon(n)}{\partial e_i(n)} \frac{\partial e_j(n)}{\partial y_i(n)} \frac{\partial y_j(n)}{\partial v_i(n)} \frac{\partial v_j(n)}{\partial w_{ji}(n)} \tag{3.10}
$$

$$
(n) \qquad \partial e_j(n) \, \partial y_j(n) \, \partial v_j(n) \, \partial w_{ji}(n) \tag{3.11}
$$
\n
$$
= -e_j(n) \varphi_j(v_j(n)) x_i(n). \tag{3.11}
$$

Então

$$
\Delta w_j(n) = \eta \delta_j(n) x_i(n) \tag{3.12}
$$

onde

$$
\delta_j(n) = -e_j(n)\dot{\varphi}_j(v_j(n))\tag{3.13}
$$

 $\acute{e}$  o gradiente local.

O segundo caso: consideramos o nerônio  $j$  é um nó de oculto e neurônio  $k$  é nó de saída. O sinal de erro na saída do neurônio  $k$ , na iteração  $n$  é definido por

$$
e_k(n) = d_k(n) - y_k(n) = d_k(n) - \varphi_k(v_k(n)).
$$
\n(3.14)

Então a soma instantânea dos erros quadráticos

$$
\varepsilon(n) = \frac{1}{2} \sum e_k^2(n). \tag{3.15}
$$

O treinamento ocorre em fase para frente: na camada escondida, temos:

$$
v_j(n) = \sum_{i=1}^p w_{ji}(n)x_i(n) \quad e \quad y_j(n) = \varphi(v_j(n)). \tag{3.16}
$$

na camada saída, temos:

$$
v_k(n) = \sum_{j=1}^p w_{kj}(n)y_j(n) \quad e \quad y_k(n) = \varphi(v_k(n)). \tag{3.17}
$$

Agora, fase para trás: na camada saída, temos:

$$
w_k(n+1) = w_k(n) + \Delta w_k(n)
$$
\n(3.18)

e

$$
\Delta w_k(n) = -\eta \frac{\partial \varepsilon(n)}{\partial w_k(n)} = \eta \delta_k(n) y_i(n)
$$
\n(3.19)

onde

$$
\delta_k = -e_k(n)\dot{\varphi}_k(v_k). \tag{3.20}
$$

na camada escondida, temos:

$$
w_j(n+1) = w_j(n) + \Delta w_j(n)
$$
\n(3.21)

o gradiente local

$$
\delta_j(n) = -\frac{\partial \varepsilon(n)}{\partial y_j(n)} \frac{\partial y_j(n)}{\partial v_j(n)} \tag{3.22}
$$

$$
= -\frac{\partial \varepsilon(n)}{\partial y_j(n)} \dot{\varphi}_j(v_j(n)) \tag{3.23}
$$

como

$$
\frac{\partial \varepsilon(n)}{\partial y_j(n)} = \sum_k e_k(n) \frac{\partial e_k(n)}{\partial y_j(n)} \tag{3.24}
$$

$$
= -\sum_{k} e_k(n) \frac{\partial e_k(n)}{\partial v_k(n)} \frac{\partial v_k(n)}{\partial y_j(n)} \tag{3.25}
$$

$$
= -\sum_{k} e_k(n)\varphi_k(v_k(n))w_{kj}(n) \qquad (3.26)
$$

$$
= -\sum_{k} \delta_k(n) w_{kj}(n) \tag{3.27}
$$

então,

$$
\delta_j(n) = \sum_k \delta_k(n) w_{kj}(n) \dot{\varphi}_j(v_j(n)). \tag{3.28}
$$

Logo,

$$
\Delta w_{ji}(n) = \eta \delta_j(n) x_i(n). \tag{3.29}
$$

Note que a escolha do parâmetro de taxa de aprendizagem  $\eta$  é muito importante, para garantir que a rede seja alcançada a estabilidade do processo de aprendizagem ([HAYKIN](#page-110-3), [2001\)](#page-110-3). Quando  $\eta$  é pequena, isto significa aprendizagem lenta; ao contrário, aprendizagem mais rápida, mas pode ter instabilidade quando aumenta  $\eta$ . Assim, um método simples de aumentar a  $\eta$ , evitando o perigo de instabilidade, é mudar a regra Delta, adicionando outro parâmetro de momento  $\alpha$  ([HAYKIN](#page-110-3), [2001\)](#page-110-3).

Portanto, aplicou-se a regra delta generalizada:

$$
\Delta w_{ij}(n) = \alpha \Delta w_{ji}(n-1) + \eta \delta_j(n) y_i(n), \qquad (3.30)
$$

onde  $\delta_i(n)$  é o gradiente local e  $y_i(n)$  é o sinal funcional que aparece no neurônio i, na iteração n. Usou-se a constante de momento  $\alpha$  para aumenta a taxa de aprendizagem  $\eta$ e diminuir a instabilidade ([HAYKIN](#page-110-3), [2001\)](#page-110-3).

## 3.2 Mapa Auto-Organizável

As redes mapas auto-organizável, SOM, também chamadas de redes de Kohonen, utiliza um algoritmo de aprendizado competitivo e n˜ao-supervisionado. O objetivo do mapa auto-organizável é transformar um padrão de entrada de dimensão arbitrária em um mapa discreto uni ou bidimensional de uma maneira adaptável e topologicamente ordenada ([HAYKIN](#page-110-3), [2001\)](#page-110-3).

A estrutura de SOM ´e dividida em duas camadas, sendo a camada de entrada e a camada de saída (Veja Figura [3.5\)](#page-55-0).

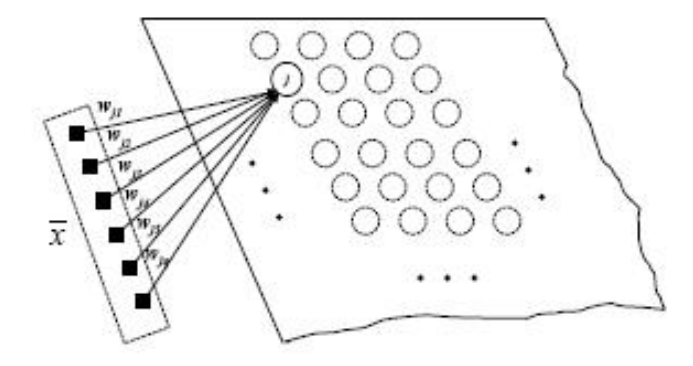

<span id="page-55-0"></span>Figura 3.5 - Modelo de Kohonen.

Um vetor com dimensão  $m$  é considerado a entrada da rede, representado por  $X$ . A camada de saída corresponde a uma grade de neurônios conectados conforme a relação de vizinhança mais próxima, representado por  $U$ , e cada neurônio representa um nó da grade (veja Figura [3.6\)](#page-56-0).

Um vetor de pesos armazena o conhecimento. Assim, existe um vetor de peso sináptico  $W$  com dimensão  $m$  para cada neurônio  $j$  da camada de saída. Todos os elementos do vetor de entrada alimentam cada um dos neurônios do mapa.

Neste trabalho, utilizou-se a aprendizagem sequencial (ou padrão). Há três processos essenciais na formação do mapa auto-organizável que são competição, cooperação e adaptação sináptica.

O processo competitivo: Consideramos  $X \notin \text{um}$  vetor com m sinais de entrada e W é o vetor de pesos, representados assim:

$$
X = [x_1 x_2 ... x_m]^t
$$
\n(3.31)

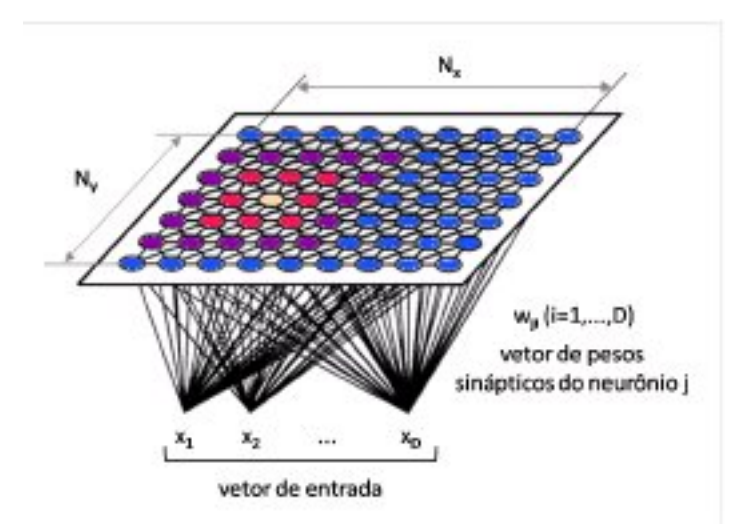

<span id="page-56-0"></span>Figura 3.6 - A estrutura do mapa auto-organizável de Kohonen.

e

$$
W_j = [w_{j1}w_{j2}...w_{jm}]^t
$$
\n(3.32)

Calcula-se o valor do produto interno para cada vetor de entrada, de modo a encontrar o vetor  $X$  que mais se aproxima do vetor de pesos  $W$ . Isto significa que minimizar a distância euclidiana entre  $X \in W$ , representado em

$$
V(X) = min||X - W_j||, \quad j = 1, 2, ..., m
$$
\n(3.33)

 $\acute{e}$  denominadode neurônio vencedor.

Através de um processo competitivo, um espaço contínuo de padrões de entrada pode ser mapeado em um espaço de saída discreto de neurônios (veja Figura [3.5\)](#page-55-0). Essa projeção  $\acute{e}$  feita de forma adaptativa e preserva características topológicas dos dados de entrada ([KOHONEN et al.](#page-110-5), [1996\)](#page-110-5).

O processo cooperativo: O neurônio vencedor define o lugar geométrico do centro da vizinhança topológica, definida pela interação lateral entre um conjunto de neurônios excitados. Assim aquele neurônio ativo tende a excitar fortemente os neurônios vizinhos mais próximos dele, e fracamente os mais distantes ([HAYKIN](#page-110-3), [2001;](#page-110-3) [KOHONEN](#page-110-6), [2001\)](#page-110-6). Dessa forma é preciso encontrar uma função da vizinhança topológica centrada no neurônio vencedor  $V$ , representada por  $h_{j,V}$ :

$$
h_{j,V(x)} = exp\left(-\frac{d_{j,V}^2}{2\sigma^2}\right) \tag{3.34}
$$

onde  $d_{j,V}$  é a distância lateral entre o neurônio vencedor  $V$  e o neurônio excitado  $j$  e  $\sigma$ representa a largura da vizinhança.

A função de vizinhança topológica deve satisfazer as duas exigências:

- a) Ser simétrica em relação ao ponto que ocorre o máximo, caracterizado pelo  $d_{i,V} = 0$
- b) Quando  $d_{j,V} \to \pm \infty$ , a amplitude da vizinhança topológica decresce monotonicamente e tende para zero.

O processo adaptativo: Esse processo é responsável pelo ajuste dos pesos das conexões entre os neurônios. Devidos às mudanças nas conectividade que ocorrerem em uma ´unica dire¸c˜ao, a regra de Hebb n˜ao pode ser usada na mesma maneira que era feita no aprendizado supervisionado ([HAYKIN](#page-110-3), [2001;](#page-110-3) [KOHONEN](#page-110-6), [2001\)](#page-110-6). Assim, é feita uma pequena modificação na regra de Hebb, incluindo-se o termo de esquecimento -  $g(y_j)W_j$ , onde  $g(y_j)$  é uma função escalar positiva da resposta  $y_j$  do neurônio j.

A restrição imposta à função  $g(y_i)$  é que no desenvolvimento em série de Tayler, o termo constante seja zero. Logo,  $g(y_j) = 0$  para  $y_j = 0$ . Dessa forma, a variação do peso no neurônio j pode ser expressa em

$$
\Delta W_j = \eta y_j X - g(y_j) W_j \tag{3.35}
$$

Escolhemos uma função linear,  $g(y_j) = \eta y_j$ . Fazendo  $y_j = h_{j,V}$ , temos

$$
\Delta W_j = \eta h_{j,V}(X - W_j) \tag{3.36}
$$

Portanto, a equação que atualiza os pesos, representado por

$$
W_j(n+1) = W_j(n) + \eta(n)h_{j,V}(n)(X - W_j(n))
$$
\n(3.37)

Note que a escolha da dimensão do mapa e o número de neurônios depende da aplicação dos dados no nosso trabalho. A grade 2D é usada devido a facilidade na visualização da classificação e a capacidade de projeção dos dados sobre o mapa bidimensional.

## 4 RESULTADOS EXPERIMENTAIS - I

Nesse trabalho realizamos estudos com métodos de dinâmica não-linear como uma proposta para classificação dos dados dos intervalos RR. Métodos de dinâmica não-linear foram acoplados a redes neurais artificiais como uma proposta para diagnosticar diferentes grupos de pacientes. Neste capítulo mostramos os resultados preliminares das técnicas relacionadas aos métodos da dinâmica não-linear, tais como o mapa de Poincaré, a entropia de Shannon, o gráfico de recorrência e seus quantificadores, e analisamos os valores obtidos a partir dessas técnicas considerando as diferentes patologias cardíacas. Posteriormente, apresentamos os resultados da classificação dos grupos de pacientes usando a rede neural Preceptron de Múltiplas Camadas com dados calculados com análise da quantificação de recorrência.

### 4.1 Dados

Os dados dos intervalos RR filtrados são provenientes da Faculdade de Medicina de São Jos´e do Rio Preto (FAMERP). Os dados classificados em 7 grupos foram ordenados com base na ordem da analogia da evolução da vida proposta pelo Dr. Moacir F. de Godoy de FAMERP. Estes grupos são mostrados na Tabela 4.1.

| Sigla        | Número de casos | Descrição                    |
|--------------|-----------------|------------------------------|
| EE           | 89              | Recém Nascidos Normais       |
| FASE         | 31              | Recém Nascidos Prematuros    |
| <b>CONT</b>  | 88              | Crianças Normais             |
| COB          | 102             | Crianças Obesas              |
| VOL          | 63              | Jovens Normais               |
| <b>PC</b>    | 74              | Coronarianos Operados        |
| <b>DAC</b>   | 73              | Doença Coronária Cateterismo |
| <b>Total</b> | 520             |                              |

Tabela 4.1 - Grupos utilizados para a classificação dos dados.

Note que os grupos de Crianças Obesas - COB é referente às crianças de 6 a 10 anos obesas, EE est´a relacionado a rec´em nascidos normais de 0 a 3 dias de idade, CONT s˜ao crianças normais de 6 a 10 anos, PC refere-se a pacientes operados com ponte de safena  $(pref-operatorio), DAC$  são adultos com angina que foram submetidos ao cateterismo  $(40)$ a 70 anos) e FASE são crianças prematuras.

Uma vez que o objetivo do trabalho é acoplar métodos de dinâmica não-linear a redes neurais artificiais para diagnosticar os grupos de pacientes, é necessário verificar primeiramente, se existem diferenças significantes entre os grupos. Para responder essa pergunta, utilizamos as ferramentas do mapa de Poincaré para reconhecer diferentes padrões entre grupos e a entropia de Shannon para avaliar a complexidade dos batimentos cardíacos.

# 4.2 Mapa de Poincaré

Os resultados obtidos com a aplicação do mapa de Poincaré são mostrados na figura 4.1 at´e 4.7. Como o valor da raz˜ao das dispers˜oes SD1/SD2 pode identificar o comportamento das séries, os dados foram avaliados com o uso de SD1/SD2, que é calculado a partir do mapa de Poincaré em intervalos distintos para os 7 grupos.

A figura 4.1 até 4.7 representam os comportamentos específicos dos batimentos cardíacos dos 7 grupos de pacientes no mapa de Poincaré com intervalo curto  $[0,100]$  (de 0 até 100 batimentos). As seguintes informações são extraídas desses mapas dos 7 grupos.

A Figura [4.1](#page-60-0) mostra que o centróide deste mapa fica na posição de  $(0.46, 0.46)$ s, o valor de SD1  $\acute{e}$  16.7 ms e de SD2  $\acute{e}$  82.4 ms. Assim, a razão das dispersões  $\acute{e}$  0.2027. Logo, esse mapa representa uma forma de elipse estreita com os dados espalhados na região superior direita e os outros concentrados na região inferior esquerda da linha da identidade. Esse  $\acute{e}$  o comportamento típico do grupo dos recém nascidos normais.

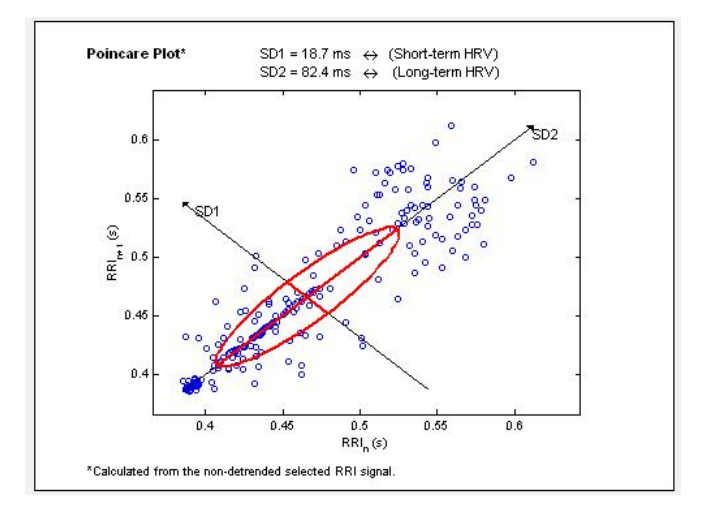

<span id="page-60-0"></span>Figura 4.1 - O mapa de Poincaré do paciente EE013, que pertence ao grupo ¨recém nascidos normais¨.

A Figura [4.2](#page-61-0) mostra que o centróide deste mapa fica na posição de  $(0.39,0.39)$ s, o valor de SD1 é 1.6 ms e de SD2 é 6.4 ms. Assim, a razão das dispersões é 0.25. Logo, esse mapa representa uma forma de elipse estreita e pequena com os dados concentrados na linha de identidade. Esse comportamento é do grupo dos recém nascidos prematuros, que é o contrário dos recém nascidos normais.

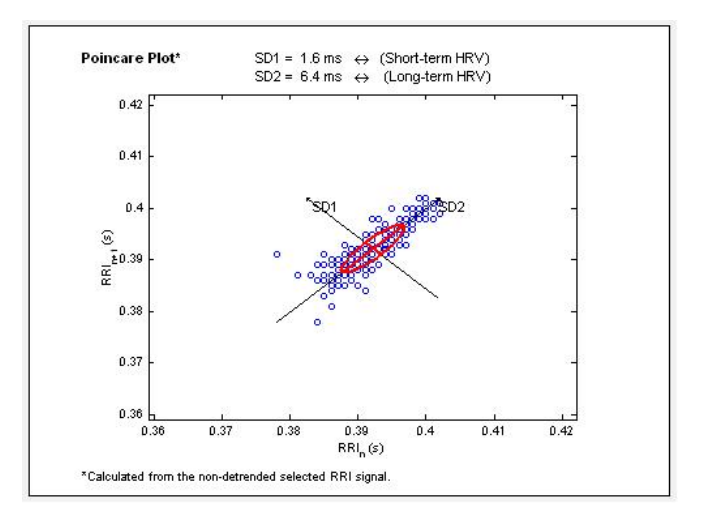

<span id="page-61-0"></span>Figura 4.2 - O mapa de Poincaré do paciente FASE030, que pertence ao grupo "recém nascidos prematuros".

A Figura [4.3](#page-62-0) mostra que o centróide deste mapa fica na posição de  $(0.8,0.8)$ s, o valor de SD1 é 23.1 ms e de Sd2 é 49.3 ms. Assim, a razão das dispersões é 0.4686. Logo, esse mapa representa uma forma de elipse com os dados espalhados como no caso das crianças obesas. Esse é o comportamento típico do grupo das crianças normais.

A Figura [4.4](#page-62-1) mostra que o centróide deste mapa fica na posição de  $(0.7,0.7)$ s, o valor de SD1 é 27.7 ms e de SD2 é 57.9 ms. Assim, a razão das dispersões é 0.4784. Logo, esse mapa representa uma forma de elipse com os pontos espalhados. Esse comportamento é típico para o grupo de crianças obesas.

A Figura [4.5](#page-63-0) mostra que o centróide deste mapa fica na posição de  $(0.6,0.6)$ s, o valor de SD1 é 21.4 ms e de SD2 é 38.4 ms. Assim, a razão das dispersões é 0.5573. Logo, esse mapa representa uma forma de elipse com os dados concentrados na região inferior esquerda e os outros espalhados na região superior direita. Esse comportamento foi encontrado para o grupo dos jovens normais, que é o contrário do encontrado para o grupo dos coronarianos

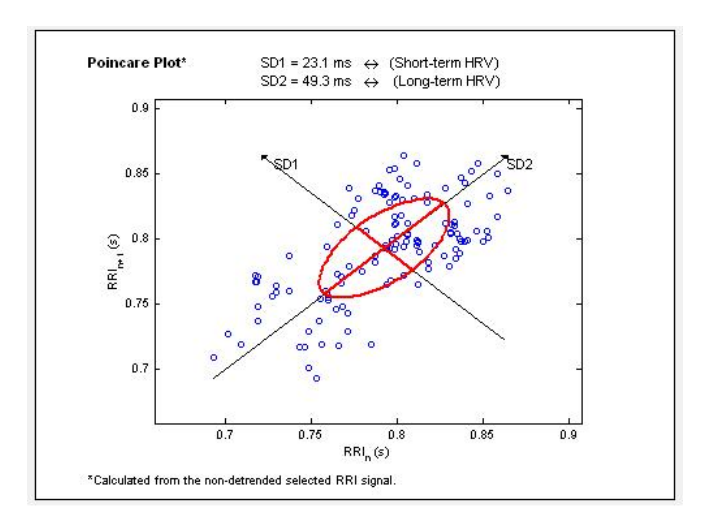

<span id="page-62-0"></span>Figura 4.3 - O mapa de Poincaré do paciente CONT061, qie pertence ao grupo "crianças normais".

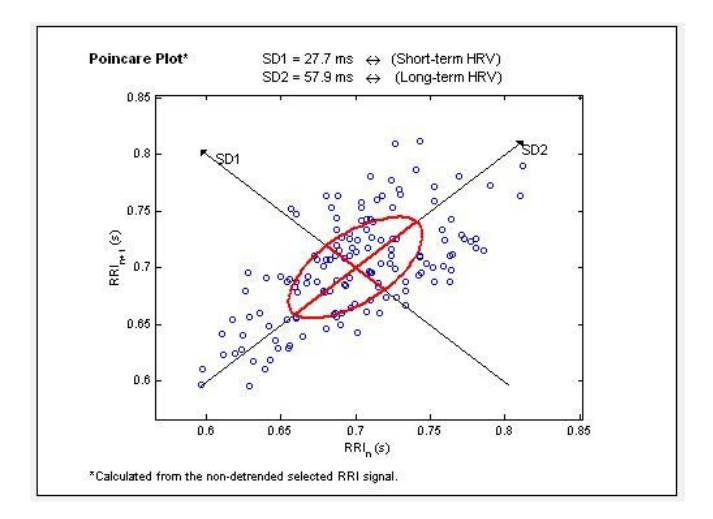

<span id="page-62-1"></span>Figura 4.4 - O mapa de Poincaré do paciente COB084, que pertence ao grupo "crianças obesas".

operados.

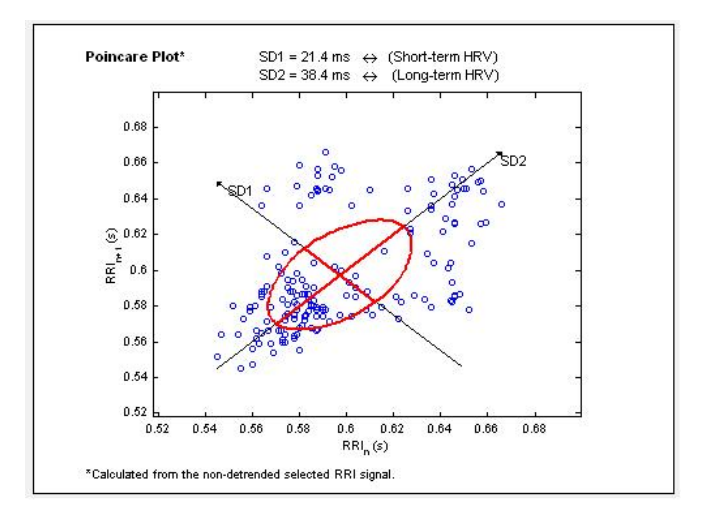

<span id="page-63-0"></span>Figura 4.5 - O mapa de Poincaré do paciente VOL021, que pertence ao grupo ¨jovens normais¨.

A Figura [4.6](#page-63-1) mostra que o centróide deste mapa fica na posição de  $(0.97,0.97)$ s, o valor de SD1 é 22.6 ms e de SD2 é 48.0 ms. Assim, a razão das dispersões é 0.4708. Logo, esse mapa representa uma forma de elipse como nos casos das crianças obesas e crianças normais, mas com os dados concentrados na região superior direita. Esse é o comportamento encontrado para o grupo dos coronarianos operados.

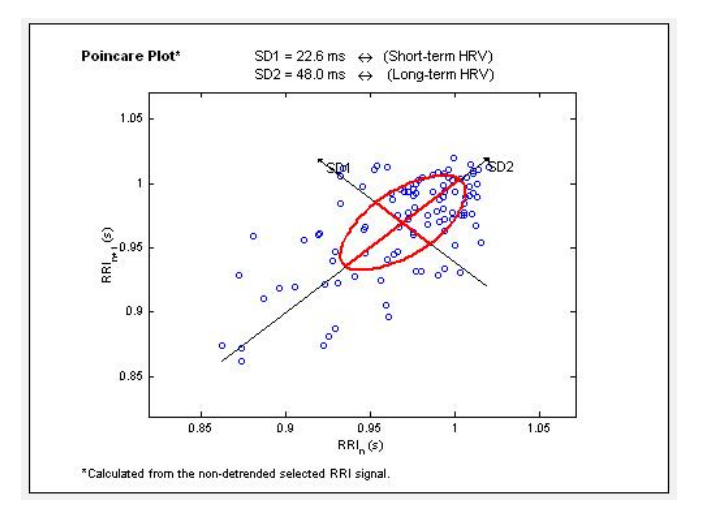

<span id="page-63-1"></span>Figura 4.6 - O mapa de Poincaré do paciente PC046, que pertence ao grupo "coronarianos operados".

A Figura [4.7](#page-64-0) mostra que o centróide deste mapa fica na posição de  $(0.7,0.7)$ s, o valor de SD1 é  $10.3$  ms e de SD2 é  $22.3$  ms. Assim, a razão das dispersões é  $0.4619$ . Logo, esse mapa representa uma forma de elipse com dados concentrados nela, mas a sua área é menor do que anteriores. Esse é o comportamento típico para grupo das doenças coronária cateterismo.

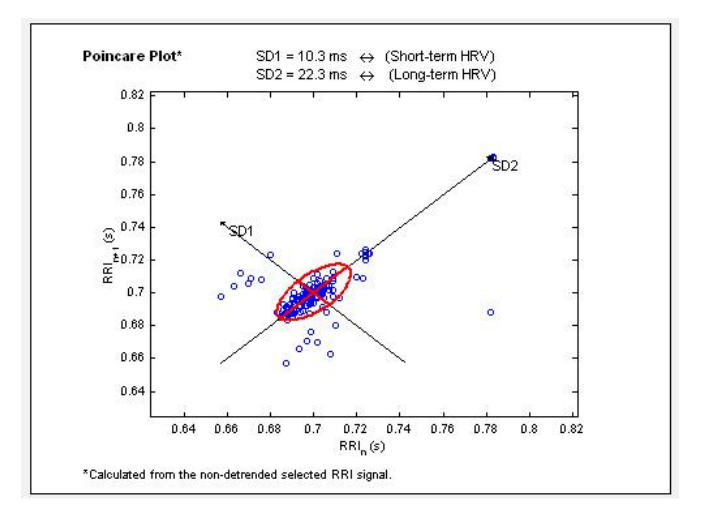

<span id="page-64-0"></span>Figura 4.7 - O mapa de Poincaré do paciente DAC039, que pertence ao grupo "doença coronária cateterismo".

As Tabelas 4.2 e 4.3 mostram os valores médios e coeficientes de variação em intervalos distintos para os 7 grupos de pacientes.

| Grupos      | Média                |                       |                   |  |
|-------------|----------------------|-----------------------|-------------------|--|
|             | [0 100]<br>Intervalo | Intervalo $[400 500]$ | Intervalo [0 500] |  |
| EЕ          | 0.2257               | 0.2487                | 0.1931            |  |
| <b>FASE</b> | 0.2389               | 0.2052                | 0.1576            |  |
| <b>CONT</b> | 0.4658               | 0.4030                | 0.3756            |  |
| COB         | 0.4815               | 0.4343                | 0.4102            |  |
| VOL         | 0.5483               | 0.5549                | 0.5009            |  |
| PC          | 0.4615               | 0.4846                | 0.4016            |  |
| <b>DAC</b>  | 0.4580               | 0.4096                | 0.3683            |  |

Tabela 4.2 - Os valores médios de SD1/SD2 em intervalos distintos para os 7 grupos.

Note que a tendência global dos diagnósticos de SD1/SD2 em intervalos distintos é

| Grupos      | Coeficiente de variação |                        |                   |  |
|-------------|-------------------------|------------------------|-------------------|--|
|             | Intervalo $[0 100]$     | Intervalo $[400\ 500]$ | Intervalo [0 500] |  |
| ΕE          | 0.51                    | 0.51                   | 0.47              |  |
| FASE        | 0.59                    | 0.38                   | 0.43              |  |
| <b>CONT</b> | 0.32                    | 0.39                   | 0.31              |  |
| COB         | 0.36                    | 0.41                   | 0.36              |  |
| VOL         | 0.35                    | 0.38                   | 0.33              |  |
| PC          | 0.46                    | 0.52                   | 0.49              |  |
| <b>DAC</b>  | 0.45                    | 0.46                   | 0.47              |  |

Tabela 4.3 - Os coeficientes de variação em intervalos distintos para os 7 grupos.

similar. O grupo dos jovens normais representa a maior média da razão das dispersões em intervalos distintos, enquanto os menores valores foram obtidos no grupo dos recém nascidos prematuros e recém nascidos normais.

Além disso, os valores médios de SD1/SD2 no intervalo [0 100] são sempre maiores do que no intervalo  $[0, 500]$  para todos os grupos, e ainda se mantém a mesma tendência global em intervalos distintos, o que pode ser visto nas Figuras [4.8,](#page-66-0) [4.9](#page-66-1) e [4.10](#page-67-0) e Tabela 4.2. Isto significa que a ferramenta do mapa de Poincaré pode ser usada a partir de diferentes pontos de vista, como variabilidade a curto ou longo prazo ou ainda variabilidade total. Esse resultado foi utilizado como critério para a preparação dos dados que foram aplicados na rede neural, para que a seleção dos dados seja uniforme. Esse assunto é apresentado no capítulo 5.

A Tabela 4.3 mostra que o valor do coeficiente de variação do grupo de recém nascidos prematuros é maior do que outros grupos em intervalo [0 100]. Isto significa que os desvios relativamente `a m´edia atingem 59% do valor desta. As percentagem mostram o peso do desvio padrao sobre a distribuição. Além disso, os coeficientes de variação de SD1/SD2 em intervalo [0 100] são maiores do que em intervalo [0 500], menos que grupos de coronarianos operados e de doença coronária cateterismo.

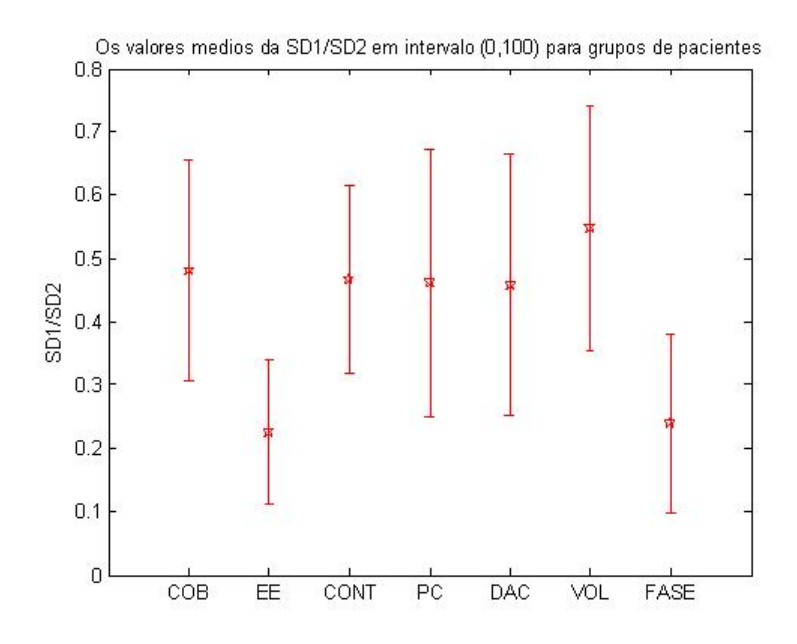

<span id="page-66-0"></span>Figura 4.8 - Os valores médios de SD1/SD2 em intervalo [0 100] para os 7 grupos de pacientes.

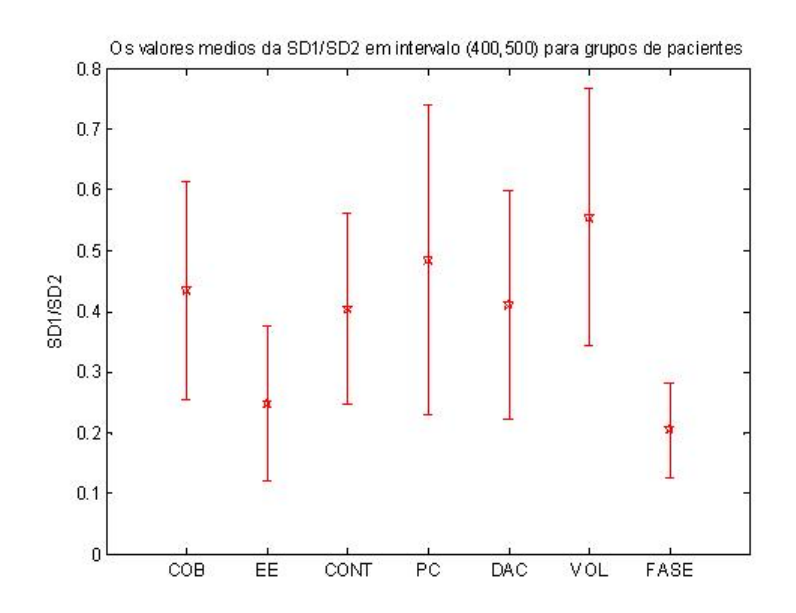

<span id="page-66-1"></span>Figura 4.9 - Os valores médios de SD1/SD2 em intervalo [400 500] para os 7 grupos de pacientes.

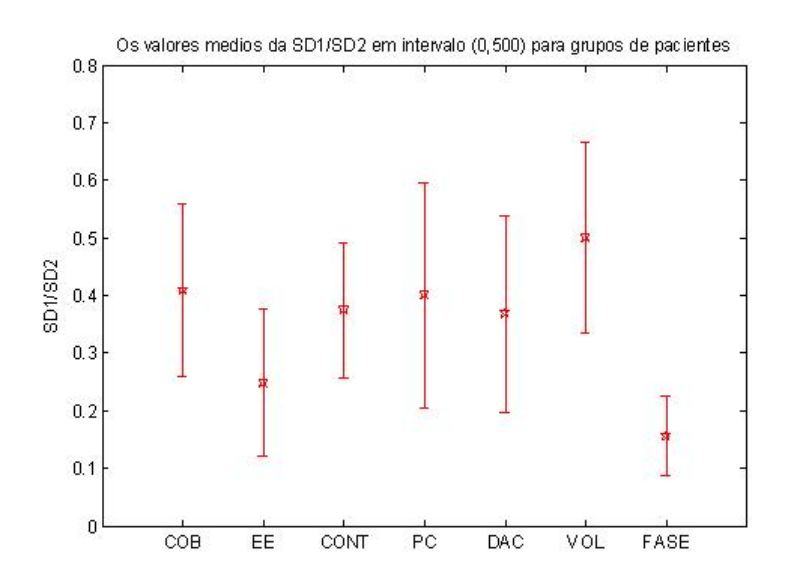

<span id="page-67-0"></span>Figura 4.10 - Os valores médios de SD1/SD2 em intervalo [0 500] para os 7 grupos de pacientes.

# 4.3 Entropia de Shannon

Outro método utilizado na análise dos dados baseadas na dinâmica não-linear foi a entropia de Shannon, utilizando a ferramenta da dinâmica simbólica para medir a complexidade dos sinais analisados. Conforme a Tabela 4.1, calculou-se os valores médios e coeficientes de variacao da entropia com 50 símbolos para os 7 grupos de pacientes. Esse programa foi desenvolvido em ambiente Matlab.

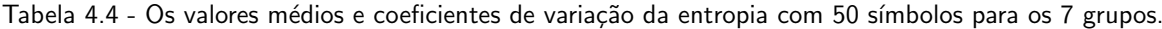

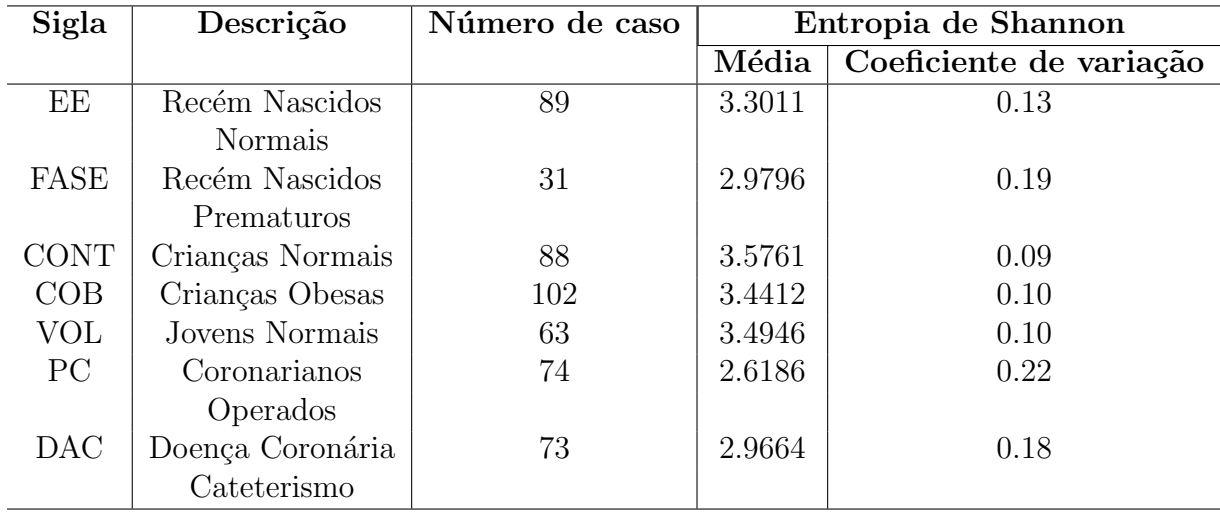

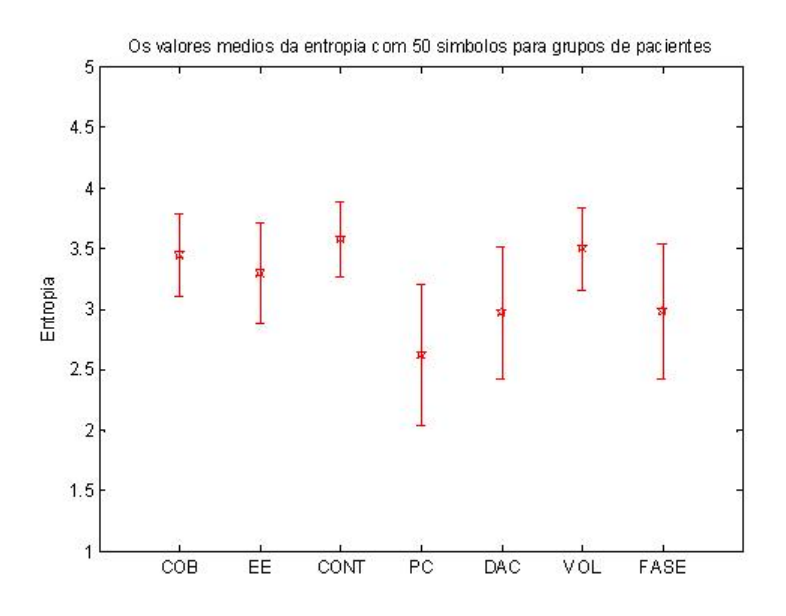

<span id="page-68-0"></span>Figura 4.11 - Os valores médios da entropia com 50 símbolos para os 7 grupos de pacientes.

Pela Tabela  $4.4$  e Figura  $4.11$ , podemos observar que o grupo de crianças normais representa a maior média da entropia enquanto o menor valor foi obtido no grupo dos coronarianos operados. Isto significa que o sinal do grupo de crianças normais tem maior complexidade do que outros grupos, `a o grupo de coronarianos operados que tem menor complexidade de acordo com o esse experimento.

Note que os valores médios dos grupos COB, EE, CONT e VOL são próximos e maiores, ao contrário, os valores médios de PC, DAC e FASE são menores e próximos. Assim, podemos separ´a-los em duas classes conforme o grau de complexidade do sinal. Portanto, a primeira classe tem a maior complexidade dos batimentos card´ıacos, representada pelos grupos de recém nascidos normais, crianças normais, crianças obesas e adultos jovens normais. A outra classe tem a menor complexidade dos batimentos cardíacos, representada pelos grupos dos coronarianos operados, doença coronária cateterismo e recém nascidos prematuros.

## 5 RESULTADOS EXPERIMENTAIS - II

#### 5.1 Gráfico de Recorrência e suas Quantificações

Como o gráfico de recorrência possui a capacidade de analisar sinais complexos nãoestacionários, esse método foi utilizado para a análise dos diferentes tipos de dados estudados nesse trabalho. Os resultados ilustram o comportamento típico nos gráficos de recorrência dos batimentos cardíacos dos 7 diferentes grupos de pacientes. Os parˆametros utilizados foram: dimens˜ao de imers˜ao igual a 3, atraso igual a 3, al´em disso, empiricamente, escolhemos o tamanho da vizinhança para manter a taxa de recorrência constante no valor de 0.02 . Esse programa foi desenvolvido em ambiente Matlab. As seguintes informações são extraídas desses gráficos dos 7 grupos.

A Figura [5.1](#page-69-0) mostra que o gráfico possui topologia com características homogêneas e descontínuas. Existe um padrão homogêneo na região inferior esquerda como no caso de crianças obesas. A ausência de pontos recorrentes em alguns lugares é representada pelos dados não-estacionários. Além disso, existem mudanças abruptas na dinâmica do sistema devido às estruturas de blocos formadas na linha diagonal principal. Esse é o comportamento do padrão descontínuo. Este gráfico representa o grupo dos recém nascidos normais.

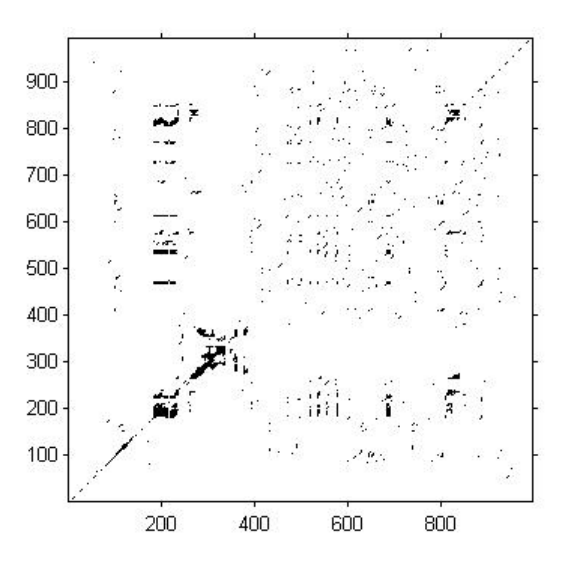

<span id="page-69-0"></span>Figura 5.1 - O gráfico de recorrência do paciente EE013, que pertence ao grupo "recém nascidos normais".

A Figura [5.2](#page-70-0) exibe características típicas de tipologia descontínua. Isto significa que podem

ter ocorrido transições, que geram áreas brancas no gráfico que pertence ao grupo "recém nascidos prematuros¨.

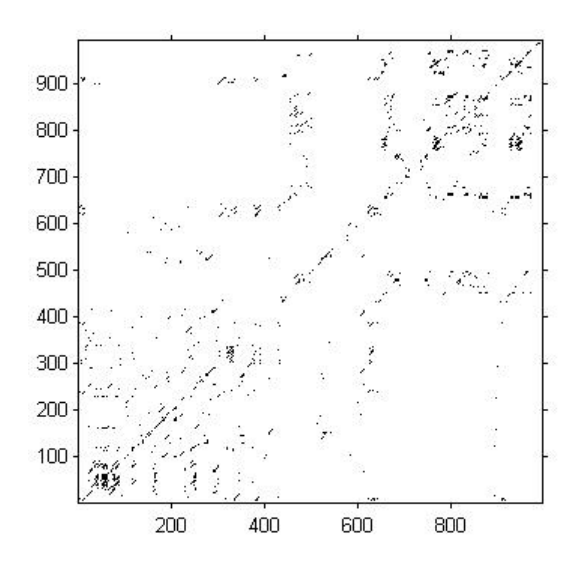

<span id="page-70-0"></span>Figura 5.2 - O gráfico de recorrência do paciente FASE030, que pertence ao grupo "recém nascidos prematuros¨.

A Figura [5.3](#page-70-1) exibe as mesmas características do mapa do grupo das crianças obesas, a não ser pela presença de estruturas de blocos formadas na linha vertical. Esse gráfico representa o grupo das crianças normais.

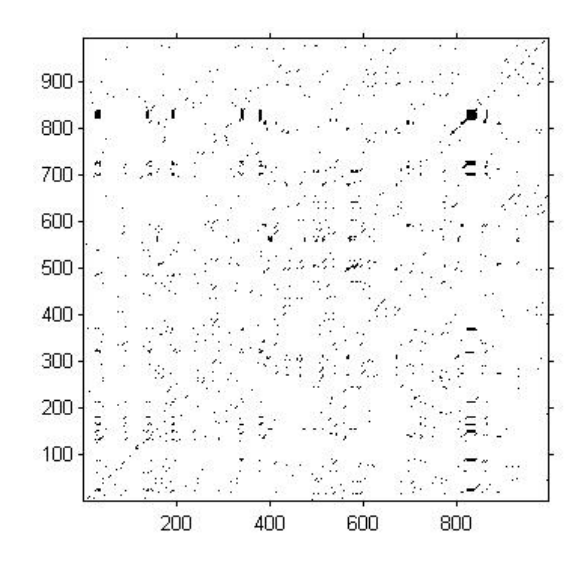

<span id="page-70-1"></span>Figura 5.3 - O gráfico de recorrência do paciente CONT061, que pertence ao grupo "crianças normais".

A Figura [5.4](#page-71-0) mostra pequenos pontos sim´etricos, quando comparados com a maior parte do mapa. Existe tamb´em uma estrutura diagonal principal dentro do mapa. A topologia desse gráfico representa o processo estacionário. Isto quer dizer que o padrão de grande escala no mapa é classificado como homogêneo. Essas características foram encontradas no grupo de crianças obesas.

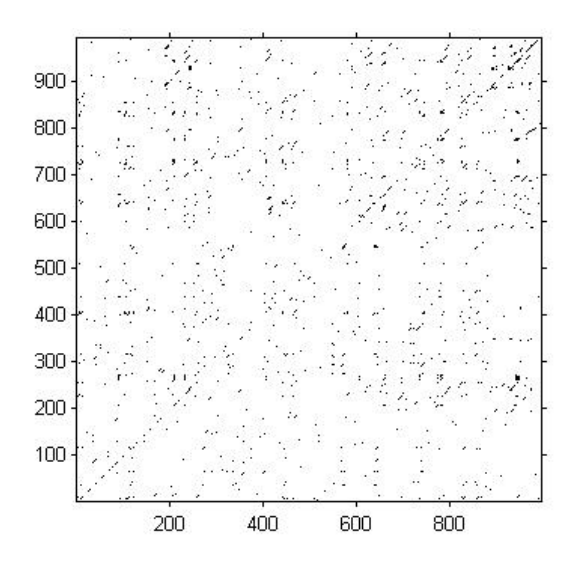

<span id="page-71-0"></span>Figura 5.4 - O gráfico de recorrência do paciente COB084, que pertence ao grupo "crianças obesas".

A Figura [5.5](#page-72-0) possui a característica homogênea. O gráfico apresenta pequenos pontos quando comparados com a maior parte do mapa e eles são simétircos. Esse é o comportamento do grupo dos jovens normais.

A Figura [5.6](#page-72-1) mostra características homogêneas, e um algum comportamento de "drift" (derivado), que não exibe pontos recorrentes no meio da diagonal principal. Esse gráfico ´e referente ao grupo dos coronarianos operados.

A Figura [5.7](#page-72-2) aparentemente é o tipo derivado e os dados são não-estacionários.
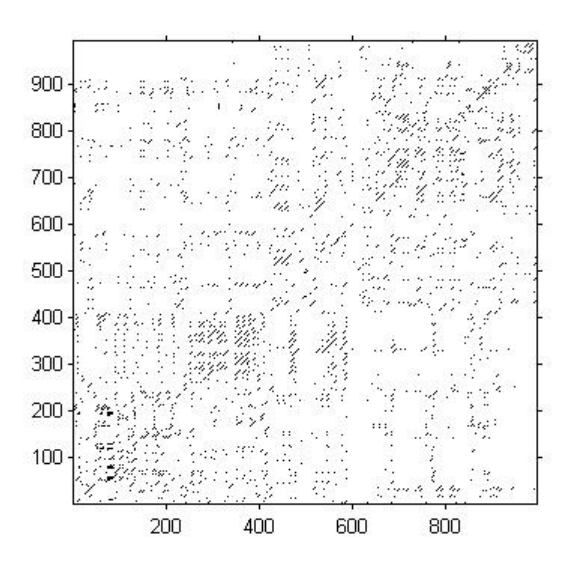

Figura 5.5 - O gráfico de recorrência do paciente VOL021, que pertence ao grupo ¨jovens normais¨.

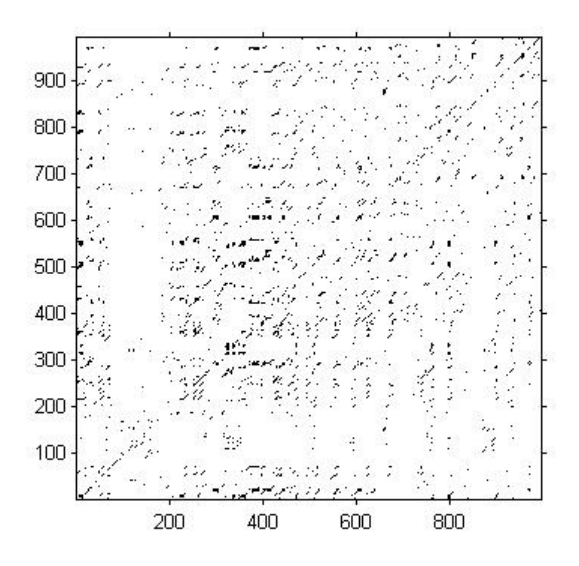

Figura 5.6 - O gráfico de recorrência do paciente PC046, que pertence ao grupo "coronarianos operados".

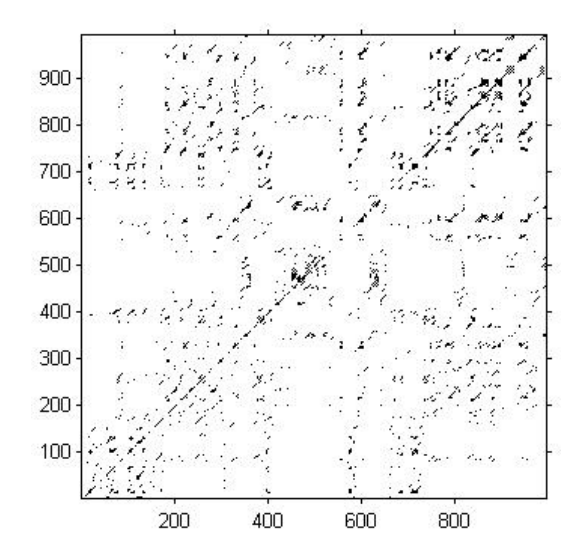

Figura 5.7 - O gráfico de recorrência do paciente DAC039, que pertence ao grupo "doença coronária cateterismo¨.

Devido à dificuldade de visualizar, com riqueza de detalhes, a dinâmica dos sistemas apenas com o gráfico de recorrência, foi necessário o uso de quantificadores para contabilizar as estruturas presentes no mapa, como linhas diagonais, verticais e horizontais. Medidas de quantificação de recorrência como determinismo (DET), a entropia de Shannon (ENTR), a laminaridade (LAM), o comprimento m´edio das estruturas diagonais (LDM) e o comprimento m´edio das estruturas verticais e horizontais (TT) foram calculadas.

Apresentamos aqui os resultados dos valores médios e coeficientes de variação dos quantificadores baseados nos gráficos de recorrência dos 7 grupos de pacientes.

| Grupos      | Descrição        | Média  |            |             |           |             |
|-------------|------------------|--------|------------|-------------|-----------|-------------|
|             |                  | LAM    | <b>DET</b> | ${\rm LDM}$ | <b>TT</b> | <b>ENTR</b> |
| EE          | Recém Nascidos   | 0.5307 | 0.4036     | 2.8846      | 3.0066    | 0.9834      |
|             | Normais          |        |            |             |           |             |
| <b>FASE</b> | Recém Nascidos   | 0.5650 | 0.4640     | 3.0460      | 3.2370    | 1.0800      |
|             | Prematuros       |        |            |             |           |             |
| <b>CONT</b> | Crianças Normais | 0.3074 | 0.1998     | 2.3517      | 2.3932    | 0.6236      |
| COB         | Crianças Obesas  | 0.2520 | 0.1678     | 2.2588      | 2.2313    | 0.5244      |
| VOL         | Jovens Normais   | 0.1179 | 0.1290     | 2.2147      | 2.0774    | 0.4722      |
| PC          | Coronarianos     | 0.1876 | 0.1501     | 2.2302      | 2.1930    | 0.4678      |
|             | Operados         |        |            |             |           |             |
| <b>DAC</b>  | Doença Coronária | 0.2589 | 0.1835     | 2.2609      | 2.2114    | 0.5210      |
|             | Cateterismo      |        |            |             |           |             |

Tabela 5.1 - Os valores médios dos quantificadores para os 7 grupos.

Note que sistematicamente, o grupo dos recém nascidos prematuros apresenta a maior média enquanto o menor valor foi obtido no grupo dos jovens normais. A análise de quantificação de recorrência relacionada com os indicadores estudados, exibe comportamento global similar. Esse resultado é mostrado na Tabela  $5.1$  e nas Figuras  $5.8$ ,  $5.9$ ,  $5.10$ ,  $5.11$ , [5.12.](#page-76-1)

A análise quantitativa de RQA pode melhorar a compreensão sobre a interpretação das informações dos diagnósticos de recorrência nos dados analisados. Ou seja, podemos prever o comportamento do mapa a partir dos valores de quantificadores como os exemplos dos grupos EE e FASE. Eles obtiveram os maiores valores de determinismo do que os outros grupos, isto representa que existem mais pontos de recorrência que

| Grupos      | Descrição         |      |      | Coeficiente de variação |                        |             |
|-------------|-------------------|------|------|-------------------------|------------------------|-------------|
|             |                   | LAM  | DET  | LDM                     | $\overline{\text{TT}}$ | <b>ENTR</b> |
| EE          | Recém Nascidos    | 0.26 | 0.34 | 0.26                    | 0.24                   | 0.38        |
|             | Normais           |      |      |                         |                        |             |
| FASE        | Recém Nascidos    | 0.29 | 0.33 | 0.27                    | 0.26                   | 0.32        |
|             | Prematuros        |      |      |                         |                        |             |
| <b>CONT</b> | Crinanças Normais | 0.33 | 0.35 | 0.09                    | 0.18                   | 0.33        |
| COB         | Crianças Obesas   | 0.44 | 0.46 | 0.08                    | 0.08                   | 0.42        |
| <b>VOL</b>  | Jovens Normais    | 0.65 | 0.40 | 0.05                    | 0.04                   | 0.34        |
| PC          | Coronarianos      | 0.64 | 0.47 | 0.08                    | 0.09                   | 0.44        |
|             | Operados          |      |      |                         |                        |             |
| DAC         | Doença Coronária  | 0.52 | 0.51 | 0.08                    | 0.08                   | 0.43        |
|             | Cateterismo       |      |      |                         |                        |             |

Tabela 5.2 - Os coeficientes de variação dos quantificadores para os 7 grupos.

formam estruturas diagonais. O mapa desses grupos mostra estruturas de blocos formadas na linha diagonal aparente, o que pode ser visto nas figuras dos grupos EE e FASE.

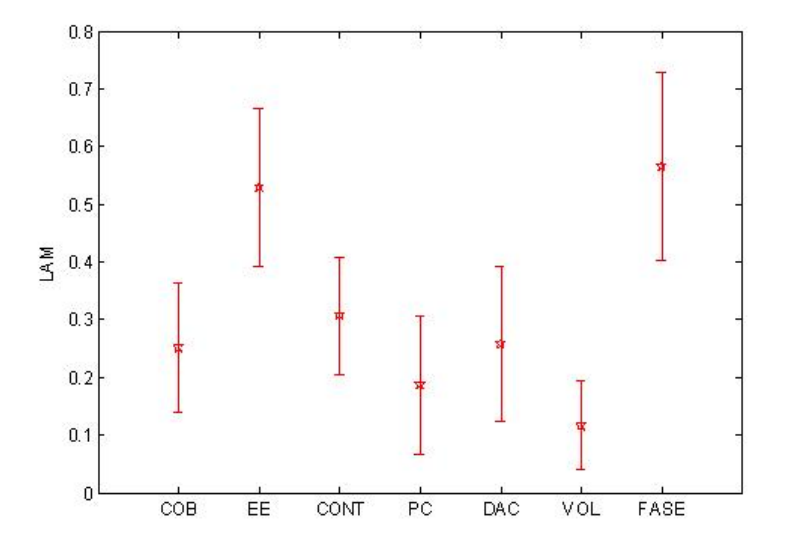

<span id="page-74-0"></span>Figura 5.8 - Laminaridade dos 7 grupos de pacientes.

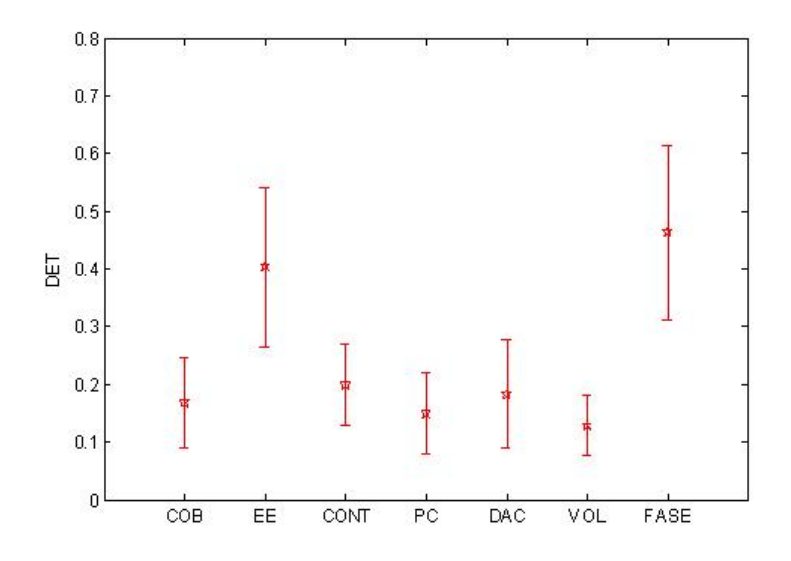

<span id="page-75-0"></span>Figura 5.9 - Determinismo dos 7 grupos de pacientes.

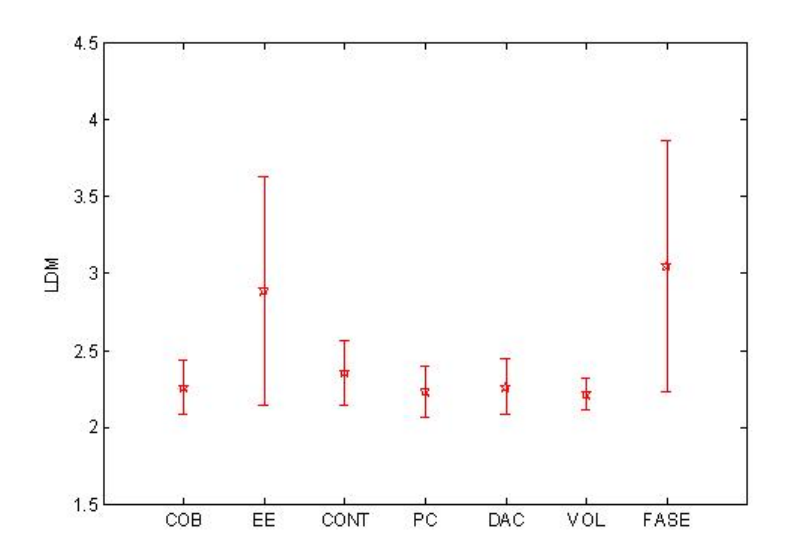

<span id="page-75-1"></span>Figura 5.10 - Comprimento médio das estruturas diagonais dos 7 grupos de pacientes.

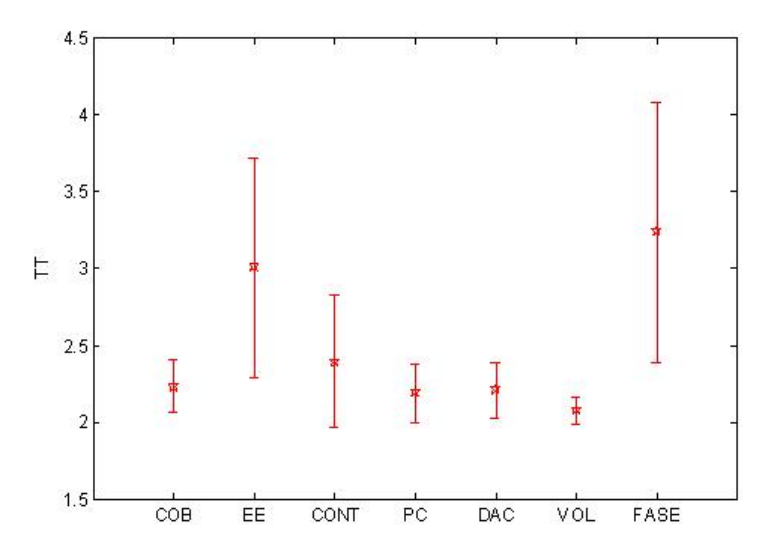

<span id="page-76-0"></span>Figura 5.11 - Comprimento médio das estruturas verticais/horizontais dos 7 grupos de pacientes.

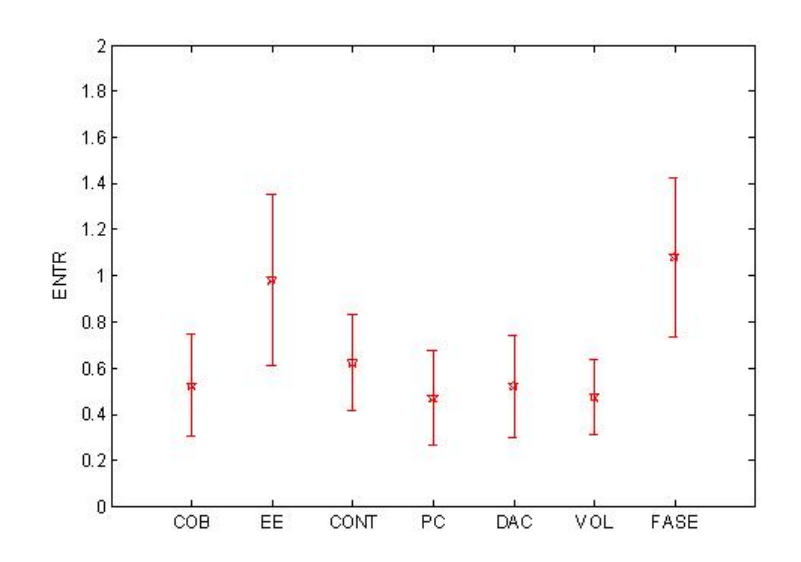

<span id="page-76-1"></span>Figura 5.12 - Entropia das estruturas diagonais dos 7 grupos de pacientes.

## 5.2 Rede Perceptron de Múltiplas Camadas

A análise de RQA aponta que o uso combinado das informações dos diagnósticos baseados nas recorrências deverá permitir a elaboração de critérios para classificação dos grupos. Portanto, esses resultados podem ser utilizados na classificação de patologias cardíacas combinando o uso dos quantificadores de recorrência e a rede neural Perceptron de Múltiplas Camadas. Além disso, somente utilizou-se esses 7 grupos exclusivamente para discriminá-los, ou seja, nenhum grupo pode ser isolado para a classificação dos grupos. Assim, o objetivo desta seção é investigar o comportamento de uma rede neural Perceptron de Múltiplas Camadas para classificação de diagnósticos baseados em métodos não-lineares e em quantificadores do mapa de recorrência para os diferentes grupos de pacientes.

De acordo com a Tabela 4.1, o número dos grupos de pacientes utilizados para a classificação dos dados não é uniforme, dessa forma é necessário a utilização de um crit´erio para organiz´a-los. Assim, podemos utilizar os dados que foram selecionados considerando a entrada das redes. Por este motivo, usamos as an´alises do mapa de Poincaré para ser um critério. É importante lembrar que os valores médios de  $SD1/SD2$ para todos os grupos mantêm a mesma tendência global em variabilidade a curto ou longo prazo e variabilidade total. Pois, a aplica¸c˜ao da raz˜ao das dispers˜oes pode facilitar nosso trabalho. Foram utilizados os valores médios de SD1/SD2 em variabilidade curto para os 7 grupos para preparar os dados aplicados na rede neural. Essa rede foi desenvolvida em ambiente Matlab.

## 5.2.1 Preprocessamento de Dados

Computou-se a média das razões de dispersões nos 7 grupos, e depois arrumou-se a lista ordenada de forma que os 30 dados estejam concentrados na m´edia de cada grupo. Foram selecionados 31 dados para serem usados na rede. As planilhas de dados disponíveis para organizar os dados de entrada podem ser vistas na Figura 5.13 até 5.19.

| Casos      | LAM   | <b>DET</b> | Ldm   | TT    | <b>ENTR</b> | SD1/SD2 | Media  | Y         | Ordem                   |
|------------|-------|------------|-------|-------|-------------|---------|--------|-----------|-------------------------|
| EE100 1000 | 0.593 | 0.458      | 2.741 | 2.93  | 1.045       | 0.1853  | 0.2257 | $-0.0404$ | $-15$                   |
| EE004 1000 | 0.626 | 0.471      | 2.77  | 2.959 | 0.992       | 0.1857  | 0.2257 | $-0.04$   | $-14$                   |
| EE064 1000 | 0.637 | 0.507      | 3.074 | 3.23  | 1.25        | 0.1857  | 0.2257 | $-0.04$   | $-13$                   |
| EE109 1000 | 0.506 | 0.341      | 2.343 | 2.496 | 0.665       | 0.1857  | 0.2257 | $-0.04$   | $-12$                   |
| EE026 1000 | 0.425 | 0.292      | 2.370 | 2.468 | 0.682       | 0.186   | 0.2257 | $-0.0397$ | $-11$                   |
| EE060 1000 | 0.723 | 0.65       | 5.392 | 5.187 | 1.62        | 0.187   | 0.2257 | $-0.0387$ | $-10$                   |
| EE080 1000 | 0.553 | 0.407      | 2.646 | 2.729 | 0.975       | 0.1872  | 0.2257 | $-0.0385$ | $-9$                    |
| EE113 1000 | 0.555 | 0.417      | 2.903 | 2.740 | 0.977       | 0.1941  | 0.2257 | $-0.0316$ | $-8$                    |
| EE001 1000 | 0.464 | 0.349      | 2.629 | 2.679 | 0.861       | 0.1943  | 0.2257 | $-0.0314$ | $-7$                    |
| EE108 1000 | 0.562 | 0.436      | 2.584 | 2.681 | 0.922       | 0.1979  | 0.2257 | $-0.0278$ | $-6$                    |
| EE078 1000 | 0.685 | 0.588      | 4.233 | 4.065 | 1.712       | 0.2     | 0.2257 | $-0.0257$ | $-5$                    |
| EE071 1000 | 0.633 | 0.534      | 4.136 | 4.077 | 1.459       | 0.2116  | 0.2257 | $-0.0141$ | $-4$                    |
| EE070 1000 | 0.428 | 0.278      | 2.371 | 2.62  | 0.65        | 0.2206  | 0.2257 | $-0.0051$ | $-3$                    |
| EE012 1000 | 0.569 | 0.423      | 2.768 | 3.347 | 0.951       | 0.2212  | 0.2257 | $-0.0045$ | $-2$                    |
| EE017 1000 | 0.478 | 0.327      | 2.38  | 2.49  | 0.735       | 0.2222  | 0.2257 | $-0.0035$ | $-1$                    |
| EE013 1000 | 0.589 | 0.428      | 3.751 | 4.263 | 1.391       | 0.2269  | 0.2257 | 0.0012    | $\overline{0}$          |
| EE073 1000 | 0.541 | 0.377      | 2.42  | 2.589 | 0.777       | 0.2325  | 0.2257 | 0.0068    | $\mathbf{1}$            |
| EE041 1000 | 0.674 | 0.554      | 3.014 | 2.986 | 1.285       | 0.2389  | 0.2257 | 0.0132    | $\overline{2}$          |
| EE009 1000 | 0.738 | 0.629      | 3.756 | 3.971 | 1.594       | 0.2423  | 0.2257 | 0.0166    | $\overline{\mathbf{3}}$ |
| EE074 1000 | 0.498 | 0.362      | 2.458 | 2.675 | 0.774       | 0.2438  | 0.2257 | 0.0181    | $\overline{4}$          |
| EE091 1000 | 0.206 | 0.146      | 2.131 | 2.167 | 0.375       | 0.2462  | 0.2257 | 0.0205    | 5                       |
| EE103 1000 | 0.212 | 0.147      | 2.177 | 2.238 | 0.424       | 0.249   | 0.2257 | 0.0233    | 6                       |
| EE029 1000 | 0.461 | 0.316      | 2.418 | 2.625 | 0.779       | 0.2506  | 0.2257 | 0.0249    | $\overline{7}$          |
| EE040 1000 | 0.468 | 0.312      | 2.508 | 2.638 | 0.842       | 0.256   | 0.2257 | 0.0303    | 8                       |
| EE051 1000 | 0.505 | 0.351      | 2.476 | 2.539 | 0.782       | 0.2624  | 0.2257 | 0.0367    | 9                       |
| EE072 1000 | 0.311 | 0.2        | 2.196 | 2.372 | 0.476       | 0.2688  | 0.2257 | 0.0431    | 10                      |
| EE016 1000 | 0.747 | 0.637      | 3.478 | 3.649 | 1.528       | 0.2744  | 0.2257 | 0.0487    | 11                      |
| EE090 1000 | 0.583 | 0.474      | 2.91  | 2.825 | 1.182       | 0.276   | 0.2257 | 0.0503    | 12                      |
| EE037 1000 | 0.672 | 0.574      | 3.693 | 3.918 | 1.45        | 0.2819  | 0.2257 | 0.0562    | 13                      |
| EE083 1000 | 0.378 | 0.242      | 2.315 | 2.441 | 0.608       | 0.2828  | 0.2257 | 0.0571    | 14                      |
| EE101 1000 | 0.434 | 0.287      | 2.384 | 2.612 | 0.724       | 0.2961  | 0.2257 | 0.0704    | 15                      |

Figura 5.13 - Lista ordenada do grupo EE, que pertence ao grupo "recém nascidos normais".

| Casos         | LAM   | <b>DET</b> | Ldm   | TT    | <b>ENTR</b> | SD1/SD2 | Media  | Y         | Ordem                   |
|---------------|-------|------------|-------|-------|-------------|---------|--------|-----------|-------------------------|
| fase007 1000  | 0.546 | 0.440      | 2.563 | 2.925 | 0.819       | 0.07    | 0.2389 | $-0.1689$ | $-20$                   |
| fase011 1000  | 0.727 | 0.633      | 3.157 | 3.656 | 1.231       | 0.0803  | 0.2389 | $-0.1586$ | $-19$                   |
| fase005 1000  | 0.589 | 0.452      | 2.779 | 3.122 | 0.913       | 0.0853  | 0.2389 | $-0.1536$ | $-18$                   |
| fase015 1000  | 0.673 | 0.556      | 2.895 | 3.233 | 1.061       | 0.1031  | 0.2389 | $-0.1358$ | $-17$                   |
| fase021 1000  | 0.661 | 0.555      | 2.896 | 3.229 | 1.099       | 0.1065  | 0.2389 | $-0.1324$ | $-16$                   |
| fase014 1000  | 0.736 | 0.688      | 3.197 | 3.611 | 1.219       | 0.1128  | 0.2389 | $-0.1261$ | $-15$                   |
| fase027 1000  | 0.583 | 0.465      | 3.587 | 3.487 | 1.233       | 0.1145  | 0.2389 | $-0.1244$ | $-14$                   |
| fase002 1000  | 0.529 | 0.417      | 2.803 | 3.326 | 0.918       | 0.1542  | 0.2389 | $-0.0847$ | $-13$                   |
| fase009 1000  | 0.595 | 0.472      | 2.85  | 2.754 | 1.11        | 0.1543  | 0.2389 | $-0.0846$ | $-12$                   |
| fase015a 1000 | 0.836 | 0.783      | 5.751 | 5.575 | 2.008       | 0.1598  | 0.2389 | $-0.0791$ | $-11$                   |
| fase014a 1000 | 0.592 | 0.443      | 2.561 | 2.768 | 0.905       | 0.1634  | 0.2389 | $-0.0755$ | $-10$                   |
| fase023a 1000 | 0.687 | 0.563      | 3.055 | 3.244 | 1.231       | 0.1667  | 0.2389 | $-0.0722$ | $-9$                    |
| fase002c 1000 | 0.804 | 0.728      | 5.550 | 6.019 | 1.922       | 0.1818  | 0.2389 | $-0.0571$ | $-8$                    |
| fase002a 1000 | 0.771 | 0.688      | 3.817 | 4.448 | 1.595       | 0.1833  | 0.2389 | $-0.0556$ | $-7$                    |
| fase004 1000  | 0.569 | 0.427      | 2.727 | 3.080 | 0.971       | 0.1869  | 0.2389 | $-0.052$  | $-6$                    |
| fase010 1000  | 0.621 | 0.483      | 3.016 | 3.16  | 1.084       | 0.1892  | 0.2389 | $-0.0497$ | $-5$                    |
| fase018 1000  | 0.554 | 0.414      | 2.533 | 2.762 | 0.825       | 0.1962  | 0.2389 | $-0.0427$ | $-4$                    |
| fase020 1000  | 0.773 | 0.685      | 4.159 | 4.242 | 1.734       | 0.2     | 0.2389 | $-0.0389$ | $-3$                    |
| fase001 1000  | 0.645 | 0.52       | 3.014 | 3.035 | 1.238       | 0.2025  | 0.2389 | $-0.0364$ | $-2$                    |
| fase026 1000  | 0.594 | 0.479      | 3.071 | 3.259 | 1.065       | 0.2161  | 0.2389 | $-0.0228$ | $-1$                    |
| fase030 1000  | 0.449 | 0.332      | 2.387 | 2.663 | 0.7         | 0.25    | 0.2389 | 0.0111    | $\overline{0}$          |
| fase002b 1000 | 0.593 | 0.459      | 3.155 | 3.158 | 1.289       | 0.2667  | 0.2389 | 0.0278    | $\mathbf{1}$            |
| fase006 1000  | 0.324 | 0.278      | 2.402 | 2.698 | 0.699       | 0.2778  | 0.2389 | 0.0389    | $\overline{2}$          |
| fase001a 1000 | 0.502 | 0.372      | 2.537 | 2.739 | 0.880       | 0.2825  | 0.2389 | 0.0436    | $\overline{\mathbf{3}}$ |
| fase029 1000  | 0.325 | 0.314      | 2.699 | 2.237 | 0.91        | 0.2857  | 0.2389 | 0.0468    | $\overline{4}$          |
| fase008 1000  | 0.500 | 0.394      | 2.901 | 3.174 | 0.982       | 0.3051  | 0.2389 | 0.0662    | $\overline{5}$          |
| fase013a 1000 | 0.505 | 0.367      | 2.639 | 2.742 | 0.950       | 0.3071  | 0.2389 | 0.0682    | 6                       |
| fase013 1000  | 0.357 | 0.245      | 2.463 | 2.462 | 0.786       | 0.3498  | 0.2389 | 0.1109    | $\overline{7}$          |
| fase028 1000  | 0.097 | 0.189      | 2.35  | 2.266 | 0.627       | 0.4043  | 0.2389 | 0.1654    | 8                       |
| fase003 1000  | 0.338 | 0.222      | 2.375 | 2.409 | 0.662       | 0.4129  | 0.2389 | 0.174     | 9                       |
| fase022 1000  | 0.432 | 0.311      | 2.535 | 2.873 | 0.807       | 0.6066  | 0.2389 | 0.3677    | 10                      |

Figura 5.14 - Lista ordenada do grupo FASE, que pertence ao grupo ¨recém nascidos prematuros¨.

| Casos        | <b>LAM</b> | <b>DET</b> | Ldm    | TT     | <b>ENTR</b> | SD1  | SD2   | SD1/SD2 | Media  | Y         | Ordem          |
|--------------|------------|------------|--------|--------|-------------|------|-------|---------|--------|-----------|----------------|
| CONT058 1000 | 0.4242     | 0.2732     | 2.4229 | 2.5021 | 0.7555      | 27   | 69.3  | 0.3896  | 0.4658 | $-0.0762$ | $-15$          |
| CONT042 1000 | 0.351      | 0.2132     | 2.2874 | 2.3179 | 0.5995      | 16.4 | 41.8  | 0.3923  | 0.4658 | $-0.0735$ | $-14$          |
| CONT012 1000 | 0.4233     | 0.2812     | 2.5452 | 2.4492 | 0.9149      | 23.5 | 58.8  | 0.3997  | 0.4658 | $-0.0661$ | $-13$          |
| CONT083 1000 | 0.3662     | 0.2409     | 2.6518 | 2.514  | 0.9501      | 27.9 | 68.6  | 0.4067  | 0.4658 | $-0.0591$ | $-12$          |
| CONT006 1000 | 0.3629     | 0.2227     | 2.3075 | 2.3213 | 0.621       | 12.1 | 29.6  | 0.4088  | 0.4658 | $-0.0570$ | $-11$          |
| CONT065 1000 | 0.325      | 0.1738     | 2.38   | 2.409  | 0.718       | 40.5 | 98.8  | 0.4099  | 0.4658 | $-0.0559$ | $-10$          |
| CONT035 1000 | 0.2888     | 0.1783     | 2.204  | 2.2765 | 0.4226      | 15.8 | 37.3  | 0.4236  | 0.4658 | $-0.0422$ | $-9$           |
| CONT079 1000 | 0.3103     | 0.1765     | 2.2607 | 2.3008 | 0.5903      | 24.8 | 57.9  | 0.4283  | 0.4658 | $-0.0375$ | $-8$           |
| CONT084 1000 | 0.3161     | 0.1805     | 2.2627 | 2.3092 | 0.5929      | 24.8 | 57.7  | 0.4298  | 0.4658 | $-0.0360$ | $-7$           |
| CONT038 1000 | 0.3365     | 0.1973     | 2.1834 | 2.2531 | 0.4361      | 33.1 | 77    | 0.4299  | 0.4658 | $-0.0359$ | $-6$           |
| CONT036 1000 | 0.2115     | 0.1165     | 2.1947 | 2.2342 | 0.4415      | 35.4 | 77.3  | 0.4580  | 0.4658 | $-0.0078$ | $-5$           |
| CONT070 1000 | 0.2565     | 0.2074     | 2.3833 | 2.1852 | 0.6513      | 22   | 47.8  | 0.4603  | 0.4658 | $-0.0055$ | $-4$           |
| CONT087 1000 | 0.265      | 0.1538     | 2.2842 | 2.4274 | 0.5969      | 24.8 | 53.8  | 0.4610  | 0.4658 | $-0.0048$ | $-3$           |
| CONT080 1000 | 0.2899     | 0.1643     | 2.1769 | 2.2742 | 0.4509      | 28.9 | 62.6  | 0.4617  | 0.4658 | $-0.0041$ | $-2$           |
| CONT022 1000 | 0.4791     | 0.3528     | 2.8066 | 2.7734 | 1.0612      | 38.1 | 82.5  | 0.4618  | 0.4658 | $-0.0040$ | $-1$           |
| CONT061 1000 | 0.1675     | 0.1033     | 2.7649 | 4.3702 | 0.5513      | 23.1 | 49.3  | 0.4686  | 0.4658 | 0.0028    | $\bf{0}$       |
| CONT047 1000 | 0.2918     | 0.2323     | 2.3232 | 2.1605 | 0.6669      | 27.5 | 58.4  | 0.4709  | 0.4658 | 0.0051    | $\overline{1}$ |
| CONT011 1000 | 0.3243     | 0.1858     | 2.2154 | 2.2487 | 0.4844      | 18.4 | 39    | 0.4718  | 0.4658 | 0.0060    | $\overline{2}$ |
| CONT017 1000 | 0.3261     | 0.2356     | 2.3614 | 2.2157 | 0.7367      | 14.8 | 31.2  | 0.4744  | 0.4658 | 0.0086    | 3              |
| CONT054 1000 | 0.376      | 0.2575     | 2.4936 | 2.2295 | 0.8056      | 24.1 | 50.5  | 0.4772  | 0.4658 | 0.0114    | $\overline{4}$ |
| CONT001 1000 | 0.3162     | 0.169      | 2.1903 | 2.3043 | 0.4637      | 51.1 | 106.3 | 0.4807  | 0.4658 | 0.0149    | 5              |
| CONT027 1000 | 0.2483     | 0.1331     | 2.1791 | 2.1874 | 0.4457      | 34.1 | 70.1  | 0.4864  | 0.4658 | 0.0206    | 6              |
| CONT071 1000 | 0.5483     | 0.4166     | 3.022  | 3.1841 | 1.2158      | 63   | 129.1 | 0.4880  | 0.4658 | 0.0222    | 7              |
| CONT072 1000 | 0.2212     | 0.1282     | 2.2189 | 2.1975 | 0.4889      | 25.6 | 52.4  | 0.4885  | 0.4658 | 0.0227    | 8              |
| CONT023 1000 | 0.3257     | 0.1828     | 2.2478 | 2.322  | 0.5589      | 34.3 | 68.9  | 0.4978  | 0.4658 | 0.0320    | 9              |
| CONT029 1000 | 0.3614     | 0.2239     | 2.3641 | 2.496  | 0.6827      | 18.3 | 36.1  | 0.5069  | 0.4658 | 0.0411    | 10             |
| CONT064 1000 | 0.1252     | 0.0988     | 2.1933 | 2.0155 | 0.3386      | 24.9 | 47.6  | 0.5231  | 0.4658 | 0.0573    | 11             |
| CONT051 1000 | 0.1053     | 0.1103     | 2.0841 | 2.0224 | 0.2556      | 43.2 | 82    | 0.5268  | 0.4658 | 0.0610    | 12             |
| CONT018 1000 | 0.3532     | 0.199      | 2.2229 | 2.3415 | 0.5112      | 40.2 | 75.5  | 0.5325  | 0.4658 | 0.0667    | 13             |
| CONT031 1000 | 0.365      | 0.2568     | 2.3613 | 2.3091 | 0.6951      | 25.9 | 47.3  | 0.5476  | 0.4658 | 0.0818    | 14             |
| CONT034 1000 | 0.0673     | 0.1288     | 2.308  | 2.0367 | 0.6291      | 40.2 | 73    | 0.5507  | 0.4658 | 0.0849    | 15             |

Figura 5.15 - Lista ordenada do grupo CONT, que pertence ao grupo "crianças normais".

| Casos       | <b>LAM</b> | <b>DET</b> | Ldm    | TT     | <b>ENTR</b> | SD1  | SD2             | SD1/SD2 | Media  | Y         | Ordem          |
|-------------|------------|------------|--------|--------|-------------|------|-----------------|---------|--------|-----------|----------------|
| COB069 1000 | 0.2491     | 0.1478     | 2.1724 | 2.1681 | 0.4531      | 16.7 | 42.5            | 0.3929  | 0.4815 | $-0.0886$ | $-15$          |
| COB053 1000 | 0.2191     | 0.1345     | 2.2204 | 2.1177 | 0.4707      | 20   | 50.5            | 0.3960  | 0.4815 | $-0.0855$ | $-14$          |
| COB074 1000 | 0.3125     | 0.1823     | 2.1705 | 2.2002 | 0.4276      | 11.4 | 28.4            | 0.4014  | 0.4815 | $-0.0801$ | $-13$          |
| COB048 1000 | 0.1799     | 0.1153     | 2.2266 | 2.0899 | 0.5192      | 26   | 63.2            | 0.4114  | 0.4815 | $-0.0701$ | $-12$          |
| COB023 1000 | 0.5583     | 0.4508     | 2.8454 | 2.635  | 1.1761      | 35.5 | 83.5            | 0.4251  | 0.4815 | $-0.0564$ | $-11$          |
| COB037 1000 | 0.4772     | 0.2978     | 2.4584 | 2.6737 | 0.7988      | 14.9 | 35 <sub>1</sub> | 0.4257  | 0.4815 | $-0.0558$ | $-10$          |
| COB090 1000 | 0.2756     | 0.168      | 2.2268 | 2.3141 | 0.4831      | 27.7 | 64.6            | 0.4288  | 0.4815 | $-0.0527$ | $-9$           |
| COB097 1000 | 0.2718     | 0.1637     | 2.1801 | 2.1221 | 0.4292      | 27.6 | 64.3            | 0.4292  | 0.4815 | $-0.0523$ | $-8$           |
| COB094 1000 | 0.3798     | 0.2855     | 2.7493 | 2.2305 | 1.0676      | 12.4 | 28.8            | 0.4306  | 0.4815 | $-0.0509$ | $-7$           |
| COB014 1000 | 0.1569     | 0.1026     | 2.1118 | 2.1053 | 0.309       | 18.9 | 43.3            | 0.4365  | 0.4815 | $-0.0450$ | $-6$           |
| COB038 1000 | 0.2676     | 0.1403     | 2.1808 | 2.2019 | 0.4298      | 27.5 | 62.1            | 0.4428  | 0.4815 | $-0.0387$ | $\cdot$ 5      |
| COB019 1000 | 0.1456     | 0.0854     | 2.1367 | 2.0609 | 0.372       | 24.7 | 55.1            | 0.4483  | 0.4815 | $-0.0332$ | $-4$           |
| COB050 1000 | 0.2524     | 0.1586     | 2.3044 | 2.1848 | 0.6211      | 24.6 | 53.6            | 0.4590  | 0.4815 | $-0.0225$ | $-3$           |
| COB058 1000 | 0.1986     | 0.119      | 2.2105 | 2.1436 | 0.4419      | 33.7 | 71.8            | 0.4694  | 0.4815 | $-0.0121$ | $-2$           |
| COB085 1000 | 0.2281     | 0.1253     | 2.0754 | 2.1148 | 0.2463      | 17.3 | 36.6            | 0.4727  | 0.4815 | $-0.0088$ | $-1$           |
| COB084 1000 | 0.3182     | 0.2087     | 2.3813 | 2.4017 | 0.7247      | 27.7 | 57.9            | 0.4784  | 0.4815 | $-0.0031$ | $\overline{0}$ |
| COB065 1000 | 0.1201     | 0.1049     | 2.1604 | 2.067  | 0.3971      | 19.2 | 39.4            | 0.4873  | 0.4815 | 0.0058    | $\mathbf{1}$   |
| COB059 1000 | 0.3575     | 0.2289     | 2.385  | 2.4078 | 0.7029      | 38   | 77.6            | 0.4897  | 0.4815 | 0.0082    | $\overline{2}$ |
| COB060 1000 | 0.0686     | 0.0881     | 2.1065 | 2.033  | 0.3117      | 24.1 | 48.7            | 0.4949  | 0.4815 | 0.0134    | 3              |
| COB035 1000 | 0.254      | 0.163      | 2.2063 | 2.1816 | 0.4736      | 23.1 | 46.4            | 0.4978  | 0.4815 | 0.0163    | $\overline{4}$ |
| COB007 1000 | 0.2705     | 0.1801     | 2.347  | 2.3367 | 0.6632      | 30.2 | 60.4            | 0.5000  | 0.4815 | 0.0185    | 5              |
| COB033 1000 | 0.438      | 0.3029     | 2.4842 | 2.5435 | 0.8277      | 36.7 | 73              | 0.5027  | 0.4815 | 0.0212    | 6              |
| COB046 1000 | 0.2285     | 0.1692     | 2.3502 | 2.5343 | 0.6659      | 45   | 89.1            | 0.5051  | 0.4815 | 0.0236    | 7              |
| COB026 1000 | 0.2151     | 0.1423     | 2.232  | 2.128  | 0.5071      | 15.2 | 30              | 0.5067  | 0.4815 | 0.0252    | 8              |
| COB102 1000 | 0.3265     | 0.1771     | 2.1831 | 2.2781 | 0.452       | 15.8 | 31.1            | 0.5080  | 0.4815 | 0.0265    | 9              |
| COB039 1000 | 0.3047     | 0.185      | 2.25   | 2.2329 | 0.5606      | 40.4 | 79.1            | 0.5107  | 0.4815 | 0.0292    | 10             |
| COB061 1000 | 0.0646     | 0.1239     | 2.2021 | 2.0998 | 0.4848      | 22.2 | 42.8            | 0.5187  | 0.4815 | 0.0372    | 11             |
| COB030 1000 | 0.1279     | 0.0863     | 2.0654 | 2.1607 | 0.2314      | 48.6 | 91.8            | 0.5294  | 0.4815 | 0.0479    | 12             |
| COB024 1000 | 0.2263     | 0.1254     | 2.0948 | 2.2152 | 0.2774      | 13.9 | 26.2            | 0.5305  | 0.4815 | 0.0490    | 13             |
| COB067 1000 | 0.136      | 0.1268     | 2.1678 | 2.0653 | 0.3881      | 30.1 | 56.4            | 0.5337  | 0.4815 | 0.0522    | 14             |
| COB073 1000 | 0.1839     | 0.111      | 2.1362 | 2.1207 | 0.343       | 17   | 31.7            | 0.5363  | 0.4815 | 0.0548    | 15             |

Figura 5.16 - Lista ordenada do grupo COB, que pertecce ao grupo "crinaças obesas".

| Casos       | <b>LAM</b> | <b>DET</b> | Ldm   | TT             | <b>ENTR</b> | SD1/SD2 | Media  | Y         | Ordem            |
|-------------|------------|------------|-------|----------------|-------------|---------|--------|-----------|------------------|
| vol028 1000 | 0.127      | 0.115      | 2.235 | 2.093          | 0.513       | 0.4809  | 0.5483 | $-0.0674$ | $-15$            |
| vol013 1000 | 0.07       | 0.068      | 2.058 | 2.003          | 0.216       | 0.4861  | 0.5483 | $-0.0622$ | $-14$            |
| vol105 1000 | 0.259      | 0.143      | 2.246 | 2.327          | 0.535       | 0.4913  | 0.5483 | $-0.057$  | $-13$            |
| vol015 1000 | 0.134      | 0.102      | 2.254 | 2.005          | 0.447       | 0.4929  | 0.5483 | $-0.0554$ | $-12$            |
| vol044 1000 | 0.182      | 0.087      | 2.063 | 2.146          | 0.215       | 0.5069  | 0.5483 | $-0.0414$ | $-11$            |
| vol004 1000 | 0.098      | 0.117      | 2.209 | 2.08           | 0.49        | 0.5085  | 0.5483 | $-0.0398$ | $-10$            |
| vol023_1000 | 0.262      | 0.192      | 2.431 | 2.153          | 0.798       | 0.5089  | 0.5483 | $-0.0394$ | $-9$             |
| vol087 1000 | 0.049      | 0.122      | 2.232 | 2.021          | 0.542       | 0.5127  | 0.5483 | $-0.0356$ | $-8$             |
| vol016 1000 | 0.173      | 0.104      | 2.167 | 2.041          | 0.415       | 0.5135  | 0.5483 | $-0.0348$ | $-7$             |
| vol102 1000 | 0.139      | 0.11       | 2.244 | 2.003          | 0.532       | 0.5162  | 0.5483 | $-0.0321$ | $-6$             |
| vol046 1000 | 0.1        | 0.099      | 2.215 | 2.034          | 0.478       | 0.5218  | 0.5483 | $-0.0265$ | $-5$             |
| vol009 1000 | 0.087      | 0.126      | 2.25  | 2.005          | 0.502       | 0.5237  | 0.5483 | $-0.0246$ | $-4$             |
| vol051 1000 | 0.193      | 0.119      | 2.173 | 2.177          | 0.444       | 0.5263  | 0.5483 | $-0.022$  | $-3$             |
| vol106 1000 | 0.097      | 0.082      | 2.134 | 2.097          | 0.35        | 0.5269  | 0.5483 | $-0.0214$ | $-2$             |
| vol097 1000 | 0.033      | 0.138      | 2.297 | $\sqrt{2}$     | 0.643       | 0.5474  | 0.5483 | $-0.0009$ | $\mathbf{1}$     |
| vol021 1000 | 0.329      | 0.306      | 2.418 | 2.113          | 0.748       | 0.5573  | 0.5483 | 0.009     | $\boldsymbol{0}$ |
| vol020 1000 | 0.02       | 0.181      | 2.297 | 2.031          | 0.584       | 0.565   | 0.5483 | 0.0167    | $\mathbf{1}$     |
| vol048 1000 | 0.123      | 0.071      | 2.17  | 2.092          | 0.415       | 0.5726  | 0.5483 | 0.0243    | $\,2$            |
| vol017 1000 | 0.03       | 0.127      | 2.155 | $\overline{2}$ | 0.399       | 0.5788  | 0.5483 | 0.0305    | 3                |
| vol042 1000 | 0.043      | 0.221      | 2.299 | 2.009          | 0.619       | 0.604   | 0.5483 | 0.0557    | $\overline{4}$   |
| vol025 1000 | 0.055      | 0.172      | 2.399 | 2.024          | 0.712       | 0.6125  | 0.5483 | 0.0642    | 5                |
| vol006 1000 | 0.207      | 0.138      | 2.163 | 2.125          | 0.42        | 0.6259  | 0.5483 | 0.0776    | 6                |
| vol019 1000 | 0.077      | 0.054      | 2.034 | 2.004          | 0.113       | 0.6406  | 0.5483 | 0.0923    | 7                |
| vol010 1000 | 0.159      | 0.136      | 2.291 | 2.143          | 0.609       | 0.6508  | 0.5483 | 0.1025    | 8                |
| vol045 1000 | 0.066      | 0.16       | 2.265 | 2.215          | 0.564       | 0.6755  | 0.5483 | 0.1272    | 9                |
| vol062 1000 | 0.183      | 0.108      | 2.151 | 2.159          | 0.383       | 0.6802  | 0.5483 | 0.1319    | 10               |
| vol104 1000 | 0.071      | 0.181      | 2.266 | 2.01           | 0.549       | 0.6913  | 0.5483 | 0.143     | 11               |
| vol036 1000 | 0.020      | 0.164      | 2.226 | 2.046          | 0.524       | 0.7062  | 0.5483 | 0.1579    | 12               |
| vol091 1000 | 0.056      | 0.072      | 2.043 | $\sqrt{2}$     | 0.161       | 0.7131  | 0.5483 | 0.1648    | 13               |
| vol052 1000 | 0.128      | 0.091      | 2.13  | 2.221          | 0.381       | 0.7364  | 0.5483 | 0.1881    | 14               |
| vol086 1000 | 0.084      | 0.093      | 2.14  | 2.023          | 0.337       | 0.7973  | 0.5483 | 0.249     | 15               |

Figura 5.17 - Lista ordenada do grupo VOL, que pertence ao grupo ¨jovens normais¨.

# 5.2.2 Metodologia

Foram selecionados 31 casos de cada um dos 7 grupos diferentes, usando a razão das dispersões como um critério para ordenar os dados. Os valores dos quantificadores dos mapa de recorrência foram calculados para as séries de 1000 pontos de intervalos RR de 217 pacientes.

De acordo com a Tabela 4.2, o grupo dos jovens normais (VOL) apresenta a maior média da raz˜ao das dispers˜oes em intervalo curto, enquanto o menor valor foi obtido no grupo dos recém nascidos normais (EE). A partir desse resultado, os grupos EE e VOL foram considerados como referência para comparação com os outros grupos de pacientes. As comparações são mostradas abaixo.

- $\bullet$  Referência: EE
	- a) Rede 1: FASE  $\times$  EE

| Casos      | <b>LAM</b> | <b>DET</b> | Ldm   | TT             | <b>ENTR</b> | SD1/SD2 | Media  | Y         | Ordem                   |
|------------|------------|------------|-------|----------------|-------------|---------|--------|-----------|-------------------------|
| PC023 1000 | 0.436      | 0.286      | 2.414 | 2.766          | 0.736       | 0.3534  | 0.4615 | $-0.1081$ | $-15$                   |
| PC013 1000 | 0.149      | 0.126      | 2.131 | 2.095          | 0.337       | 0.3602  | 0.4615 | $-0.1013$ | $-14$                   |
| PC051 1000 | 0.167      | 0.102      | 2.108 | 2.089          | 0.305       | 0.3675  | 0.4615 | $-0.094$  | $-13$                   |
| PC095 1000 | 0.32       | 0.195      | 2.172 | 2.319          | 0.401       | 0.3802  | 0.4615 | $-0.0813$ | $-12$                   |
| PC012 1000 | 0.091      | 0.077      | 2.05  | 2.013          | 0.169       | 0.3846  | 0.4615 | $-0.0769$ | $-11$                   |
| PC031 1000 | 0.119      | 0.118      | 2.174 | 2.107          | 0.435       | 0.3857  | 0.4615 | $-0.0758$ | $-10$                   |
| PC028 1000 | 0.049      | 0.184      | 2.464 | 2.058          | 0.775       | 0.3919  | 0.4615 | $-0.0696$ | $-9$                    |
| PC007 1000 | 0.093      | 0.101      | 2.123 | 2.017          | 0.325       | 0.4023  | 0.4615 | $-0.0592$ | $-8$                    |
| PC092 1000 | 0.238      | 0.17       | 2.315 | 2.104          | 0.587       | 0.4131  | 0.4615 | $-0.0484$ | $-7$                    |
| PC042 1000 | 0.09       | 0.099      | 2.222 | 2.033          | 0.509       | 0.4359  | 0.4615 | $-0.0256$ | $-6$                    |
| PC047 1000 | 0.316      | 0.198      | 2.206 | 2.211          | 0.469       | 0.4361  | 0.4615 | $-0.0254$ | $-5$                    |
| PC024 1000 | 0.174      | 0.151      | 2.285 | 2.082          | 0.58        | 0.4375  | 0.4615 | $-0.024$  | $-4$                    |
| PC094 1000 | 0.407      | 0.263      | 2.431 | 2.27           | 0.792       | 0.4391  | 0.4615 | $-0.0224$ | $-3$                    |
| PC038 1000 | 0.157      | 0.083      | 2.06  | 2.142          | 0.207       | 0.4416  | 0.4615 | $-0.0199$ | $-2$                    |
| PC045 1000 | 0.342      | 0.2        | 2.228 | 2.321          | 0.502       | 0.4483  | 0.4615 | $-0.0132$ | $-1$                    |
| PC046 1000 | 0.257      | 0.168      | 2.277 | 2.204          | 0.586       | 0.4708  | 0.4615 | 0.0093    | $\overline{0}$          |
| PC076 1000 | 0.104      | 0.11       | 2.149 | 2.043          | 0.373       | 0.4807  | 0.4615 | 0.0192    | $\mathbf{1}$            |
| PC069 1000 | 0.188      | 0.106      | 2.123 | 2.232          | 0.319       | 0.4938  | 0.4615 | 0.0323    | $\overline{2}$          |
| PC078 1000 | 0.402      | 0.28       | 2.308 | 2.301          | 0.574       | 0.494   | 0.4615 | 0.0325    | $\overline{\mathbf{3}}$ |
| PC073 1000 | 0.142      | 0.121      | 2.381 | 2.657          | 0.647       | 0.5046  | 0.4615 | 0.0431    | $\overline{4}$          |
| PC030 1000 | 0.004      | 0.117      | 2.128 | 2.000          | 0.314       | 0.5203  | 0.4615 | 0.0588    | 5                       |
| PC055 1000 | 0.101      | 0.096      | 2.096 | 2.01           | 0.304       | 0.5249  | 0.4615 | 0.0634    | 6                       |
| PC053 1000 | 0.184      | 0.116      | 2.176 | 2.079          | 0.403       | 0.5294  | 0.4615 | 0.0679    | $\overline{7}$          |
| PC074 1000 | 0.04       | 0.09       | 2.107 | 2.165          | 0.308       | 0.5423  | 0.4615 | 0.0808    | 8                       |
| PC070 1000 | 0.286      | 0.16       | 2.191 | 2.468          | 0.439       | 0.5462  | 0.4615 | 0.0847    | 9                       |
| PC049 1000 | 0.219      | 0.129      | 2.148 | 2.249          | 0.363       | 0.5504  | 0.4615 | 0.0889    | 10                      |
| PC075 1000 | 0.356      | 0.241      | 2.25  | 2.332          | 0.531       | 0.5636  | 0.4615 | 0.1021    | 11                      |
| PC006 1000 | 0.017      | 0.333      | 2.943 | $\overline{2}$ | 1.168       | 0.5638  | 0.4615 | 0.1023    | 12                      |
| PC029 1000 | 0.083      | 0.073      | 2.207 | 2.018          | 0.435       | 0.594   | 0.4615 | 0.1325    | 13                      |
| PC003 1000 | 0.187      | 0.101      | 2.1   | 2.135          | 0.27        | 0.6045  | 0.4615 | 0.143     | 14                      |
| PC027 1000 | 0.098      | 0.058      | 2.169 | 2.462          | 0.339       | 0.6106  | 0.4615 | 0.1491    | 15                      |

Figura 5.18 - Lista ordenada do grupo PC, que pertence ao grupo ¨coronarianos operados¨.

- b) Rede 2: CONT  $\times$  COB  $\times$  EE
- $\bullet\,$  Referência: VOL
	- a) Rede 3: DAC  $\times$  PC  $\times$  VOL
- Comparação: Rede 4: CONT × VOL

Primeiramente, foram utilizados 28 casos dos 7 grupos para treinar as redes 1,2,3 e 4 de forma a discriminar os grupos, baseando-se nos dados dos diagnósticos do RQA. Outros 3 casos foram utilizados para validar as Redes. Posteriormente, foi utilizado o mapa auto-organizável para verificar a capacidade dele em diferenciar os grupos e para que fosse possível melhorar a qualidade da classificação dos padrões.

| Casos              | <b>LAM</b> | <b>DET</b> | Ldm   | TT    | <b>ENTR</b> | SD1/SD2 | Media | Y         | Ordem          |
|--------------------|------------|------------|-------|-------|-------------|---------|-------|-----------|----------------|
| DAC054 1000        | 0.306      | 0.228      | 2.383 | 2.2   | 0.708       | 0.3484  | 0.458 | $-0.1096$ | $-15$          |
| DAC066 1000        | 0.33       | 0.202      | 2.28  | 2.243 | 0.592       | 0.3596  | 0.458 | $-0.0984$ | $-14$          |
| DAC036 1000        | 0.178      | 0.101      | 2.161 | 2.103 | 0.409       | 0.3638  | 0.458 | $-0.0942$ | $-13$          |
| DAC041 1000        | 0.45       | 0.272      | 2.32  | 2.368 | 0.667       | 0.3653  | 0.458 | $-0.0927$ | $-12$          |
| DAC007 1000        | 0.504      | 0.329      | 2.343 | 2.494 | 0.683       | 0.3672  | 0.458 | $-0.0908$ | $-11$          |
| DAC052 1000        | 0.31       | 0.207      | 2.247 | 2.24  | 0.519       | 0.3713  | 0.458 | $-0.0867$ | $-10$          |
| DAC045 1000        | 0.355      | 0.214      | 2.286 | 2.276 | 0.596       | 0.3809  | 0.458 | $-0.0771$ | $-9$           |
| DAC038 1000        | 0.234      | 0.171      | 2.233 | 2.062 | 0.507       | 0.3883  | 0.458 | $-0.0697$ | $-8$           |
| DAC023 1000        | 0.415      | 0.323      | 2.661 | 2.617 | 0.98        | 0.3953  | 0.458 | $-0.0627$ | $-7$           |
| DAC028 1000        | 0.182      | 0.125      | 2.137 | 2.113 | 0.366       | 0.3965  | 0.458 | $-0.0615$ | $-6$           |
| DAC003 1000        | 0.312      | 0.246      | 2.403 | 2.205 | 0.706       | 0.4103  | 0.458 | $-0.0477$ | $-5$           |
| DAC037 1000        | 0.298      | 0.184      | 2.227 | 2.178 | 0.441       | 0.4134  | 0.458 | $-0.0446$ | $-4$           |
| DAC032 1000        | 0.214      | 0.118      | 2.094 | 2.092 | 0.301       | 0.4189  | 0.458 | $-0.0391$ | $-3$           |
| DAC069 1000        | 0.259      | 0.158      | 2.155 | 2.162 | 0.333       | 0.4401  | 0.458 | $-0.0179$ | $-2$           |
| DAC009 1000        | 0.319      | 0.23       | 2.58  | 2.539 | 0.882       | 0.4464  | 0.458 | $-0.0116$ | $-1$           |
| DAC039 1000        | 0.679      | 0.533      | 2.86  | 2.757 | 1.151       | 0.4619  | 0.458 | 0.0039    | $\mathbf{0}$   |
| DAC077 1000        | 0.112      | 0.082      | 2.129 | 2.015 | 0.372       | 0.4767  | 0.458 | 0.0187    | $\mathbf{1}$   |
| DAC025 1000        | 0.27       | 0.17       | 2.209 | 2.332 | 0.493       | 0.4895  | 0.458 | 0.0315    | $\overline{2}$ |
| DAC033 1000        | 0.216      | 0.126      | 2.156 | 2.149 | 0.373       | 0.4932  | 0.458 | 0.0352    | 3              |
| DAC019 1000        | 0.142      | 0.074      | 2.068 | 2.235 | 0.202       | 0.5029  | 0.458 | 0.0449    | $\overline{4}$ |
| DAC031 1000        | 0.379      | 0.223      | 2.182 | 2.306 | 0.446       | 0.5031  | 0.458 | 0.0451    | 5              |
| DAC067 1000        | 0.215      | 0.111      | 2.15  | 2.174 | 0.379       | 0.5077  | 0.458 | 0.0497    | 6              |
| DAC029 1000        | 0.138      | 0.095      | 2.053 | 2.067 | 0.17        | 0.5109  | 0.458 | 0.0529    | $\overline{7}$ |
| <b>DAC008 1000</b> | 0.171      | 0.164      | 2.292 | 2.09  | 0.597       | 0.5133  | 0.458 | 0.0553    | 8              |
| DAC043 1000        | 0.183      | 0.136      | 2.112 | 2.166 | 0.316       | 0.5185  | 0.458 | 0.0605    | 9              |
| DAC062 1000        | 0.104      | 0.099      | 2.124 | 2.006 | 0.318       | 0.5193  | 0.458 | 0.0613    | 10             |
| DAC012 1000        | 0.125      | 0.134      | 2.211 | 2.134 | 0.523       | 0.5288  | 0.458 | 0.0708    | 11             |
| DAC016 1000        | 0.143      | 0.135      | 2.131 | 2.103 | 0.335       | 0.5425  | 0.458 | 0.0845    | 12             |
| DAC058 1000        | 0.078      | 0.123      | 2.185 | 2.008 | 0.438       | 0.544   | 0.458 | 0.086     | 13             |
| DAC001 1000        | 0.308      | 0.236      | 2.405 | 2.085 | 0.738       | 0.55    | 0.458 | 0.092     | 14             |
| DAC063 1000        | 0.097      | 0.141      | 2.312 | 2.035 | 0.609       | 0.5571  | 0.458 | 0.0991    | 15             |

Figura 5.19 - Lista ordenada do grupo DAC, que pertence ao grupo "doença coronária cateterismo".

# 5.2.3 Topologia das Redes

A Tabela 5.3 mostra que as redes 1, 2, 3, e 4 foram utilizadas com as respectivas topologias  $5 \times 56$  (onde as linhas representam as medidas de recorrência sobre os grupos FASE e EE),  $5 \times 84$  (onde as linhas representam as medidas de recorrência sobre os grupos CONT, COB e EE),  $5 \times 84$  (onde as linhas representam as medidas de recorrência sobre os grupos DAC, PC e VOL) e  $5 \times 56$  (onde as linhas representam as medidas de recorrência sobre os grupos CONT e VOL), e testadas com uma e duas camadas escondidas e duas saídas desejadas.

Utilizou-se saídas binárias e bipolares tanto para as redes com uma camada escondida quanto para redes com duas camadas escondidas, o que pode ser visto nas Tabelas  $(5.4), (5.5), (5.6)$  e  $(5.7).$ 

|           | Topologia das Redes |                             |                          |               |  |  |  |  |
|-----------|---------------------|-----------------------------|--------------------------|---------------|--|--|--|--|
| Redes     | Rede 1              | Rede $2$                    | Rede 3                   | Rede 4        |  |  |  |  |
|           | $FASE \times EE$    | $CONT \times COB \times EE$ | $DAC\times PC\times VOL$ | CONT×VOL      |  |  |  |  |
| Dados de  | $5 \times 56$       | $5 \times 84$               | $5 \times 56$            | $5 \times 84$ |  |  |  |  |
| Entrada   |                     |                             |                          |               |  |  |  |  |
| Camada    | 1 e 2               | 1 e 2                       | 1 e 2                    | 1 e 2         |  |  |  |  |
| Escondida |                     |                             |                          |               |  |  |  |  |
| Saída     | $\mathcal{D}$       | 2                           | 2                        | 2             |  |  |  |  |
| Desejada  |                     |                             |                          |               |  |  |  |  |

Tabela 5.3 - Topologia das redes MLP.

Tabela 5.4 - Rede 1 da saída desejada com tamanho  $10 \times 2$ .

| Pacientes        | Saída desejada 1 | Saída desejada 2 |
|------------------|------------------|------------------|
| <b>FASE-LAM</b>  | $-1$             |                  |
| EE-LAM           |                  |                  |
| <b>FASE-DET</b>  | $-1$             |                  |
| <b>EE-DET</b>    |                  |                  |
| <b>FASE-LDM</b>  | $-1$             |                  |
| EE-LDM           |                  |                  |
| FASE-TT          | $-1$             |                  |
| <b>EE-TT</b>     |                  |                  |
| <b>FASE-ENTR</b> | $-1$             |                  |
| EE-ENTR          |                  |                  |

Tabela 5.5 - Rede 2 da saída desejada com tamanho  $15 \times 2$ .

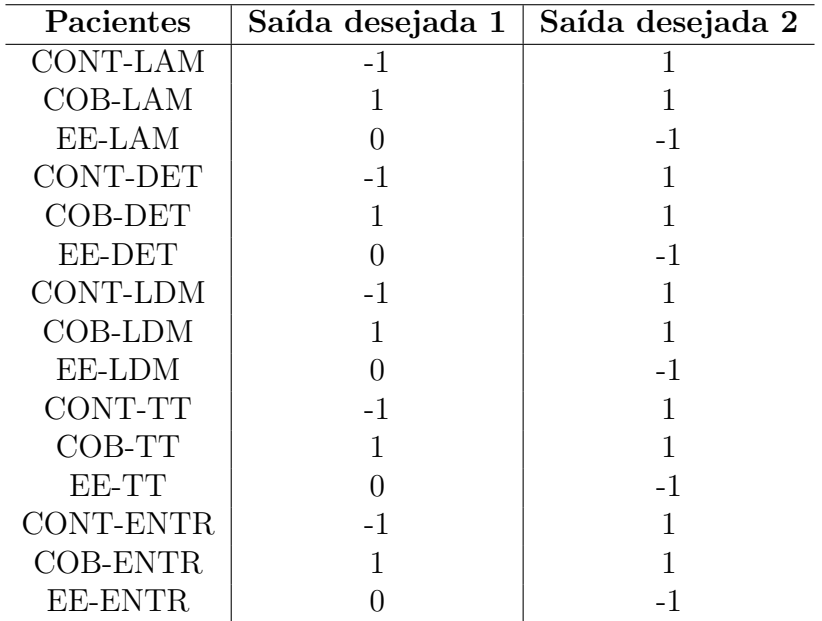

| Pacientes       | Saída desejada 1 | Saída desejada 2 |
|-----------------|------------------|------------------|
| DAC-LAM         | $-1$             | $-1$             |
| PC-LAM          | 0                |                  |
| VOL-LAM         |                  | $-1$             |
| DAC-DET         | $-1$             | $-1$             |
| PC-DET          | $\left( \right)$ |                  |
| <b>VOL-DET</b>  | 1                | $-1$             |
| DAC-LDM         | $-1$             | $-1$             |
| PC-LDM          |                  |                  |
| VOL-LDM         | 1                | $-1$             |
| DAC-TT          | $-1$             | $-1$             |
| PC-TT           |                  |                  |
| VOL-TT          |                  | $-1$             |
| DAC-ENTR        | $-1$             | $-1$             |
| PC-ENTR         |                  |                  |
| <b>VOL-ENTR</b> |                  | -1               |

Tabela 5.6 - Rede 3 da saída desejada com tamanho  $15 \times 2$ .

| Pacientes       | Saída desejada 1 | Saída desejada 2 |
|-----------------|------------------|------------------|
| CONT-LAM        |                  |                  |
| <b>VOL-LAM</b>  |                  |                  |
| CONT-DET        |                  |                  |
| VOL-DET         |                  |                  |
| CONT-LDM        |                  |                  |
| VOL-LDM         |                  |                  |
| CONT-TT         |                  |                  |
| VOL-TT          |                  |                  |
| CONT-ENTR       |                  |                  |
| <b>VOL-ENTR</b> |                  |                  |

Tabela 5.7 - Rede 4 da saída desejada com tamanho  $10 \times 2$ .

## 5.2.4 Treinamentos

As redes 1, 2, 3 e 4 foram testadas com uma e duas camadas escondidas, variando-se o número de neurônios em cada uma delas. As funções de ativação testadas nas camadas escondidas foram à logística sigmóide e a tangente hiperbólica. Na camada de saída utilizou-se a função linear para duas camadas escondidas e a função tangente hiperbólica para uma camada escondida. Os pesos foram iniciados de forma randômica a partir de uma distribuição uniforme no intervalo unitário, o número máximo de épocas foi 5000 e o erro alvo foi 0.0001. Para separar os grupos dos tipos de diagnósticos baseados em RQA, foram consideradas redes com duas saídas.

O desempenho da rede foi avaliado considerando o erro quadrático e o número de épocas para treinamento. Foram realizados vários testes com diferentes valores de parâmetros de aprendizagem e taxa de momento e diferentes números de neurônios para a camada escondida das redes neurais artificiais. Os valores dos parâmetros de aprendizagem foram avaliados entre 0.05 e 0.5 e as taxa de momento foram avaliados entre 0.01 e 0.1. Os números de neurônios utilizados para as camadas escondidas foram 5 a 15.

## 5.2.5 Resultados das Redes Perceptron Múltiplas Camadas

Durante o treinamento das redes 1, 2, 3 e 4, gerou-se o conjunto dos resultados. A função tangente hiperbólica forneceu melhor resultado quando comparada à função sigmóide logarítmica. Os parâmetros adequados de aprendizagem e momento foram 0.25 e 0.01. A Tabela 5.8 mostra o melhor desempenho das redes com uma camada escondida obtidos a partir de extensivos experimentos com os parâmetros da rede.

| Redes  | Número         | Melhor                | Melhor | Erro com 30 treinamentos |                         |
|--------|----------------|-----------------------|--------|--------------------------|-------------------------|
|        | neurônios      | erro                  | época  | Média                    | Desvio padrão           |
| Rede 1 | 5 <sup>5</sup> | $4,3 \times 10^{-3}$  | 5000   | $5,7133 \times 10^{-4}$  | $2,0160 \times 10^{-4}$ |
| Rede 1 | 10             | $9,6 \times 10^{-5}$  | 5000   | $8,1967 \times 10^{-5}$  | $1,3098 \times 10^{-5}$ |
| Rede 1 | 15             | $8, 6 \times 10^{-3}$ | 5000   | $7,9012 \times 10^{-4}$  | $3,5042 \times 10^{-4}$ |
| Rede 2 | 5              | $3, 2 \times 10^{-5}$ | 5000   | $5,7100 \times 10^{-5}$  | $2,0689 \times 10^{-5}$ |
| Rede 2 | 10             | $1, 7 \times 10^{-5}$ | 5000   | $3,7833 \times 10^{-5}$  | $2,5968 \times 10^{-5}$ |
| Rede 2 | 15             | $0, 1 \times 10^{-6}$ | 1093   | $2,0897 \times 10^{-6}$  | $1,6758 \times 10^{-6}$ |
| Rede 3 | $5^{\circ}$    | $0.9 \times 10^{-6}$  | 169    | $5,6733 \times 10^{-6}$  | $3,1249 \times 10^{-6}$ |
| Rede 3 | 10             | $0, 1 \times 10^{-6}$ | 17     | $4,0173 \times 10^{-6}$  | $1,7124 \times 10^{-6}$ |
| Rede 3 | 15             | $0, 4 \times 10^{-6}$ | 12     | $3,5003 \times 10^{-6}$  | $1,9779 \times 10^{-6}$ |
| Rede 4 | $5^{\circ}$    | $8,8 \times 10^{-5}$  | 320    | $8,2740 \times 10^{-5}$  | $1,3659 \times 10^{-5}$ |
| Rede 4 | 10             | $2, 5 \times 10^{-5}$ | 12     | $6,1722 \times 10^{-5}$  | $2,1903 \times 10^{-5}$ |
| Rede 4 | 15             | $0, 2 \times 10^{-6}$ | 55     | $4,9734 \times 10^{-6}$  | $2,4783 \times 10^{-6}$ |

Tabela 5.8 - Comparação de melhor desempenho das redes com uma camada.

De acordo com a Tabela 5.8, podemos notar que as Redes 1 e 4 com 10 neurônios obtiveram o melhor desempenho do que com 5 e 15 neurônios, com menor erro e época de treinamento, além disso, as rede 2 e 3 com 15 neurônios mostram melhores resultados do que com 5 e 10 neurônios, com menor erro e época também. As Figuras [5.20,](#page-86-0) [5.21,](#page-87-0) [5.22](#page-87-1) e [5.23](#page-88-0) mostram os melhores desempenhos das redes nas classificações das redes com uma camada escondida em grupos a partir dos diagnósticos baseados em quantificadores de mapa de recorrência.

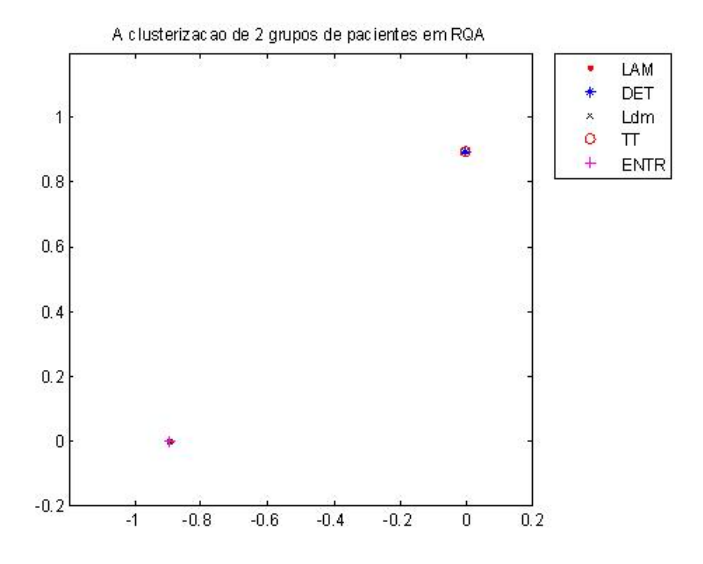

<span id="page-86-0"></span>Figura 5.20 - A classificação dos grupos FASE e EE em RQA com uma camada.

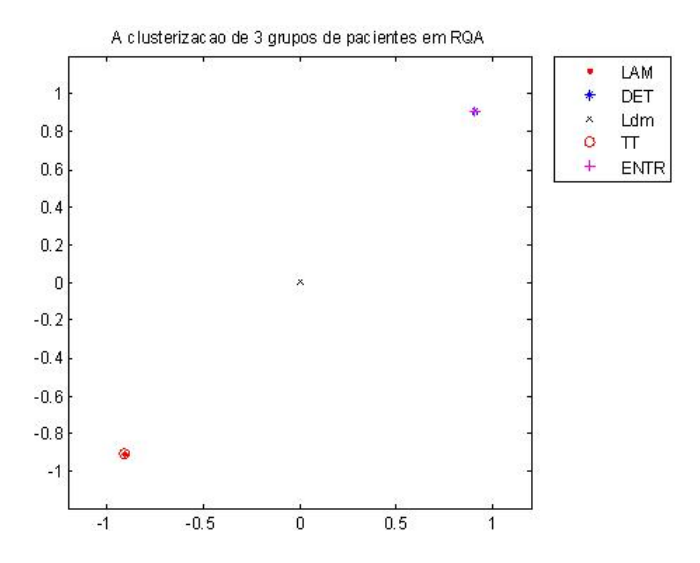

<span id="page-87-0"></span>Figura 5.21 - A classificação dos grupos CONT, COB e EE em RQA com uma camada.

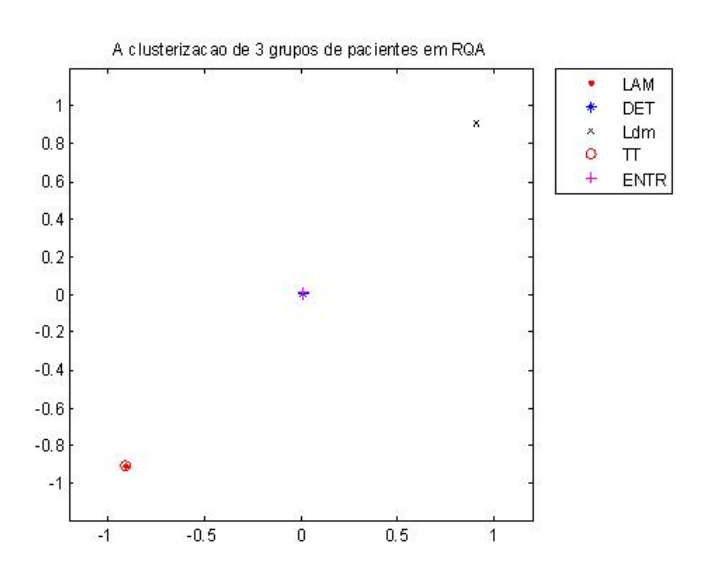

<span id="page-87-1"></span>Figura 5.22 - A classificação dos grupos DAC, PC e VOL em RQA com uma camada.

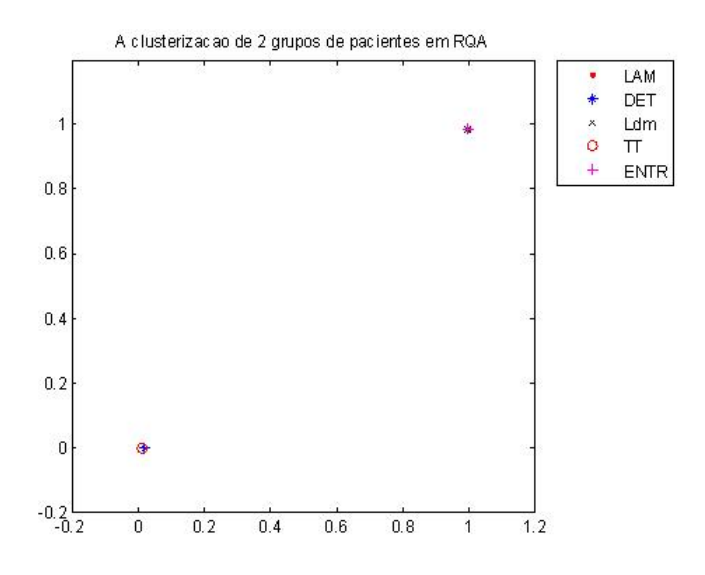

<span id="page-88-0"></span>Figura 5.23 - A classificação dos grupos CONT e VOL em RQA com uma camada.

A Figura 5.24 até 5.27 mostram que as redes com uma camada escondida conseguiram separar os dados de entradas em grupos distintos com diagnósticos baseados em RQA.

Essa Tabela 5.9 mostra o melhor desempenho das redes com duas camadas escondidas obtidos a partir de extensivos experimentos com os parˆametros da rede.

| Redes  | N. neurônis    | Melhor                | Melhor         | Erro com 30 treinamentos |                         |
|--------|----------------|-----------------------|----------------|--------------------------|-------------------------|
|        | $(1,2)$ camada | erro                  | época          | Média                    | Desvio padrão           |
| Rede 1 | (5,5)          | $6, 5 \times 10^{-5}$ | 6              | $8,2374 \times 10^{-5}$  | $6,1281 \times 10^{-5}$ |
| Rede 1 | (10,4)         | $0, 1 \times 10^{-6}$ | 4              | $1,5603 \times 10^{-5}$  | $3,4209 \times 10^{-5}$ |
| Rede 1 | (10,5)         | $2, 6 \times 10^{-5}$ | 4              | $2,7911 \times 10^{-5}$  | $3,9122 \times 10^{-5}$ |
| Rede 1 | (15,5)         | $2, 6 \times 10^{-5}$ | 69             | $4,5096 \times 10^{-5}$  | $3,1791 \times 10^{-5}$ |
| Rede 2 | (5,5)          | $3, 2 \times 10^{-5}$ | 109            | $5,6309 \times 10^{-5}$  | $2,8129 \times 10^{-5}$ |
| Rede 2 | (10,5)         | $1, 7 \times 10^{-5}$ | 21             | $3,0941 \times 10^{-5}$  | $2,6001 \times 10^{-5}$ |
| Rede 2 | (11,8)         | $3, 2 \times 10^{-5}$ | 14             | $3,1388 \times 10^{-5}$  | $3,5129 \times 10^{-5}$ |
| Rede 2 | (15,5)         | $0, 1 \times 10^{-5}$ | $\overline{7}$ | $3,9167 \times 10^{-5}$  | $2,8129 \times 10^{-5}$ |
| Rede 3 | (5,5)          | $5, 9 \times 10^{-5}$ | 11             | $5,4811 \times 10^{-5}$  | $2,3291 \times 10^{-5}$ |
| Rede 3 | (10,5)         | $2,4 \times 10^{-5}$  | 12             | $4,4921 \times 10^{-5}$  | $3,8122 \times 10^{-5}$ |
| Rede 3 | (12,8)         | $9,4 \times 10^{-5}$  | 45             | $6,6092 \times 10^{-5}$  | $3,5198 \times 10^{-5}$ |
| Rede 3 | (15,5)         | $1, 5 \times 10^{-5}$ | 10             | $4,9012 \times 10^{-5}$  | $2,7288 \times 10^{-5}$ |
| Rede 4 | (5,5)          | $7,3 \times 10^{-5}$  | $\overline{2}$ | $3,5912 \times 10^{-5}$  | $2,8812 \times 10^{-5}$ |
| Rede 4 | (10,5)         | $0, 1 \times 10^{-6}$ | $\overline{7}$ | $3,5189 \times 10^{-5}$  | $3,4391 \times 10^{-5}$ |
| Rede 4 | (10,8)         | $5, 1 \times 10^{-5}$ | 12             | $3,6109 \times 10^{-5}$  | $3,9012 \times 10^{-5}$ |
| Rede 4 | (15,5)         | $6, 1 \times 10^{-5}$ | 55             | $4,1778 \times 10^{-5}$  | $3,5612 \times 10^{-5}$ |

Tabela 5.9 - Comparação de melhor desempenho das redes com duas camadas.

Pela Tabela 5.9, podemos observar que a Rede 1 com duas camadas escondidas com 10 e 4 neurônios respectivamente, foi a que obteve o melhor resultado na separação dos dois grupos FASE e EE em RQA, com menor erro. E a Rede 2 com duas camadas escondidas com 15 e 5 neurônios mostra melhor resultado na classificação dos três grupos CONT, COB e EE em RQA, com menor erro de treinamento. E a rede 3 com duas camadas escondidas com 15 e 5 neurônios apresenta o melhor desempenho na separação dos três grupos DAC, PC e VOL, com menor erro, além disso, a rede 4 com  $10 e 5$  neurônios nas camadas escondidas respectivamente obteve o melhor resultado na comparação dos grupos CONT e VOL, com menor erro. As Figuras [5.24,](#page-90-0) [5.25,](#page-90-1) [5.26](#page-91-0) e [5.27](#page-91-1) mostram os melhores desempenhos das redes nas classifica¸c˜oes das redes com duas camadas escondidas em grupos a partir dos diagnósticos baseados em quantificadores de mapa de recorrência.

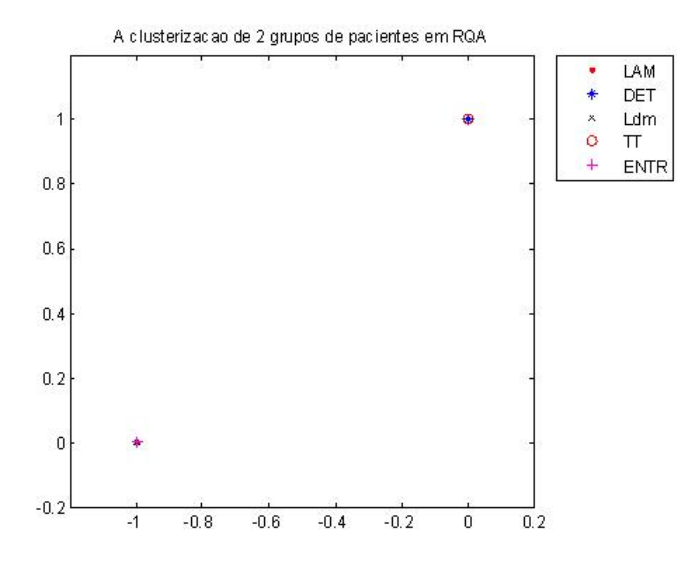

<span id="page-90-0"></span>Figura 5.24 - A classificação dos grupos FASE e EE em RQA com duas camadas.

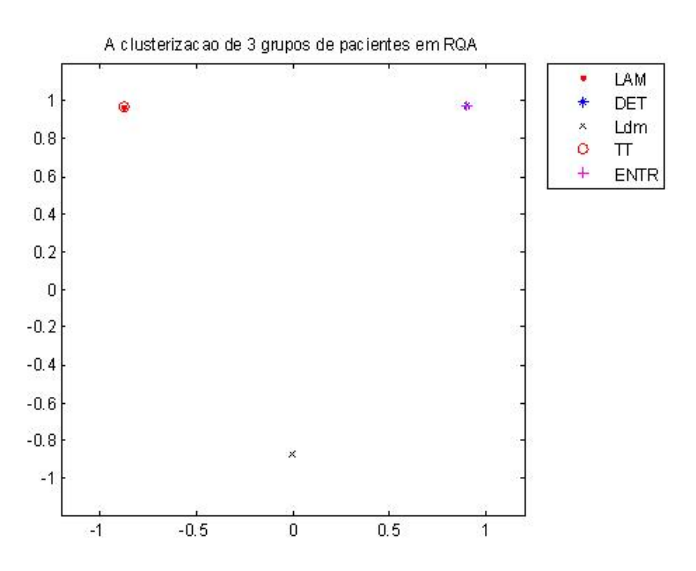

<span id="page-90-1"></span>Figura 5.25 - A classificação dos grupos CONT, COB e EE em RQA com duas camadas.

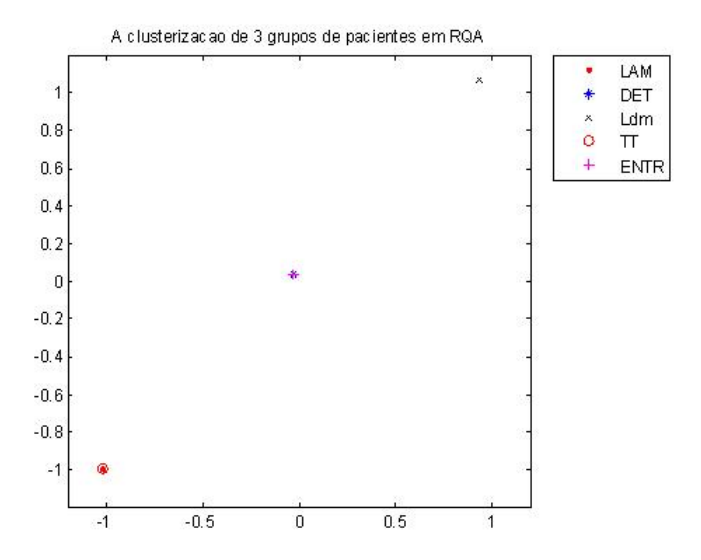

<span id="page-91-0"></span>Figura 5.26 - A classificação dos grupos DAC, PC e VOL em RQA com duas camadas.

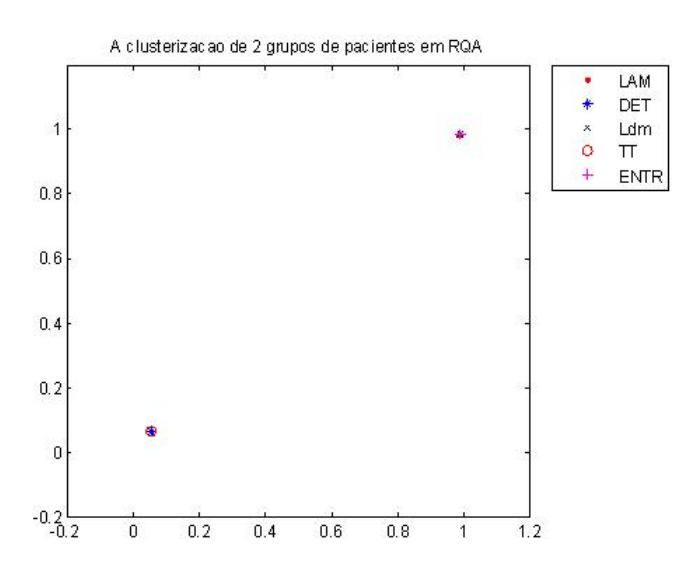

<span id="page-91-1"></span>Figura 5.27 - A classificação dos grupos CONT e VOL em RQA com duas camadas.

As figuras mostram que as redes com duas camadas escondidas conseguiram separar os dados de entradas em grupos distintos. Por outro lado, conforme as Tabelas 5.8 e 5.9, podemos concluir que as redes com duas camadas escondidas obtiveram melhores resultados do que com uma única camada escondida na classificação dos grupos, com menor erro e época de treinamento.

Outro tipo de rede neural artificial foi utilizado para resolver o mesmo problema de classificação de patologias cardíacas, o chamado mapa auto-organizável (SOM), mostrado na próxima seção.

# 5.3 Mapa Auto-Organizável

Os mapas de Kohonen são conhecidos por seu treinamento não-supervisionado, eles n˜ao dependem de um conhecimento pr´evio sobre os grupos que ser˜ao apresentados ao treinamento, sendo assim são capazes de se auto-organizarem e reconhecer padrões automaticamente. Apresentamos aqui a classificação dos grupos em quantificadores de mapa de recorrência, utilizando o mapa auto-organizável SOM.

As entradas da Rede 1 são os diagnósticos baseados em RQA de pacientes de FASE e EE. A entrada de matriz (U-matriz) foi  $56 \times 5$ , onde as 28 primeiras linhas são referentes aos 5 quantificadores de FASE e as 28 restantes se referem aos 5 quantificadores de EE. Utilizou-se a largura efetiva da vizinhança de 0.6 e a grade 2D com tamanho 8  $\times$  7. A Figura [5.28](#page-93-0) mostra a formação nítida de dois grupos com as cores de azul escuro e azul claro (quase verde).

Ocorreu separação dos grupos distintos em cada quantificador da Rede1. Na Figura [5.29](#page-93-1) os quantificadores de laminaridade (LAM) e determinismo (DET) mostram que existem subgrupos dentro dos grupos FASE e EE devido à formação nítida de quatro subgrupos com a cor de azul, verde, amarelo e vermelho. Para entender esse fato, temos conhecer mais a fisiopatologia de sistemas biológicos no campo das doenças do coração. Por outro lado, as figuras dos quantificadores de comprimento médio das estruturas diagonais  $(LDM)$  e verticais e horizontais  $(TT)$  mostram a formação nítida de dois grupos com a cor de azul e vermelho. Além disso, para a figura do quantificador de entropia (ENTR) também existem alguns subgrupos dentro dos grupos FASE e EE.

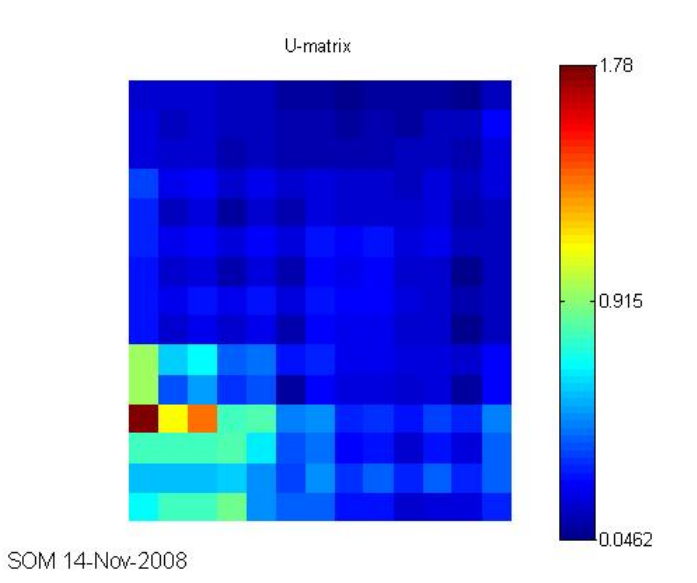

<span id="page-93-0"></span>Figura 5.28 - A classificação dos grupos FASE e EE em RQA.

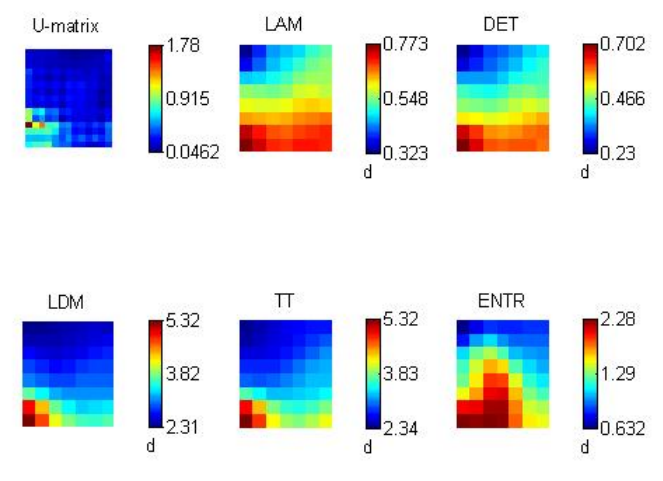

SOM 14-Nov-2008

<span id="page-93-1"></span>Figura 5.29 - A classificação dos grupos em quantificadores.

Para Rede 2, as entradas são os diagnósticos baseados em RQA de pacientes de CONT, COB e EE, com a entrada da matriz (U-matriz)  $84 \times 5$ , onde as 28 primeiras linhas são referentes aos 5 quantificadores de CONT, as próximas 28 são os 5 quantificadores de COB, as 28 restantes são os 5 quantificadores de EE. Utilizou-se também a largura efetiva da vizinhança de 0.6 e a grade 2D com tamanho  $12 \times 7$ . A Figura [5.30](#page-95-0) mostra a formação nítida de três grupos com as cores azul escuro, azul claro (quase verde) e vermelho. Ainda existem algumas regiões intermediárias como a cor amarelo.

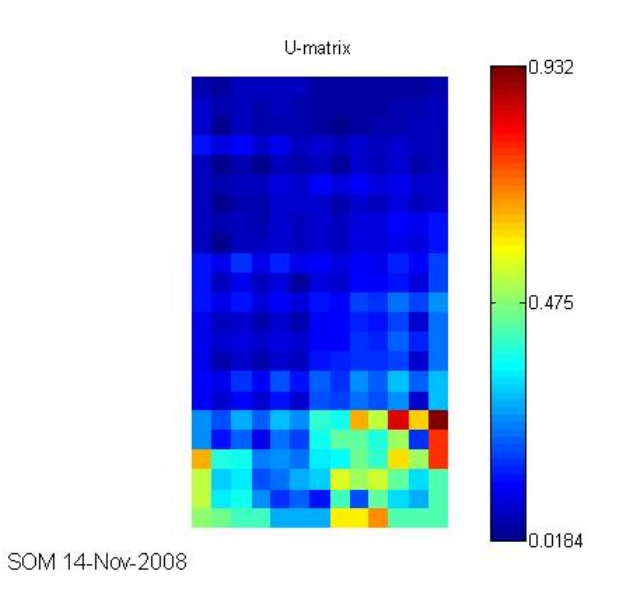

<span id="page-95-0"></span>Figura 5.30 - A classificação dos grupos CONT, COB e EE em RQA.

A Figura [5.31](#page-95-1) mostra que na Rede 2 também existem subgrupos dentro dos grupos CONT, COB e EE como o caso da Rede 1.

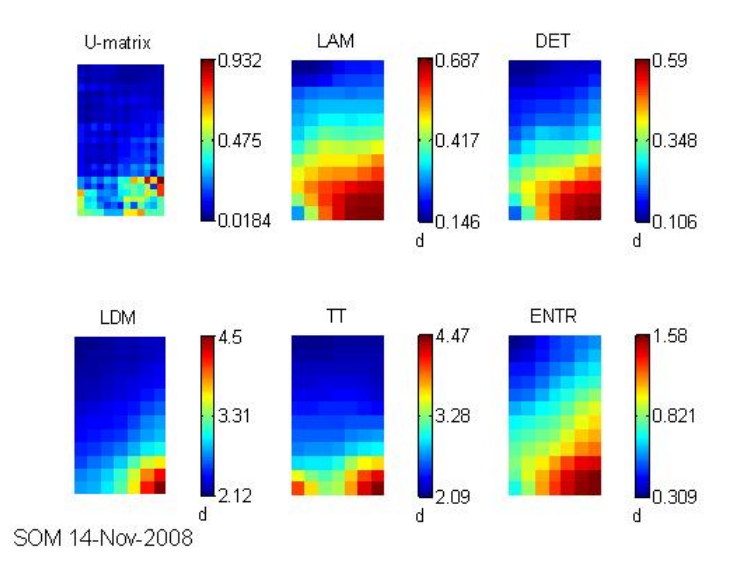

<span id="page-95-1"></span>Figura 5.31 - A classificação dos grupos em quantificadores.

As entradas da Rede 3 são de pacientes de DAC, PC e VOL em diagnósticos baseados em RQA. A entrada de matriz (U-matriz) foi  $84 \times 5$ , onde as 28 primeiras linhas são referentes aos 5 quantificadores de DAC, as próximas 28 são os 5 quantificadores de PC e as 28 restantes são os 5 quantificadores de VOL. Utilizou-se também a largura efetiva da vizinhança de 0.6 e a grade 2D com tamanho  $12 \times 7$ . A Figura [5.32](#page-97-0) mostra a formação nítida de três grupos com a cor de azul escuro, leve (quase verde) e vermelho. Realmente, ainda existem algumas regiões intermediárias como a cor de amarelo.

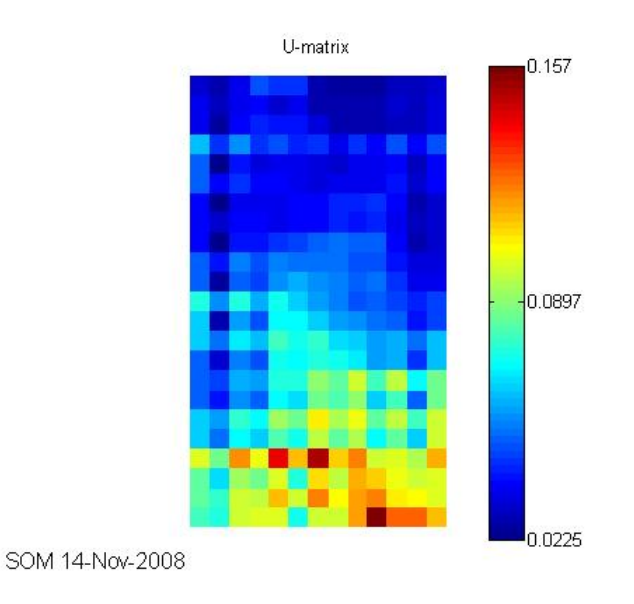

<span id="page-97-0"></span>Figura 5.32 - A classificação dos grupos DAC, PC e VOL em RQA.

A Figura [5.33](#page-97-1) mostra que na Rede 3 também existem subgrupos dentro dos grupos DAC, PC e VOL como o caso da Rede 2.

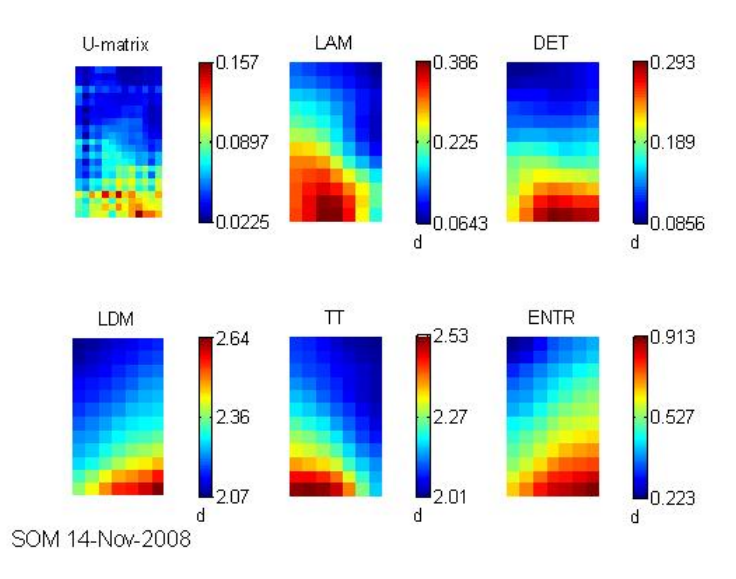

<span id="page-97-1"></span>Figura 5.33 - A classificação dos grupos em quantificadores.

As entradas da Rede 4 são de pacientes de CONT e VOL em diagnósticos baseados em RQA. A entrada de matriz (U-matriz) foi  $56 \times 5$ , onde as 28 primeiras linhas são referentes aos 5 quantificadores de CONT e as 28 restantes são os 5 quantificadores de VOL. Utilizou-se também a largura efetiva da vizinhança de 0.6 e a grade 2D com tamanho  $8 \times 7$ . A Figura [5.34](#page-99-0) mostra a formação nítida de dois grupos com a cor de azul escuro e leve (ou quase verde).

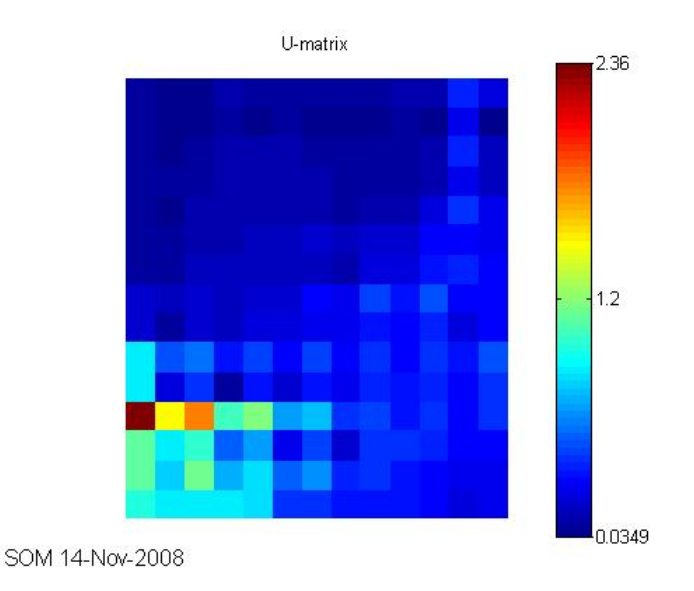

<span id="page-99-0"></span>Figura 5.34 - A classificação dos grupos CONT e VOL em RQA.

A Figura [5.35](#page-100-0) mostra que na Rede 4 também existem subgrupos dentro dos grupos CONT e VOL.

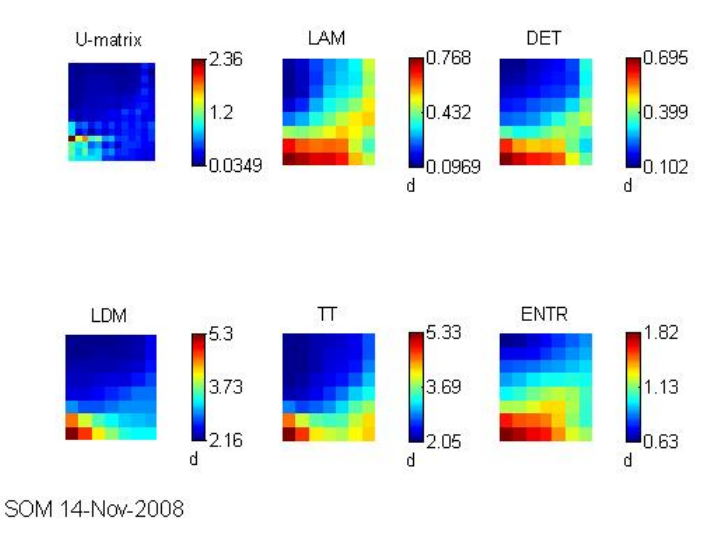

<span id="page-100-0"></span>Figura 5.35 - A classificação dos grupos em quantificadores.

Um estudo detalhado deverá ser realizado em trabalhos futuros, considerando conhecimento no campo da fiologia das doenças cardíacas para que seja possível discriminar adequadamente diferentes casos.

## 5.4 Validação

A fase de validação, foi responsável pela determinação de desempenho da rede. Nesta fase foi empreendida a análise dos pesos da rede para verificar se alguns neurônios poderiam ser eliminados ou se houve excesso de treinamento ("overtraining"). Utilizou-se os 3 dados que não foram usados no treinamento da rede. Os pesos e parâmetros foram utilizados de acordo com as redes que obtiveram os melhores desempenhos.

A avaliação da classificadores pode ser obtida construíndo-se uma matriz de erro ou de confusão da classificação. Ela indica quais exemplos foram classificados de forma correta e de forma incorreta. Ela é quadrada e de dimensão igual ao número de classes avaliadas. Os resultados da classificação são colocados nas colunas da matriz, sendo que na diagonal principal encontra-se o número de observações classificadas corretamente e nas demais linhas o número de observações omitidas de cada classe ([OLIVE](#page-111-0), [2003\)](#page-111-0). O total de observações omitidas dividindo pelo total de observações da amostra de referência é o erro global.

As Figuras [5.36,](#page-101-0) [5.37,](#page-102-0) [5.38](#page-102-1) e [5.39](#page-103-0) mostram a validação das redes com duas camadas escondidas usando dados testados. Nas Tabelas 5.10, 5.11, 5.12 e 5.13 estão disposto os valores da matriz de confusão.

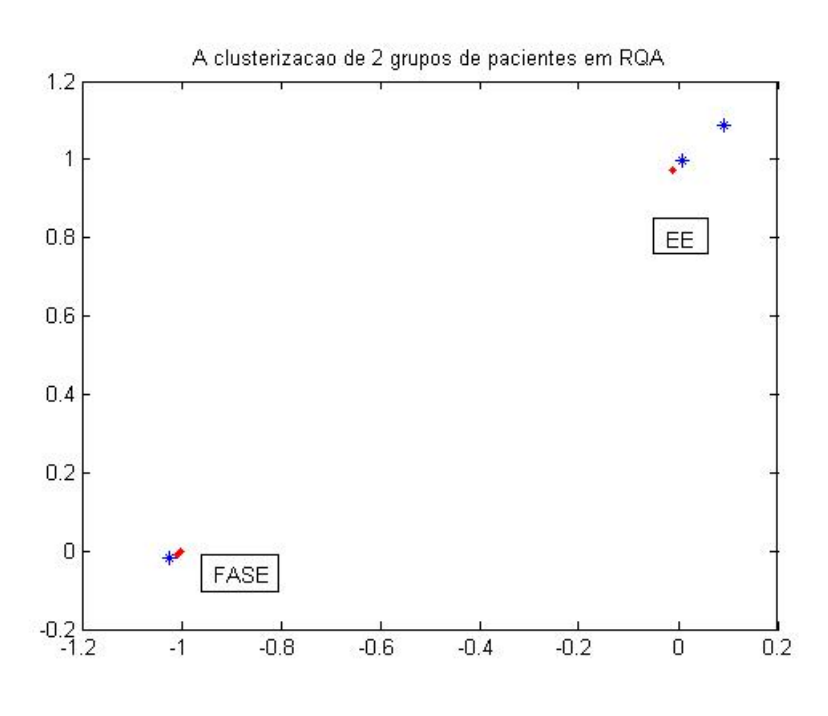

<span id="page-101-0"></span>Figura 5.36 - Validação para Rede 1.

| Classe        | FASE | EE Total incluído Total linha |            |
|---------------|------|-------------------------------|------------|
| <b>FASE</b>   |      |                               |            |
| H'H'          |      |                               |            |
| Total omitido |      |                               |            |
| Total coluna  |      | Erro global                   | $2/6 = 33$ |

Tabela 5.10 - Matriz de confusão para Rede 1.

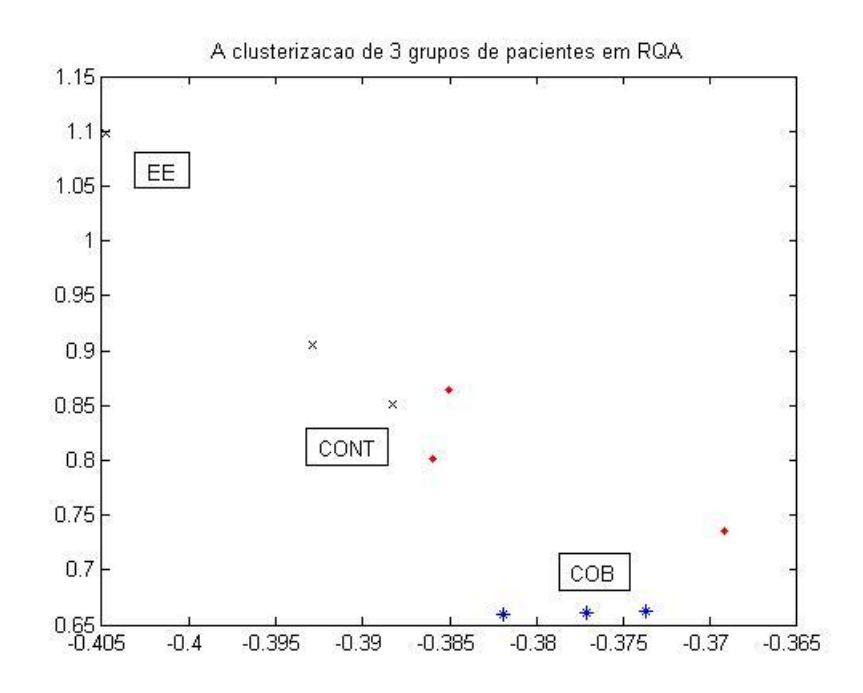

<span id="page-102-0"></span>Figura 5.37 - Validação para Rede 2.

Tabela 5.11 - Matriz de confusão para Rede 2.

| Classe        | CONT   COB   EE |  | Total incluído   Total linha |            |
|---------------|-----------------|--|------------------------------|------------|
| <b>CONT</b>   |                 |  |                              |            |
| COB           |                 |  |                              |            |
| EE.           |                 |  |                              |            |
| Total omitido |                 |  |                              |            |
| Total coluna  |                 |  | Erro global                  | $3/9 = 33$ |

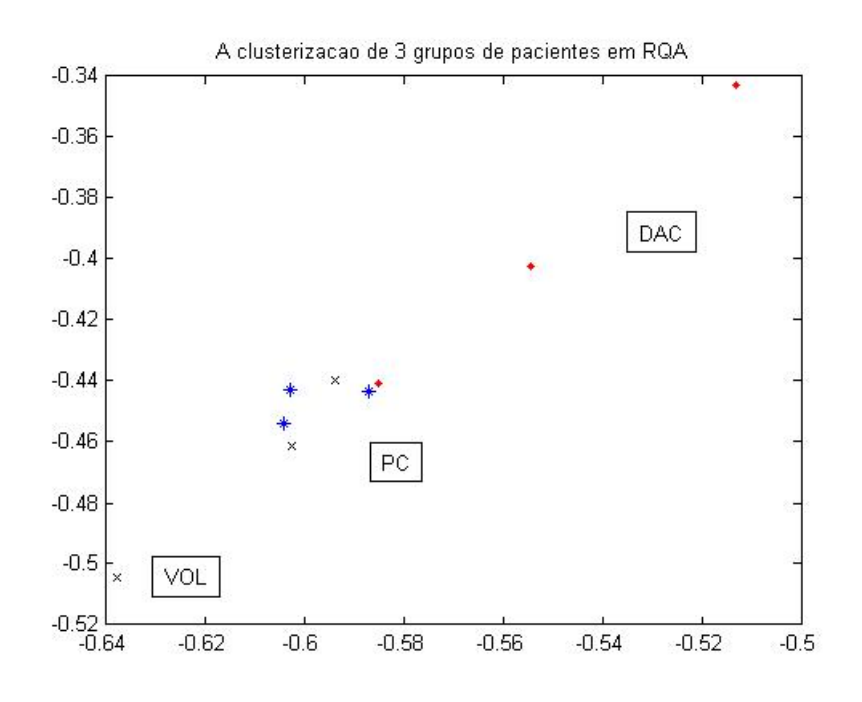

<span id="page-102-1"></span>Figura 5.38 - Validação para Rede 3.

| Classe        | DAC | <b>VOL</b> | Total incluído   Total linha |            |
|---------------|-----|------------|------------------------------|------------|
| <b>DAC</b>    |     |            |                              |            |
| PC.           |     |            |                              |            |
| VOL           |     |            |                              |            |
| Total omitido |     |            |                              |            |
| Total coluna  | 6)  |            | Erro global                  | $3/9 = 33$ |

Tabela 5.12 - Matriz de confusão para Rede 3.

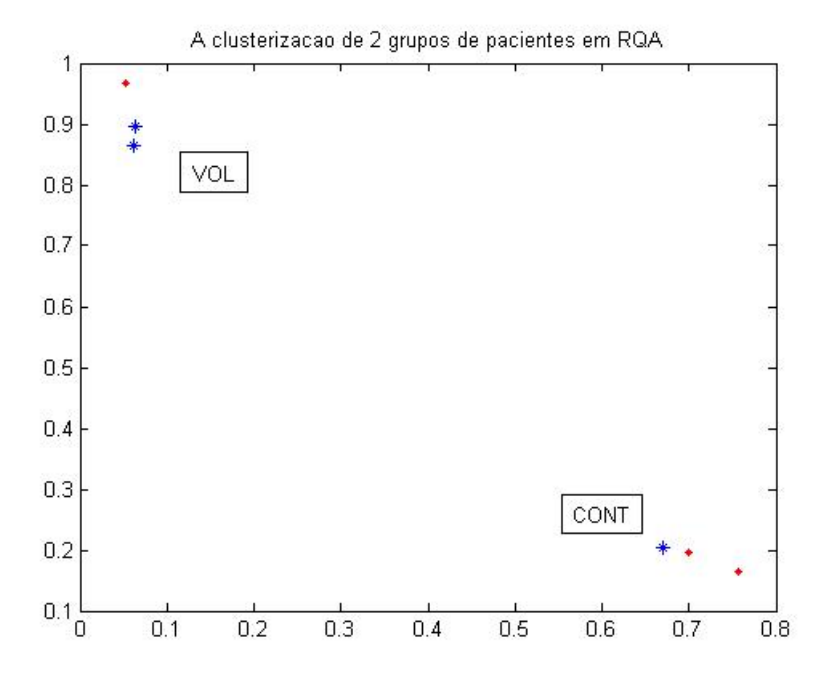

<span id="page-103-0"></span>Figura 5.39 - Validação para Rede 4.

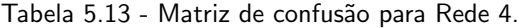

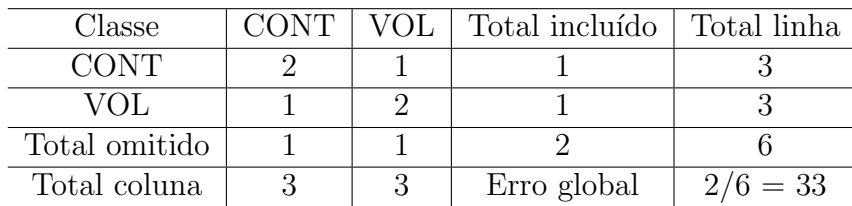

As figuras mostram que não foi possível obter valores de erros similares aos valores obtidos na etapa de treinamento. Embora a rede seja capaz de separar os grupos de pacientes, observa-se na etapa de validação uma maior dificuldade. Isto se deve a complexidade do problema abordado. Uma maneira simples de avaliar um classificador ´e por meio do erro global. Os erros globais das redes resultam em um valor de 33%, significando que a exatidão global foi de 67%. Portanto, obtemos uma avaliação boa de acordo com as tabelas. Além disto, este resultado ilustra bem o comportamento geral da classificação dos grupos de pacientes baseados em quantificadores de mapa de recorrência a partir das redes perceptron multi-camadas com menor valor de erro global.

# 6 CONCLUSAO˜

O enfoque desse trabalho foi avaliar o comportamento de uma Rede Neural de Perceptron Multi-camadas para a classificação de batimentos cardíacos e analisar os dados baseandose em métodos da dinâmica não-linear. Além disso, queríamos estabelecer vínculos entre eles para a classificação dos dados. Isto é, o objetivo do trabalho foi acoplar redes neurais artificiais a métodos de dinâmica não-linear para diagnosticar pacientes.

Nos experimentos, os dados dos intervalos RR filtrados são obtidos através de dados coletados na Faculdade de Medicina de São José do Rio Preto (FAMERP). Neste trabalho, queríamos saber se existem diferenças significativas entre os diferentes grupos estudados. Primeiramente, utilizamos o método do mapa de Poincaré que é um gráfico no qual cada intervalo RR ´e plotado contra o intervalo anterior. O cap´ıtulo 4 apresenta os resultados de análise qualitativa e quantitativa. Em relação a análise quantitativa, o parâmetro utilizado é a razão das dispersões - SD1/SD2 que representa a razão entre a variação do intervalo curto e a variação do intervalo longo, além disso, o valor de SD1/SD2 pode identificar o comportamento das séries. Pode-se concluir que existe a mesma tendência global dos diagnósticos de SD1/SD2 em intervalos distintos. O grupo dos jovens normais (VOL) apresenta a maior m´edia da raz˜ao das dispers˜oes em intervalos distintos, enquanto os menores valores foram obtidos no grupo dos recém nascidos prematuros (FASE) e recém nascidos normais (EE).

Além disso, os valores médios de SD1/SD2 em intervalo [0 100] são sempre maiores do que em intervalo [0 500] para todos os grupos, e ainda se mantêm a mesma tendência global. Isso mostra que a ferramenta do mapa de Poincar´e pode ser usada a partir de diferentes pontos de vista. Utilizou-se esse resultado como um critério para preparar nossos dados em aplicação da rede neural para que os dados sejam uniformes.

O método utilizado para avaliar as diferenças significativas entre os grupos foi a entropia de Shanon. Este método, baseado na dinâmica simbólica, permite avaliar a medida de complexidade presente nos intervalos RR. Os resultados obtidos mostraram que o grupo de crianças normais (CONT) apresenta a maior média de entropia, enquanto o menor valor foi obtido no grupo dos coronarianos operados (PC). Isto significa que o sinal do grupo de crianças normais tem maior complexidade do que os outros grupos. Por outro lado, o grupo de coronarianos operados apresenta a menor complexidade. Além disso, conforme o grau de complexidade dos dados, podemos separar os grupos em duas classes:

 $(1)$ . recém nascidos normais, crianças normais, crianças obesas e adultos jovens normais, que apresentam a maior complexidade dos batimentos cardíacos e  $(2)$ . coronarianos operados, doença coronária cateterismo e recém nascidos prematuros, que apresentam a menor complexidade dos batimentos cardíacos.

Estudamos outro método que possui a capacidade de analisar sinais complexos, o gráfico de recorrência. O capítulo 5 apresenta os resultados de análise tanto qualitativa como quantitativa. Em relação à análise quantitativa, as grandezas calculadas são chamadas análise de quantificação de recorrência (RQA). Segundo os resultados, o grupo de recém nascidos prematuros (FASE) apresenta a maior m´edia enquanto o menor valor foi obtido no grupo dos jovens normais (VOL). A análise de quantificação de recorrência relacionada com os indicadores estudados, exibe comportamento global similar.

Pode-se concluir que o uso de redes perceptron muli-camadas para a separação entre os diferentes grupos de pacientes obteve bons resultados. As redes conseguiram separar os dados de entradas em grupos distintos com diagnósticos baseados em RQA na fase de treinamento tanto com uma camada escondida quanto com duas camadas escondidas. Mas, as redes com duas camadas apresentaram o melhor desempenho do que com uma camada escondida, com menor erro e época de treinamento.

Na fase de validação sem treinamento, as figuras relacionadas mostram que as redes conseguiram separar os grupos de pacientes de forma razoável, mas com certa dificuldade. Isto é devido a complexidade e as não-linearidades do problema em questão. A partir da matriz de confusão foi possível sugerir uma série de medidas estatísticas para abordar os resultados do processo de validação. Em nosso trabalho, a exatidão global das redes foi de 67%, a qual consideramos um desempenho interessante na classificação dos grupos em RQA com redes perceptron multi-camadas.

Para verificar a capacidade do mapa auto-organizável (SOM) em diferenciar os grupos e encontrar padr˜oes, aplicou-se a mesma metodologia e mesmos dados nas redes de Kohonen. Os mapas de Kohonen mostraram a formação nítida de grupos distintos com cores diferentes. Mas ainda existem alguns regiões intermediárias presentes nesses mapas. Assim, foi feito a separação dos grupos patológicos em cada quantificador das redes. Os resultados mostram que existem subgrupos dentro dos grupos, devido à fisiopatologia de pacientes, o que pode ser visto na Seção 5.3.

O método de dinâmica não-linear de análise da VFC pode ser usado para medir quantitativamente a complexidade dos sistemas biológicos no campo das doenças do coração, além disso, este trabalho apresentou bons resultados em relação ao acoplamento das redes neurais artificiais a métodos de dinâmica não-linear para o diagnóstico de pacientes. A importância desse tipo de análise está, principalmente, relacionada com a possibilidade de se diagnosticar ou ainda de prevenir diferentes condições clínicas associadas à doenças cardiovasculares. Este estudo poderá ser considerado em trabalhos futuros para auxiliar profissionais da área médica na escolha adequada das ferramentas de análise.
## REFERÊNCIAS BIBLIOGRÁFICAS

ACHARAY, U.; KANNATHAL, N.; LIM, C.; SURI, J.; JOSEPH, K. Heart rate variability: a review. Medical and Biological Engineering and Computing, v. 44, p. 1031–1051, 2006. [13,](#page-13-0) [22,](#page-22-0) [25,](#page-25-0) [36,](#page-36-0) [37,](#page-37-0) [39](#page-39-0)

AMORIM, J. Sistema Nervoso Autônomo. 2007. Disponível em: <[http://www.passeiweb.com/na\\_ponta\\_lingua/sala\\_de\\_aula/biologia/biologia\\_](http://www.passeiweb.com/na_ponta_lingua/sala_de_aula/biologia/biologia_animal/sistema_nervoso/sist_nervoso_autonomo) [animal/sistema\\_nervoso/sist\\_nervoso\\_autonomo](http://www.passeiweb.com/na_ponta_lingua/sala_de_aula/biologia/biologia_animal/sistema_nervoso/sist_nervoso_autonomo)>. Acesso em: 25 7 2008. [21](#page-21-0)

CARVALHO, J. L.; ROCHA, A. F.; NASCIMENTO, F. O.; JUNQUEIRA, L. Desenvolvimento de um sistema para análise da variabilidade da frequência cardíaca. XVIII CONGRESSO BRASILEIRO DE ENGENHARIA BIOMÉDICA, Anais do XVIII Congresso Brasileiro de Engenharia Biomédica, São José dos Campos, 2006, v. 5, p. 337–341, 2006. [36](#page-36-0)

ECKMANN, J. P.; KAMPHORST, S.; RUELLE, D. Recurrence plots of dynamical system. Europhysics Letters, v. 5, p. 973–977, 1987. [38,](#page-38-0) [39](#page-39-0)

EVERTON, G. Caracterização de Sistemas Dinâmicos Através de Gráficos de Recorrência. Universidade Federal do Paraná, Curitiba, 2008. [44](#page-44-0)

EYE, G. V. Doença cardíaca. 2001. Disponível em:  $\langle$ <http://www.abcdasaude.com.br/artigo.php196>>. Acesso em: 13 6 2008. [20,](#page-20-0) [25](#page-25-0)

FAUSSET, L. Fundamentals of neural network. [S.l.]: Prentice Hall, 1984. Várias páginações. [48](#page-48-0)

FRITSCH-YELLE, J. M.; CHARLES, J. B.; JONES, M. M.; WOOD, M. L. Microgravity decreases heart rate and arterial pressure in humans. 2005. Disponível em: <[http://www.asc-csa.gc.ca/eng/educators/resources/](http://www.asc-csa.gc.ca/eng/educators/resources/laboratory/research_reading5_selection.asp) [laboratory/research\\_reading5\\_selection.asp](http://www.asc-csa.gc.ca/eng/educators/resources/laboratory/research_reading5_selection.asp)>. [28,](#page-28-0) [29](#page-29-0)

GAMELIN, F. X.; BERTHOIN, S.; BOSQUET, L. Validity of polar s810 heart rate monitor to measure r-r intervals at rest. Medicine & Science in Sports & Exercise, v. 38, n. 5, p. 887–893, 2006. [27](#page-27-0)

GOMES, M. Técnicas de análise da variabilidade da frequência cardiáca. Universidade Federal de Minas Gerais, p. 35–75, 2001. Tese de doutorado. [19](#page-19-0)

GUERRA, J. M. Caracterização finas dos padrões de variabilidade de ecgs para validação de modelos e aplicações em microgravidade. Instituto Nacionais de Pesquisas Espaciais, p. 147, 2008. Dissertação (Mestrado em Computação Aplicada) - Instituto Nacional de Pesquisas Espaciais, São José dos Campos. (INPE-15668-TDI/1443). Disponível em: <<http://urlib.net/sid.inpe.br/mtc-m18@80/2009/01.29.13.50>>. [24,](#page-24-0) [27](#page-27-0)

GUYTON, A. Fisiologia humana e mecanismos das doenças. Rio de Janeiro: Guanabara: [s.n.], 1998. Várias páginações. [19,](#page-19-0) [26,](#page-26-0) [27](#page-27-0)

HAYKIN, S. Redes neurais: princípios e prática. Porto Alegre: Bookman, 2001. Várias páginações. [50,](#page-50-0) [51,](#page-51-0) [54,](#page-54-0) [56,](#page-56-0) [57](#page-57-0)

JAIN, A. K.; MAO, J. C. Artificial Neural Networks: a tuturial. Institute of Electrical and Electronics Engineers, p. 31–44, 1996. Michigan State University, Estados Unidos. [47,](#page-47-0) [48,](#page-48-0) [50,](#page-50-0) [51](#page-51-0)

JOACHIN, F.; CHARRIA, J. Coração. 2003. Disponível em: <[http:](http://boasaude.uol.com.br/Lib/ShowDoc.cfmLibDocID=3233\&ReturnCatID=357) [//boasaude.uol.com.br/Lib/ShowDoc.cfmLibDocID=3233\&ReturnCatID=357](http://boasaude.uol.com.br/Lib/ShowDoc.cfmLibDocID=3233\&ReturnCatID=357)>. Acesso em: 13 6 2008. [25,](#page-25-0) [26](#page-26-0)

KAWAGUCHI, L. Y. A. Heart rate variability: Standards of measurement, physiological interpretation, and clinical use. European Heart Journal, America Heart Association, v. 17, p. 354–381, March 1996. [23,](#page-23-0) [24](#page-24-0)

KOHONEN, T. Self-organizing maps. [S.l.]: Springer-Verlag, 2001. [56,](#page-56-0) [57](#page-57-0)

KOHONEN, T.; HYNNINEN, J.; KANGAS, J. Som-pak: The self-organizing map program package. Helsinki University of Technology, Finland, 1996. [56](#page-56-0)

LIU, Y. L.; MACAU, E.; BARROSO, J.; SILVA, J.; GUIMARãES-FILHO, Z.; CALDAS, I.; VIANA, R.; GODOY, M. Uso de rede neural perceptron multi-camadas na classificação de patologias cardíacas. Tendências em Matemática Aplicada e Computacional, Sociedade Brasileira de Matemática Aplicada e Computacional, v. 9, n. 2, p. 255–264, Novembro 2008. [19,](#page-19-0) [50](#page-50-0)

MARWAN, N.; WESSEL, N.; MEYERFELDT, U.; SCHIRDEWAN, A.; KURTHS, J. Recurrence plot based measures of complexity and its application to heart rate variability data. Physical Review, E66, n. 2, 2002. [38,](#page-38-0) [42](#page-42-0)

MARWAN, N.; WESSEL, N.; SCHIRDEWAN, A.; MEYERFELDT, U.; KURTHS, J. Recurrence plots for the analysis of complex systems. Physics Reports, v. 438, p. 237–329, 2007. [39,](#page-39-0) [40,](#page-40-0) [42,](#page-42-0) [44](#page-44-0)

OLIVE, W. Confusion MAtrix. 7 2003. Disponível em: <[http://www2.cs.uregina.](http://www2.cs.uregina.ca/~dbd/cs831/notes/confusion_matrix/confusion_matrix.html) [ca/~dbd/cs831/notes/confusion\\_matrix/confusion\\_matrix.html](http://www2.cs.uregina.ca/~dbd/cs831/notes/confusion_matrix/confusion_matrix.html)>. [100](#page-100-0)

PITA, C. Doença coronária. 2003. Disponível em: <[http://www.ameseucoracao.com.br/doencas/a\\_doenca\\_coronaria/9/](http://www.ameseucoracao.com.br/doencas/a_doenca_coronaria/9/)>. Acesso em: 13 6 2008. [26](#page-26-0)

RUHA, A.; SALLINEN, S. A real-time microprocessor qrs detector system with a 1-ms timing accuracy for the mensurement of ambulatory hrv. Trans Biomedical & Engineering, v. 44, p. 159–167, 1997. [27](#page-27-0)

SEDDON, R.; BAGIAN, J. Microgravity experiments on the cardiovascular system. 2006. Disponível em: <[http:](http://www.mainsgate.com/spacebio/modules/cc_resource/MiExCard/sysimag.html)

[//www.mainsgate.com/spacebio/modules/cc\\_resource/MiExCard/sysimag.html](http://www.mainsgate.com/spacebio/modules/cc_resource/MiExCard/sysimag.html)>. [28,](#page-28-0) [29,](#page-29-0) [30](#page-30-0)

SILVA, J. Neurocomputação. [S.l.], 2007. Material de redes neurais artificiais. [49,](#page-49-0) [50](#page-50-0)

SUTTON, J.; CINTRON, N. How does spending prolonged time in microgravity affect the bodies of astronauts? 10 2003. Disponível em:  $\langle$ [http:](http://www.sciam.com/article.cfm?id=how-does-spending-prolong&print=true) [//www.sciam.com/article.cfm?id=how-does-spending-prolong&print=true](http://www.sciam.com/article.cfm?id=how-does-spending-prolong&print=true)>. [28,](#page-28-0) [29](#page-29-0)

VANDERLEI, L.; SILVA, R.; PASTRE, C.; AZEVEDO, F.; GODOY, M. Comparison of the polar s810i monitor and the ecg for the analysis of heart rate variability in the time and frequency domains. Braz J Med Biol Res, v. 41, n. 10, p. 854–859, 2008. [27](#page-27-0)

VILELA, A. Sistema Nervoso. 2000. Disponível em:  $\langle$ [http://www.guia.heu.nom.br/sistema\\_nervoso.htm](http://www.guia.heu.nom.br/sistema_nervoso.htm)>. Acesso em: 25 7 2008. [21](#page-21-0)

. Sistema Nervoso Central. Faculdade de Ciências Humanas de Olinda, 2000. Disponível em: <[http://www.colegiosaofrancisco.com.br/alfa/](http://www.colegiosaofrancisco.com.br/alfa/corpo-humano-sistema-nervoso/sistema-nervoso-central.php) [corpo-humano-sistema-nervoso/sistema-nervoso-central.php](http://www.colegiosaofrancisco.com.br/alfa/corpo-humano-sistema-nervoso/sistema-nervoso-central.php)>. Acesso em: 25 7 2008. [21](#page-21-0)

WEBBER, C.; ZBILUT, J. Dynamical assessment of physiological systems and states using recurrence plot strategies. Journal of Applied Physiology, v. 76, n. 2, p. 965–973, 1994. [42](#page-42-0)

WESSEL, N.; MALBERG, H.; BAUERNSCHMITT, R.; KURTHS, J. Nonlinear methods of cardiovascular physics and their clinical applicability. International Journal of Bifurcation and Caos, v. 17, n. 10, p. 3325–3371, 2007. [33](#page-33-0)

. Quantitative analysis of heart rate variability. International Journal of Bifurcation and Caos, v. 17, n. 10, p. 3325–3371, 2007. [33](#page-33-0)

ZBILUT, J.; WEBBER, C. Embeddings and delays as derived from quantification of recurrence plots. Physical Letters, A171, n. 3-4, p. 199–203, 1992. [42](#page-42-0)